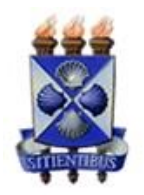

Universidade Estadual de Feira De Santana Programa de Pós-Graduação em Computação Aplicada

# Interface Gráfica para Redução de Espectros Ópticos

Alberlan Lopes Silva

Feira de Santana  $\,2016$ 

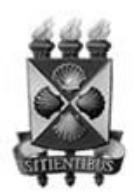

## Universidade Estadual de Feira De Santana Programa de Pós-Graduação em Computação Aplicada

Alberlan Lopes Silva

## Interface Gráfica para Redução de Espectros Ópticos

Dissertação apresentada à Universidade Estadual de Feira de Santana como parte dos requisitos para a obtenção do título de Mestre em Computação Aplicada.

Orientador: Prof. Dr. Paulo César da Rocha Poppe Co-orientador: Profa. Dra. Vera Aparecida Fernandes Martin

> Feira de Santana 2016

### Ficha Catalográfica - Biblioteca Central Julieta Carteado

Silva, Alberlan Lopes S578i Interface gráfica para redução de espectros ópticos / Alberlan Lopes Silva . - Feira de Santana, 2016. 96 f.: il. Orientador: Paulo César da Rocha Poppe<br>Coorientadora: Vera Aparecida Fernandes Martin Dissertação (Mestrado) — Universidade Estadual de Feira de Santana, Programa de Pós-graduação em Computação Aplicada, 2016. 1. Astronomia extragaláctica. 2. IRAF - redução de dados. 3. Espectroscopia. I. Poppe, Paulo César da Rocha, orient. II. Martin, Vera Aparecida Fernandes, coorient. III. Universidade Estadual de Feira de Santana, IV. Título. CDU: 521:681.3

Alberlan Lopes Silva

### Interface Gráfica para Redução de Espectros Ópticos

Dissertação apresentada à Universidade<br>Estadual de Feira de Santana como parte dos requisitos para a obtenção do título de Mestre em Computação Aplicada.

Feira de Santana, 16 de fevereiro de 2016

### **BANCA EXAMINADORA**

 $\Rightarrow$ Dr. Paulo Cesar da Rocha Poppe (Orientador) Universidade Estadual de Feira de Santana Dr. Marildo Geraldête Pereira<br>Universidade Estadual de Feira de Santana Dr. João Bosco Gertrudes Universidade Estadual de Feira de Santana

## Abstract

This work shows the development of a graphical interface to reduce spectroscopic observations of peculiar galaxies present in the Catalogue of Southern Peculiar Galaxies and Associations (Arp and Madore 1987). The data have been observed with the Cassegrain spectrograph installed at the 1.6-m telescope of the Observatorio do Pico dos Dias, Brazil/Laboratório Nacional de Astrofísica – Ministério da Ciência Tecnologia e Inovação (OOD/LNA-MCTI). The interface is called "PyOPD-Cass". In this project, the tasks present in IRAF package are sequenced together in order to produce calibrated data in flux and wavelength. Thus, the methodology used to reduce spectral data allows the user to quickly and easily insert all the necessary parameters for the spectral reduction process. The material developed in this work, within the concept of "pipeline", has the advantage of minimizing the time in the spectral reduction. As application of the computational process, we show only the spectral reduction to a selected set of 73 peculiar galaxies with emission lines observed over the long-term project carried out in OPD/LNA-MCTI ("Spectroscopic Study of Peculiar Galaxies and associations", OP2012A-009). The scientific results of these active galaxies will be discussed later in another study, already under development. All the development program was conducted in Python, further comprising PyRAF language and PyQt adapter as a basis for the final GUI architecture.

**Keywords:** data reduction, peculiar galaxies, spectroscopy, pipeline

## Resumo

Este trabalho, aplicado na subárea de Astronomia Extragaláctica, apresenta o desenvolvimento de uma interface gráfica de redução de dados espectrais no óptico para Galáxias Peculiares e Associações do Catálogo de Arp e Madore ("A Catalogue of Southern Peculiar Galaxies and Associations", 1987), que vem sendo observadas com o espectrógrafo Cassegrain instalado no foco f/10 do telescópio de 1,60m do OPD/LNA-MCTI (Observatório do Pico dos Dias/Laboratório Nacional de Astrofísica – Ministério da Ciência Tecnologia e Inovação). Denominamos a mesma neste trabalho de "PyOPD-Cass". Neste projeto de Computação Aplicada, as tarefas de redução de dados presentes no IRAF serão sequenciadas e agrupadas afim de produzir dados finais calibrados em fluxo e comprimento de onda. Dessa forma, construímos uma metodologia otimizada para a redução dos dados espectrais, a qual permitirá ao usuário a inserção de maneira fácil e rápida de todos os parâmetros necessários para o processo de redução espectral. O material desenvolvido neste trabalho, dentro do conceito de "pipeline", possui a grande vantagem de minimizar o tempo de redução espectral em relação ao processo empregado atualmente. Como aplicação do processo computacional desenvolvido neste trabalho, será mostrada apenas a redução espectral para um conjunto selecionado de 73 galáxias peculiares com linhas de emissão observadas ao longo do projeto de longo prazo realizado no OPD/LNA-MCTI ("Estudo Espectroscópico de Galáxias Peculiares e Associações", OP2012A-009), de autoria do orientador deste trabalho dissertativo. Todo desenvolvimento de programação foi realizado no ambiente Python, integrando ainda a linguagem PyRAF e o adaptador de linguagem PyQT, como base para a arquitetura final da interface gráfica.

**Palavras-chave:** Redução de Dados, Galáxias Peculiares, Espectroscopia, IRAF, Pipeline.

# Prefácio

Esta dissertação de mestrado foi submetida a Universidade Estadual de Feira de Santana (UEFS) como requisito parcial para obtenção do grau de Mestre em Computação Aplicada.

A dissertação foi desenvolvida dentro do Programa de Pós-Graduação em Computação Aplicada (PGCA) tendo como orientador o Prof. Dr. Paulo César da Rocha Poppe e a co-orientadora a Profa. Dra. Vera Aparecida Fernandes Martin.

# Agradecimentos

A Deus, por manter-me no caminho alimentando com foco, força e perseverança.

Ao prof. orientador Dr. Paulo César da Rocha Poppe pelo apoio, amizade, dedicação, paciência, e atenção durante as revisões e sugestões deste trabalho.

Aos professores Dra. Vera Aparecida Fernandes Martin e Dr. Eduardo Brescansin de Amôres do Departamento de Física da Universidade Estadual de Feira de Santana, pelo apoio e disponibilidade para a realização deste trabalho.

A todos os professores do Mestrado que direta ou indiretamente contribuíram para esta formação.

A Família, Dolores Pinho Lopes, José Alberto Dias Silva, Jeruzilene Lopes Silva, Adriana Lopes Silva, Hélvia Camila Ribeiro Pedreira e todos os demais não citados aqui, pelo apoio e incentivo e compreensão nessa jornada.

# Sumário

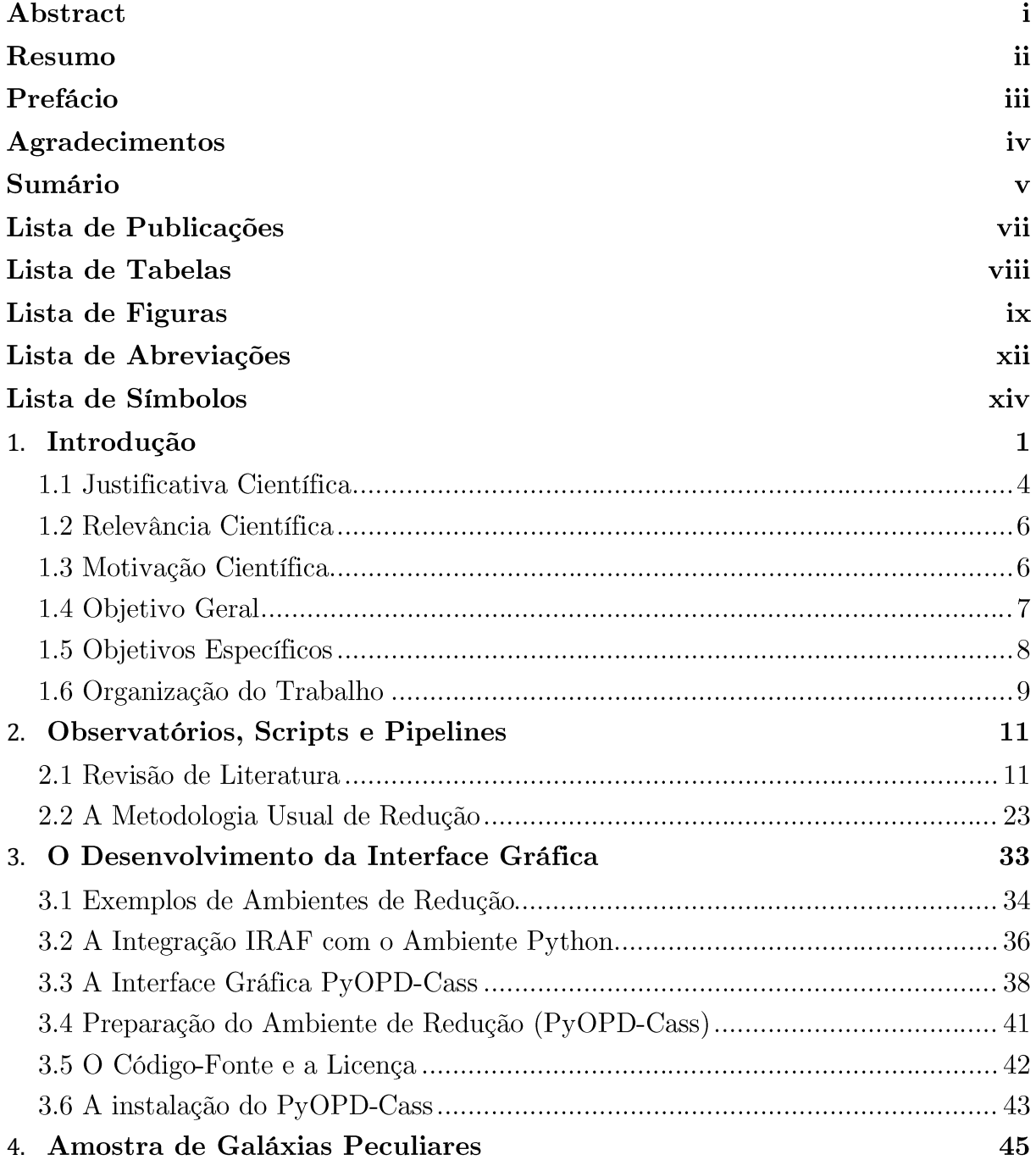

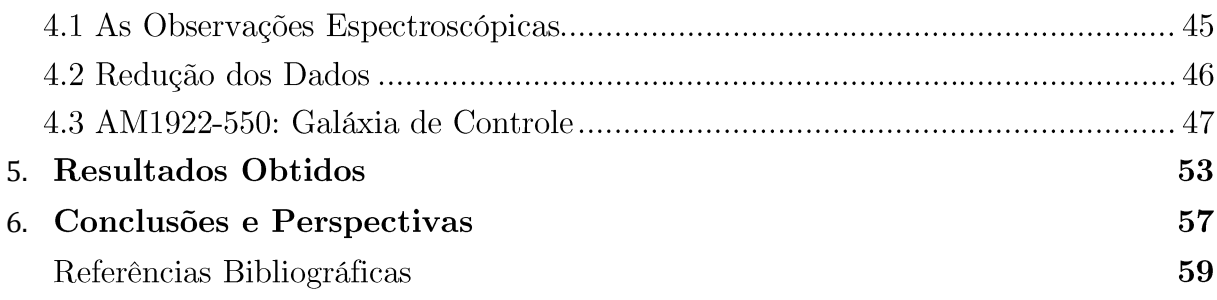

# Lista de Publicações

"Interface gráfica para redução de espectros ópticos", II Semana de Engenharia,  $\textsc{UNIFACS}$  – Feira de Santana – Bahia, realizado entre 5 a 10 de outubro de 2015.

# Lista de Tabelas

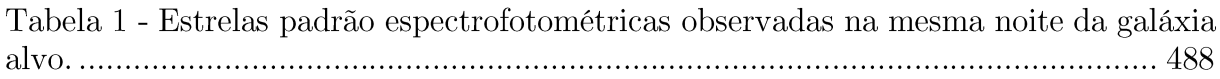

# Lista de Figuras

Figura 1 - Os tipos de galáxias de acordo com o esquema de classificação de Hubble proposto em 1936. A letra E representam as galáxias elípticas, S0 as chamadas lenticulares, e as galáxias espirais são classificadas sem (S) e com barra (SB)..............2 Figura 2 - Vista aérea do Observatório do Pico dos Dias (OPD/LNA-MCTI). O prédio principal (ao centro) abriga o telescópio Perkin-Elmer de 1,6m, empregado nas Figura 3 - Telescópio Perkin-Elmer de 1,60m (direita) e o espectrógrafo Boller & Chivens (esquerda), que é instalado no foco Cassegrain para os projetos Figura 4 - Imagens da CAMIV (esquerda) acoplada no telescópio 0,60cm (Boller and Figura 5 - Observatório SOAR, em Cerro Pachón, uma montanha dos Andes Chilenos Figura 6 - Ambiente de aquisição e controle do espectrógrafo Goodman................... 14 Figura 7 - Gemini Norte com as janelas de ventilação e a janela de observação abertas ao pôr-do-sol (esquerda). Gemini Sul com trilhas de estrelas do Pólo Sul Celeste Figura 9 - O GPI (Gemini Planet Imager) instalado no telescópio Gemini Sul (direita), Figura 10 - Southern African Large Telescope – SALT. A torre frontal representa o Figura 12 - Telescópio WYIN. Consórcio entre universidades e o National Optical Figura 14 - Telescópio Sloan (esquerda) e um corte das fibras do espectrógrafo APOGEE, ilustrando os vários blocos de fibras. Cada bloco contêm 30 fibras.......... 23 Figura 15 - Correção quanto à orientação do eixo de dispersão para os espectros orientados horizontalmente, devido à configuração instrumental fornecida pelo OPD. 

Figura 16 - Ilustração da contaminação presente no espectro em uma integração típica

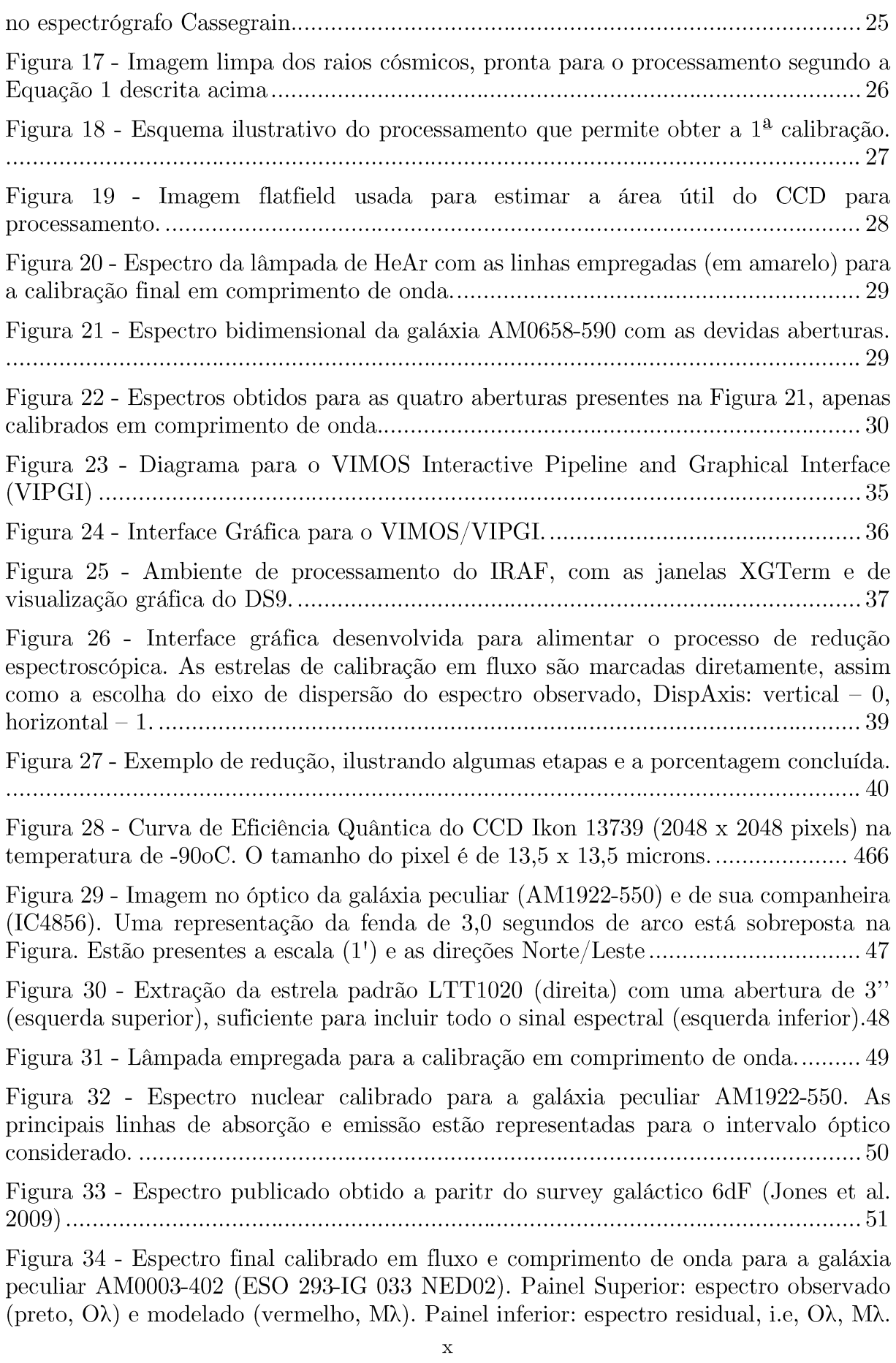

Figura 35 - Espectro final calibrado em fluxo e comprimento de onda para a galáxia peculiar AM0031-570. Observe a intensidade das linhas de emissão obtidas no espectro residual. Painel Superior: espectro observado (preto,  $O\lambda$ ) e modelado (vermelho,  $M\lambda$ ). Figura 36 - Imagem no óptico da galáxia peculiar AM0003-402, obtida no Aladin Sky 

# Lista de Abreviações

# Abreviação Descrição<br>OPD Observatório de Pico dos Dis

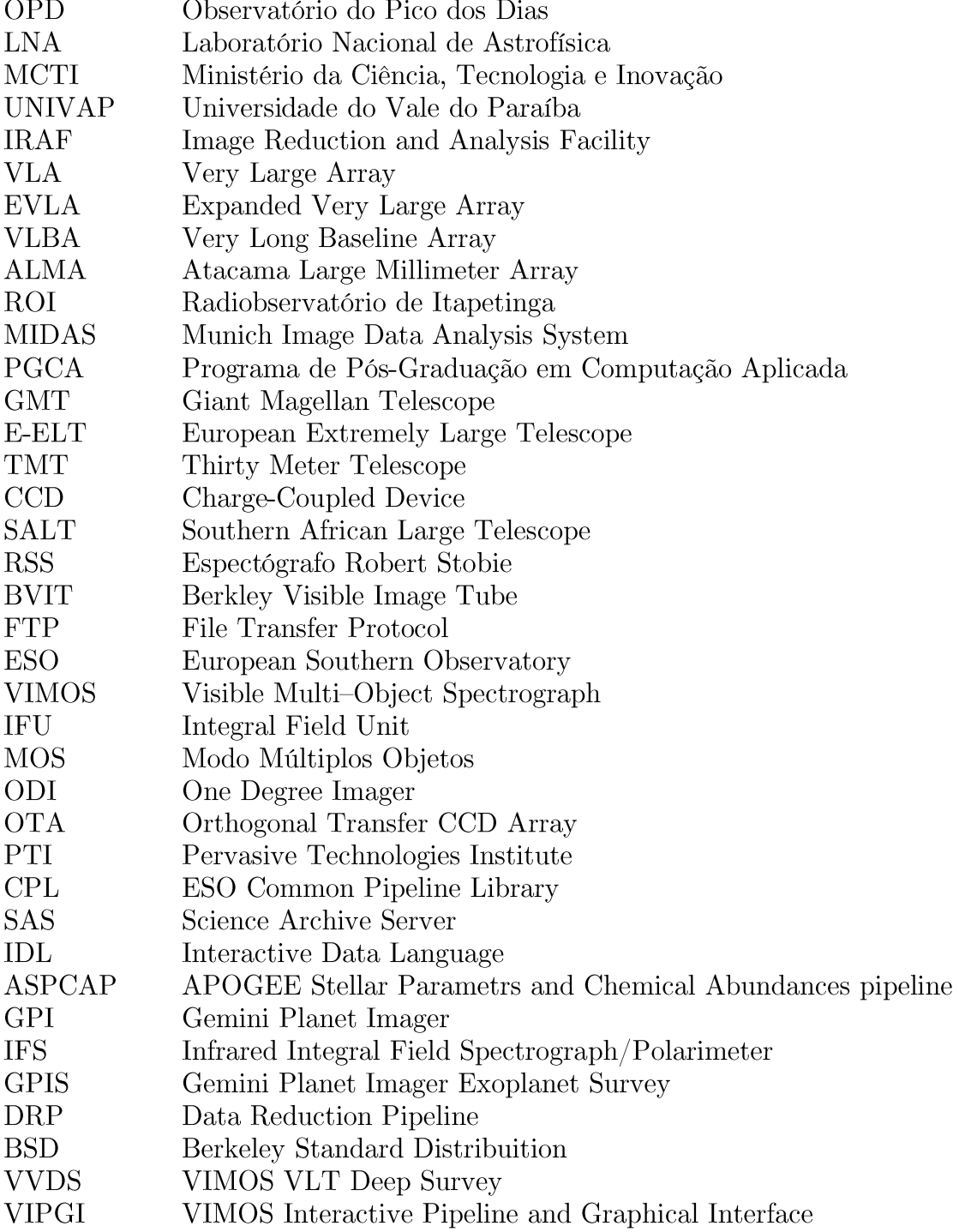

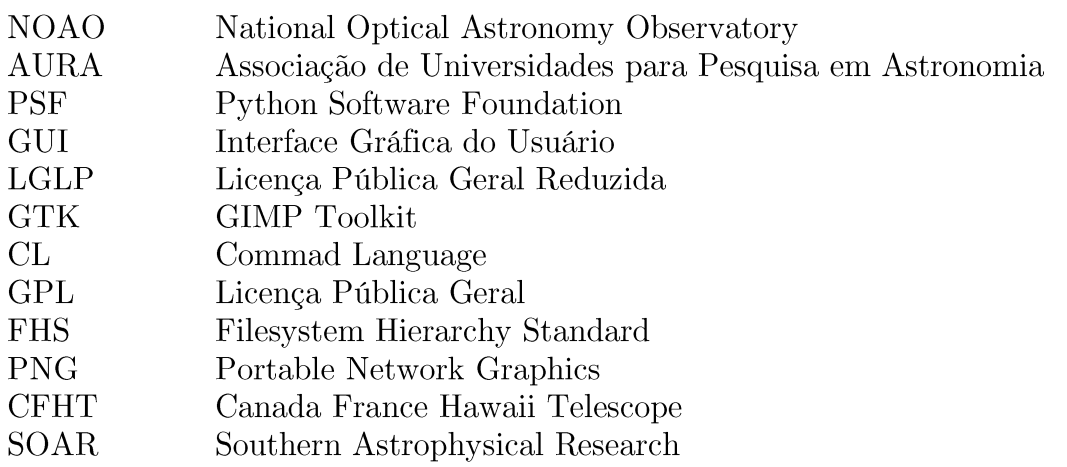

# Lista de Símbolos

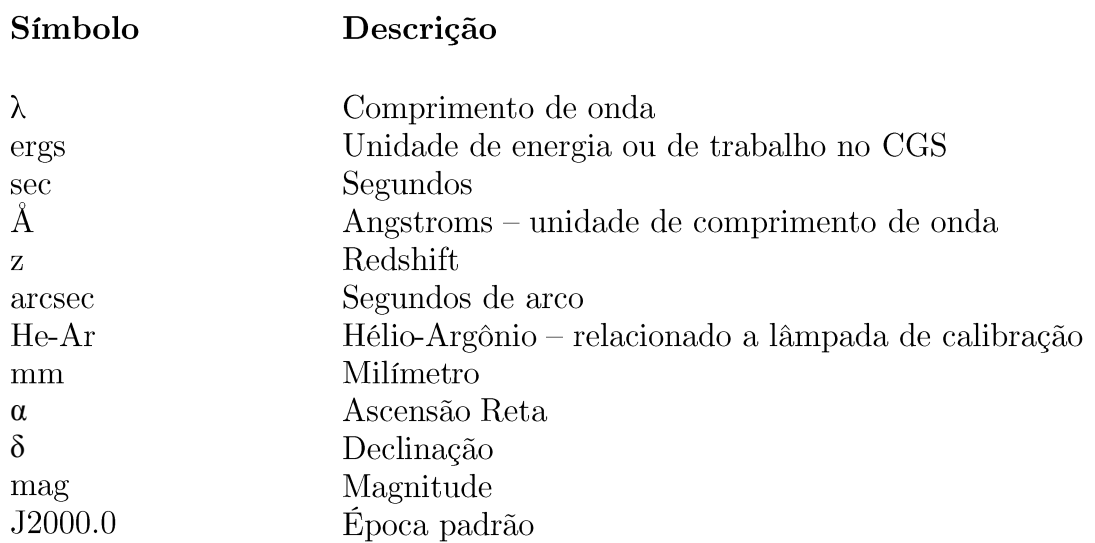

# Capítulo 1

## Introdução

A Astronomia, considerada a mais antiga das ciências, lida com distintos objetos que estão situados a enormes distâncias a partir de qualquer ponto de observação do nosso planeta. Contudo, este não foi o cenário de entendimento para os primeiros observadores, na qual achavam que o Sol, a Lua, os planetas e as estrelas não se encontravam assim tão longe. Esse problema perdurou até o começo do século passado, quando as observações realizadas no óptico revelaram que muitos objetos nebulosos, isto é, difusos quando observados através de lunetas e telescópios, são estruturas que não fazem parte da nossa Galáxia (Via Láctea) e que são, na verdade, outras galáxias. O "Grande Debate" de 1920 traçado por Harlow Shapley (1885-1972) e Heber Curtis (1872-1942) a respeito da natureza das nebulosas espirais, em última análise, a respeito das dimensões do universo, ilustra este aspecto e marca um importante ponto de discussão na História da Astronomia Moderna. Com essa nova compreensão, temos o surgimento da Astronomia Extragaláctica, na qual mudou radicalmente a nossa visão do universo e da estrutura que nos cerca.

A definição de uma galáxia e o seu processo de formação constitui, ainda hoje, uma árdua e complexa tarefa, no qual envolve muita ciência e muito debate na literatura. Podemos dizer de maneira bastante simplificada, que as galáxias são estruturas compostas por estrelas, radiação eletromagnética, partículas energéticas, meio interestelar (contendo gás e poeira), buracos negros e matéria escura; tudo isso, em uma complicada harmonia sustentada pela força gravitacional. As demais forças ou interações fundamentais da natureza (eletromagnética, forte e fraca), contribuem com parcelas muito diminutas dentro desta discussão. Ainda assim, apesar dessa complexidade, os astrônomos são capazes de classificá-las de acordo com os aspectos geométricos e físicos, por exemplo, estudando a morfologia observada, identificando estruturas, mecanismos físicos geradores de energia nuclear, etc.

Observações de galáxias podem ser realizadas em diversos comprimentos de onda do espectro eletromagnético, empregando técnicas como a fotometria, a polarimetria e a espectroscopia, as quais estão amparadas no desenvolvimento da Física Moderna. A instrumentação científica, por outro lado, associada a melhoria dos telescópios no que tange a automatização e ao tamanho dos espelhos, permitiu avançar de maneira significativa no conhecimento das propriedades físicas intrínsecas destes objetos. Hoje em dia, podemos observar objetos situados na vizinhança da nossa Galáxia ou em grandes distâncias, redshifts (Labbé et. Al, 2013), resultando, como um considerável produto, dentre outros, a construção de catálogos de galáxias e de aglomerados.

O catálogo de galáxias peculiares construído em 1987 por Halton Arp e Barry Madore para o Hemisfério Sul, "A Catalogue of Southern Peculiar Galaxies and Associations", representa, por exemplo, um desses grandes esforços em reunir objetos espalhados em diferentes orientações do céu e que não foram descritos ou discutidos dentro da classificação morfológica ou do esquema proposto pelo astrônomo americano Edwin Hubble (Figura 1). As galáxias Irregulares, Anãs e as Elípticas Gigantes, não se enquadravam no seu diagrama proposto inicialmente ("Tuning Fork Diagram").

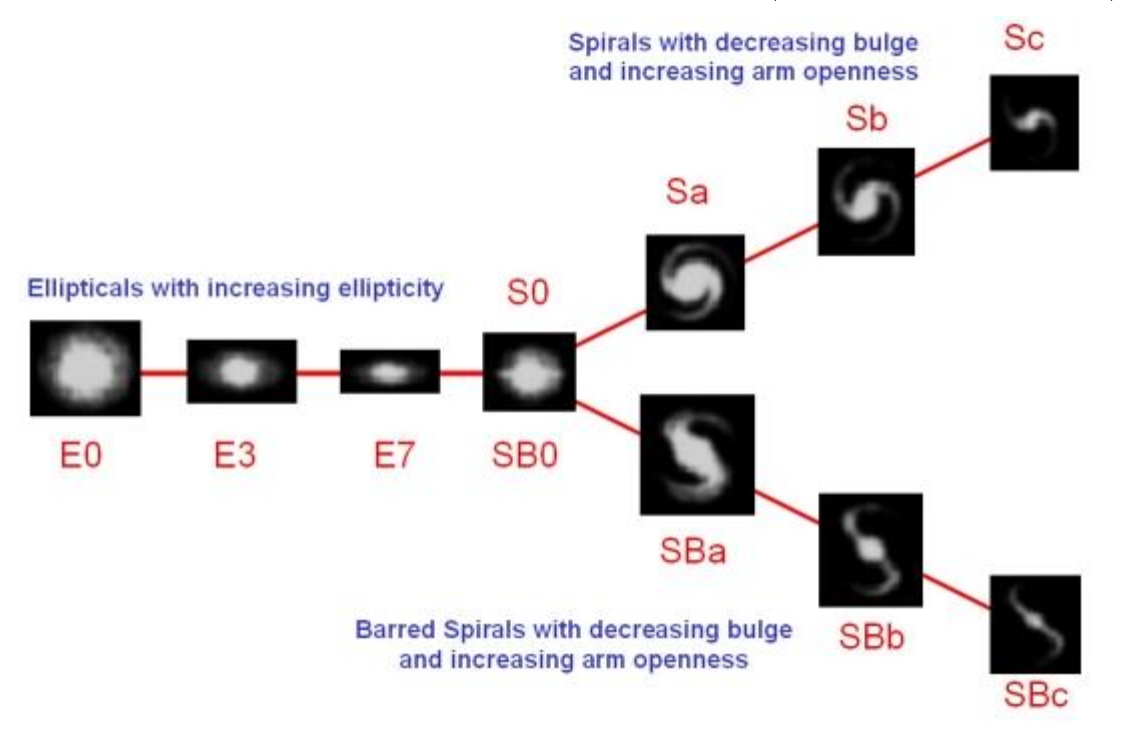

Figura 1 - Os tipos de galáxias de acordo com o esquema de classificação de Hubble proposto em 1936. A letra E representam as galáxias elípticas, S0 as chamadas lenticulares, e as galáxias espirais são classificadas sem  $(S)$  e com barra  $(SB)$ .

Fonte: http://astronomy.swin.edu.au/cosmos/H/Hubble+classification.

Em particular, o Catálogo de Arp e Madore (no que se segue, CAM) agrupa as galáxias observadas em 25 Categorias morfologicamente distintas, em objetos interagentes (duplos, triplos, etc.) e aparentemente isolados (com anéis, jatos, etc.), demonstrando algum tipo de atividade nuclear ou não. Na literatura extragaláctica, os objetos presentes no CAM são ainda pouco estudados e representam uma interessante fonte para o entendimento do universo local (*redshift*  $\langle 1 \rangle$ ). Assim, com o propósito de contribuir para um melhor conhecimento destes objetos peculiares, um estudo espectroscópico de longo prazo no óptico (2012-2015), coordenado pelo orientador deste projeto de mestrado, foi iniciado com o telescópio de 1,60m do OPD/LNA-MCTI (Observatório do Pico dos Dias/Laboratório Nacional de Astrofísica – MCTI, Figura 2), do qual permitiu observar dezenas de objetos presentes em duas Categorias: 7 ("Galaxies with Jets") e 15 ("Galaxies with Tails Loops of Material or Debris"). Este estudo envolve uma colaboração científica entre a UEFS e as instituições do LNA/MCTI, da UNIVAP (Universidade do Vale do Paraíba, São José dos Campos, SP), a Universidade de Saint Petersburg (Rússia) e a Universidade Católica do Chile.

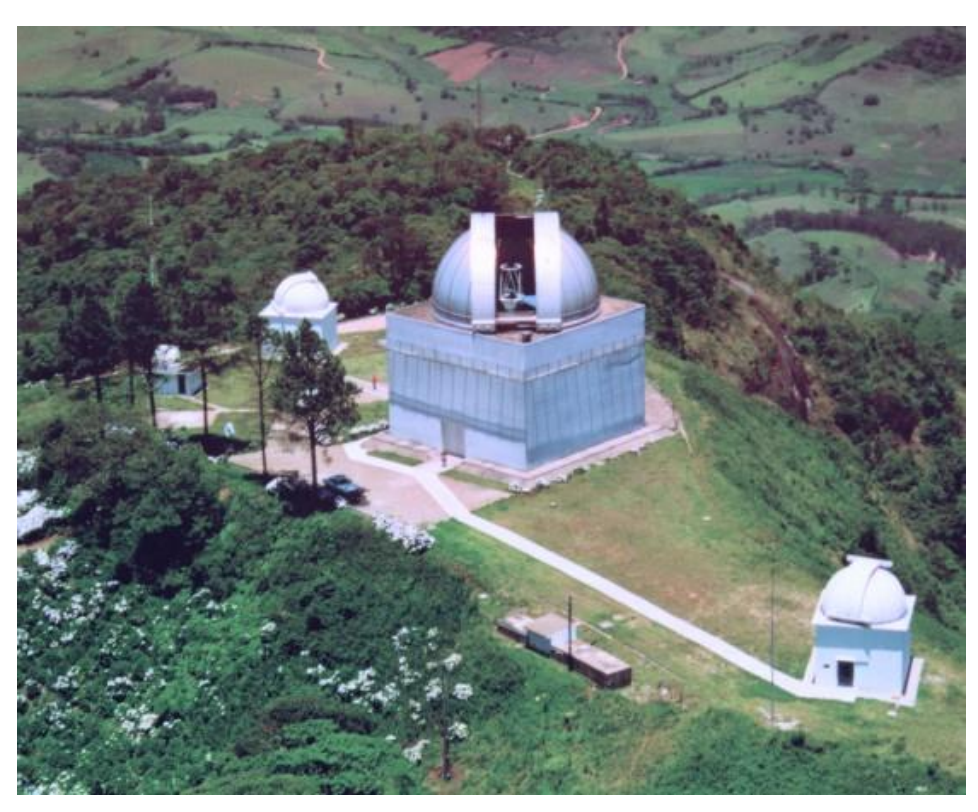

Figura 2 - Vista aérea do Observatório do Pico dos Dias (OPD/LNA-MCTI). O prédio principal (ao centro) abriga o telescópio Perkin-Elmer de 1,6m, empregado nas observações espectroscópicas. Fonte: http://www.lna.br

Em qualquer área científica que envolve a observação ou a mensuração de dados experimentais, é desejável que estes sejam explorados e publicados rapidamente em periódicos especializados da área de estudo. Porém, para tal fim, torna-se necessário a transformação destes, considerados como dados brutos, em valores calibrados em sistemas que possam ser comparados e discutidos, em nosso caso, em fluxo  $(\text{ergs}/\text{cm2}/\text{sec}/\text{\AA})$  e comprimento de onda ( $\text{\AA}$ ), denominados de "reduzidos". O processo de redução é uma tarefa que exige muita atenção e implica no uso de diversas rotinas ou tarefas computacionais que interagem através de elementos da física-matemática diretamente nos espectros obtidos, neste caso, no óptico.

Desse modo, com o objetivo de contribuir para uma melhor exploração científica das observações realizadas no visível com o telescópio de 1,60m do OPD/LNA-MCTI, no que tange ao tempo de redução dos espectros das galáxias peculiares e a qualidade destes quando calibrados em fluxo e comprimento de onda, propomos um projeto de mestrado que busca o desenvolvimento de uma nova metodologia de redução integrando a linguagem de alto nível do Python<sup>1</sup>, a linguagem de comando do PyRAF<sup>2</sup> e do adaptador

<sup>&</sup>lt;sup>1</sup> https://www.python.org/

 $^2$  http://www.stsci.edu/institute/software hardware/pyraf

de linguagem  $P_yQT^3$ , ao ambiente usual de tratamento de dados do IRAF<sup>4</sup> (*Image*) Reduction and Analysis Facility). Uma interface gráfica será construída como produto final deste mestrado em Computação Aplicada, na qual objetiva otimizar a entrada e o processamento dos dados necessários ao processo de redução espectroscópica, não apenas das atuais observações ópticas do OPD/LNA-MCTI, mas também das futuras que serão obtidas para as galáxias brilhantes com o telescópio CDK20 de 50,8cm, instalado atualmente no Observatório Astronômico Antares.

Todo o projeto será desenvolvido para sistemas operacionais que utilizem o núcleo Linux, uma vez que o IRAF é bastante estruturado e com excelente suporte para este sistema operacional. Trata-se, portanto, de uma proposta inovadora e que contribuirá para o avanço das pesquisas desenvolvidas no grupo de "Galáxias Peculiares" (Faúndez-Abans et al. 2015, Faúndez-Abans et al. 2013a, b, Faúndez-Abans et al. 2012, da Rocha-Poppe et al. 2011 e da Rocha-Poppe et al. 2010.), na qual envolve todas as instituições descritas anteriormente.

## 1.1 Justificativa Científica

Em geral, as diversas áreas do conhecimento evoluem a partir dos resultados científicos que são obtidos através de estudos teóricos e/ou experimentais. No caso da Astronomia e em particular da subárea a qual este trabalho científico está associado. Astronomia Extragaláctica, o desenvolvimento está extremamente vinculado aos resultados advindos das diversas observações telescópicas sistemáticas realizadas em solo ou no espaço, com instrumentações que permitem cobrir boa parte do espectro eletromagnético (do ultravioleta ao infravermelho). A parcela atribuída as ondas de rádio e micro-ondas são obtidas por meio dos radiotelescópios, antenas como o VLA (Very Large Array), EVLA (Expanded Very Large Array), VLBA (Very Long Baseline Array) e o ALMA (Atacama Large Millimeter Array). No país, o ROI (Radiobservatório de Itapetinga – SP), ligado ao INPE/MCTI e operando em 7GHz, representa a contribuição brasileira nesta faixa espectral.

No caso específico do nosso trabalho, as observações foram obtidas semestralmente (2012-2015) no projeto de longo prazo "Estudo Espectroscópico de Galáxias Peculiares e Associações", coordenado pelo Prof. Dr. Paulo César da Rocha Poppe, envolvendo o telescópio Perkin-Elmer de 1,60m com o espectrógrafo Boller-Chivens (Cassegrain) operando na janela óptica (Figura 3). O projeto objetiva estudar galáxias que apresentam aspectos peculiares em suas morfologias observadas (anéis, pontes, filamentos, jatos, loops, detritos de matéria, etc.).

A valorização dos resultados em produção científica é essencial para justificar o investimento realizado, neste caso, o tempo de observação concedida para realizar o projeto observacional no OPD/LNA-MCTI. Por outro lado, também aponta diretamente para o impacto que o telescópio passa a ter no cenário nacional e internacional, justificando, sobretudo, os atuais e os novos investimentos necessários para o crescente desenvolvimento da performance observacional do mesmo, pautado

 $\frac{1}{3}$  http://wiki.python.org.br/PyQt

 $4 \text{ http://iraf.noao.edu/}$ 

boa parte na melhoria da instrumentação em diversos comprimentos de onda.

Nesse sentido, entendemos que o tempo associado aos processos de observação e de publicação deve ser o mais curto possível, necessitando assim o desenvolvimento de estratégias que minimizem esse tempo e também os custos operacionais de computação envolvidos (redução dos dados).

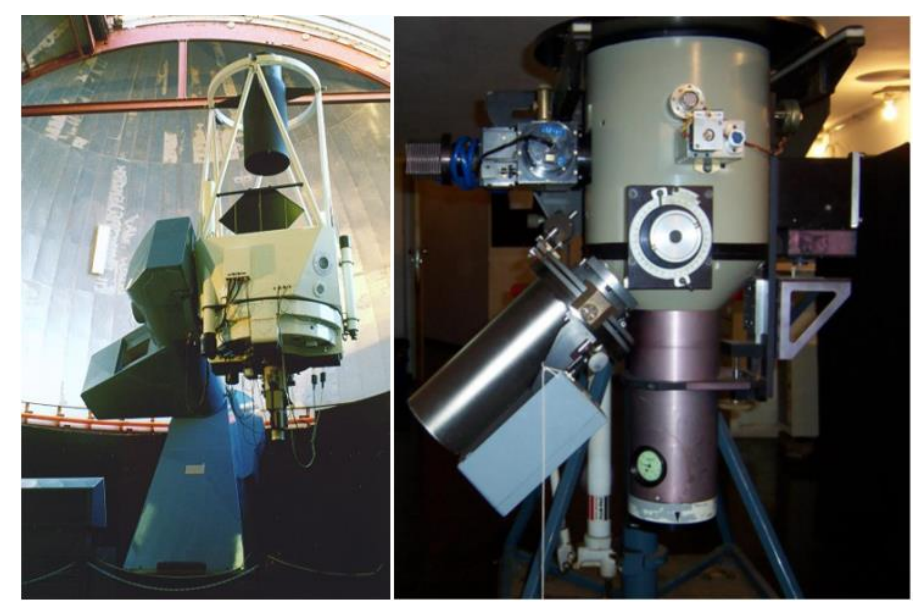

Figura 3 - Telescópio Perkin-Elmer de 1,60m (direita) e o espectrógrafo Boller & Chivens (esquerda), que é instalado no foco Cassegrain para os projetos espectroscópicos.

Fonte: http://www.lna.br.

No caso particular deste trabalho, a proposta consiste em fornecer espectros calibrados e confiáveis para a continuidade da pesquisa científica na mesma noite de aquisição das observações. Esse aspecto permitirá, por exemplo, explorar melhor as galáxias selecionadas para estudo, através da realização de novos espectros em outros ângulos de projeção ou do aumento do tempo de exposição.

Ferramentas robustas já foram desenvolvidas para o tratamento de observações oriundas de diversas técnicas (fotometria, espectroscopia e polarimetria), reunidas em ambientes de processamento como o IRAF (Image Reduction and Analysis Facility, linha americana) e o MIDAS (Munich Image Data Analysis System, linha européia), porém organizados em inúmeros pacotes e tarefas isoladas que necessitam intervenções sistemáticas dos usuários em diversos diretórios destes ambientes para um específico processamento, na qual depende da técnica e do comprimento de onda observado. Portanto, para otimizar este problema e permitir que os usuários tenham resultados mais rápidos para as suas pesquisas científicas (reduzindo o tempo de redução e custo operacional de processamento), procuramos desenvolver uma metodologia mais objetiva de redução para esta classe particular de objetos extragalácticos, associando ainda uma interface gráfica que permite uma interação mais direta por parte do usuário.

Na verdade, trata-se de uma necessidade a qualquer projeto observacional, cujo acúmulo de observações compromete de maneira significativa os objetivos previamente traçados, que envolvem, em geral, relatórios, colaborações científicas, orientações, etc.

Desse modo, como contribuição para a solução local deste problema, discutiremos os caminhos empregados neste projeto de pesquisa desenvolvido no PGCA (Programa de Pós-Graduação em Computação Aplicada).

## 1.2 Relevância Científica

As novas gerações de telescópios "gigantes" apontam para espelhos que prometem revolucionar diversos ramos da Astrofísica, como é o caso dos projetos Giant Magellan Telescope (GMT, 25m), European Extremely Large Telescope (E-ELT, 39m) e o Thirty Meter Telescope (TMT, 30m). O Brasil ainda discute a participação como parceiro nestes projetos, nos quais envolvem grandes investimentos que podem ser justificados, não apenas para a pesquisa científica, mas, também, pelo desenvolvimento que será alcancado em áreas tecnológicas.

Apesar das novas e empolgantes descobertas que estarão associadas em um futuro próximo a estes novos telescópios, estamos, por enquanto, empenhados em otimizar as reduções relativas às observações realizadas por um telescópio de pequeno porte, como Perkin-Elmer de 1,60m do OPD/LNA-MCTI. No entanto, a conclusão deste projeto também permitirá, com as devidas modificações, planejar adequações para a redução de dados espectroscópicos obtidos por outros telescópios e instrumentações associadas.

O desenvolvimento destes telescópios será destinado, não apenas, mas em sua grande maioria, para o estudo de objetos longínguos, situados em grandes redshifts ( $z > 5$ ). Lacunas em projetos voltados para o universo local ( $z < 1$ ), importantes para uma análise e compreensão global, ainda serão necessários, tendo em vista a quantidade de observações acumuladas em inúmeros catálogos fotométricos e espectroscópicos. Logo, podemos afirmar que este projeto de pesquisa possui sua relevância científica antorada no estudo das galáxias peculiares observadas com  $z < 1$ , ainda pouco exploradas na literatura extragaláctica. Por outro lado, também encontram-se totalmente inserido dentro dos projetos que estão em fase de final de discussão no grupo, envolvendo observações para a confirmação de novas galáxias peculiares situadas em outros  $redshifts$  ( $z < 2$  ou 3), com os telescópios também gerenciados pelo LNA/MCTI: CFHT  $(3,6m)$ , SOAR  $(4,10m)$  e GEMINI Norte e Sul  $(8,0m)$ .

Do exposto acima, ratificamos que este projeto é de suma relevância para as perspectivas apontadas pelo grupo de Galáxias Peculiares, na qual necessitarão de uma metodologia e de uma ferramenta sólida e otimizada de redução de dados espectrais.

## 1.3 Motivação Científica

Este trabalho consiste em um estudo aplicado da área de Computação em Astronomia, cada vez mais próximas por conta dos avanços tecnológicos necessários por parte desta última ciência. Nesse contexto, o projeto objetiva construir uma metodologia que permita otimizar o processo de redução das observações espectroscópicas, integrando de forma ordenada e sequencial os diversos pacotes de análise e tratamento de dados presentes no ambiente IRAF, revendo tarefas, parâmetros e constantes empregadas dentro do processo global.

Apesar de não ser necessário neste momento o desenvolvimento específico de novas tarefas de redução de dados, necessitamos, contudo, do conhecimento astrofísico destes objetos, do conhecimento óptico de como a observação é realizada pelo telescópio, de como o espectro é gerado pela rede de difração presente no espectrógrafo, de como é registrado por um dispositivo de estado sólido (CCD) e, sobretudo, de como a atmosfera influência na qualidade final dos dados observados. Os conhecimentos destes processos são fundamentais para uma escolha adequada de parâmetros e constantes que serão empregados ao longo da redução espectroscópica dos mesmos. Logo, não apenas iremos construir uma nova metodologia integrada em uma interface gráfica que vincula observações com procedimentos computacionais, mas iremos entender parte de uma ciência que busca fornecer respostas para problemas fundamentais da humanidade que ainda encontram-se abertos, relacionados com a formação do universo, das galáxias, de estrelas e de planetas com a capacidade de abrigar vidas em zonas habitáveis.

Por outro lado, este projeto também aponta para a justificativa necessária de se produzir dados científicos a partir dos dados brutos de maneira rápida e segura, permitindo assim que as observações possam ser discutidas e publicadas imediatamente. Nesse aspecto, as perspectivas são bastante animadoras, tendo em vista que a grande maioria dos objetos observados não possuem resultados (parâmetros físicos, químicos e geométricos) publicados na literatura, fornecendo, assim, resultados inéditos para estudos que podem ser complementados com outras técnicas ou em outros comprimentos de onda.

Uma motivação adicional ainda pode ser relacionada ao processo de construção da interface em ambientes bem robustos e conhecidos, como o Python, PyRAF e PyQT, os quais necessitam de uma integração sem conflitos com o ambiente principal de redução, o IRAF. Este processo, apesar de revelar um dos desafios principais do trabalho, ilustra o ponto focal de motivação para a conclusão do mesmo, ancorada nos resultados comparativos obtidos em uma amostra de controle de galáxias peculiares. Porém, para a conclusão deste projeto, iremos apresentar apenas os espectros finais obtidos para uma amostra de 73 galáxias peculiares ativas, revelando assim a robustez da interface gráfica de redução construída. Finalmente, acreditamos que a conclusão deste projeto permitirá dinamizar as linhas de pesquisa do grupo de Galáxias Peculiares, e também de criar novas perspectivas de exploração astronômica em novos telescópios e instrumentos.

### 1.4 Objetivo Geral

A presente proposta de dissertação objetiva desenvolver uma nova metodologia de redução IRAF para os dados espectroscópicos de galáxias peculiares que são observadas no óptico com o telescópio de 1,60m do OPD/LNA-MCTI. O resultado final será apresentado através de uma interface gráfica de fácil entendimento para o usuário, interessado em obter resultados rápidos e seguros para o desenvolvimento de suas pesquisas científicas, tais como: determinação de redshift, massa, classificação espectral via diagramas de diagnóstico, sínteses de populações (idades e metalicidades) e abundâncias químicas.

### 1.5 Objetivos Específicos

a) permitir, de maneira fácil e direta, a entrada de parâmetros necessários para a redução espectral, i.e., calibrações instrumentais de bias, flat e dark, estrelas espectrofotométricas usadas para as calibrações em fluxo, lâmpadas de He-Ar para calibrações em comprimento de onda e objetos de ciência, isto é, as galáxias peculiares;

b) minimizar, para próximo de zero, o "tempo morto" existente entre a obtenção dos dados espectroscópicos e a redução dos mesmos; este termo é bastante comum na linguagem observacional, relacionada, por exemplo, com o tempo que o telescópio leva para apontar um objeto ou o tempo que o sistema de aquisição de imagens (CCD) leva para transferir os dados;

c) diminuir o custo computacional de redução dos espectros a partir da metodologia e da otimização na chamada, via interface gráfica, das diversas tarefas presentes no IRAF:

d) apresentar uma construção baseada em ambientes (Python, PyRAF e PyQT) que possam ser facilmente transportados para outros computadores que usam distribuições Linux:

e) possibilitar a partir da metodologia de redução criada, a re-redução de dados espectrais antigos (OPD/LNA-MCTI e Las Campanas Observatory), criando assim um banco de dados mais homogêneo para observações realizadas em diferentes épocas;

f) fornecer espectros finais devidamente calibrados para análise nuclear, extra nuclear ou integrada das galáxias observadas, possibilitando obter resultados mais rápidos para interpretação e publicação em periódicos especializados;

g) permitir uma flexibilidade para a redução de dados espectrais obtidos para outros tipos morfológicos de galáxias e regiões HII;

h) servir de modelo para o desenvolvimento de rotinas de redução para as observações espectroscópicas de outros telescópios (SOAR, GEMINI, ESO, etc.)

i) prever a inclusão de tarefas que possibilitem a redução espectral nas regiões do ultravioleta e infravermelho próximo, de acordo com os novos projetos em discussão

j) incluir novas tarefas de análise espectral, com as de síntese populacional;

## 1.6 Organização do Trabalho

Este trabalho inicia a partir do Capítulo 1, onde faremos a justificativa do trabalho, demonstraremos a relevância e a motivação do mesmo. Para findar este Capítulo apresentamos os objetivos associados ao mesmo.

Dando continuidade, o Capítulo 2 apresenta uma discussão e uma pequena revisão bibliográfica de outras pipelines existentes nos demais observatórios espalhados pelo mundo, a fim de suportar a discussão deste trabalho. Aqui também apresentaremos a metodologia construída, a instrumentação utilizada no OPD/LNA/MCTI e como pretendemos montar nossa interface gráfica do usuário (GUI).

Já no Capítulo 3, abordaremos a Interface Gráfica construída, bem como as tarefas de redução de dados empregados no modo usual e aquelas utilizadas no pipeline. Apresentaremos também a integração dessas tarefas no Python, o código-fonte, a licença de uso do software, procedimentos de instalação, a construção da Interface Gráfica, além de outros softwares que foram necessários para a construção da GUI.

O Capítulo 4 trata da amostra dedicada a este trabalho, com um total de 73 galáxias ativas previamente selecionadas. Também abordaremos a redução de uma galáxia peculiar como controle, a fim de validar a redução antes de partir para a amostragem.

No Capítulo 5 comentaremos sobre os resultados obtidos, isto é, os espectros calibrados em fluxo e comprimento de onda.

O Capítulo 6 apresenta as Conclusões e Perspectivas associadas.

Finalmente, é apresentado as referências que foram empregadas, com um total de quatro Apêndices que complementam as descrições acima.

# Capítulo 2

# Observatórios, Scripts e Pipelines

### 2.1 Revisão de Literatura

Nos últimos anos, a quantidade de dados produzidos pelos telescópios mais modernos tem crescido de maneira significativa, tornando os métodos tradicionais de redução de dados e análises obsoletos. Portanto, a necessidade de automatizar todo o processo é evidente, visando minimizar o tempo de entrega dos dados para a extração da ciência.

Existe uma vasta quantidade de scripts (linhas de comando) e pipelines (baseadas em ambientes gráficos), basicamente com os mesmos objetivos descritos anteriormente, construídos para os vários telescópios (e instrumentações associadas) espalhados em ambos hemisférios. Não temos aqui a pretensão de apresentar todos estes, mas de apenas apontar alguns projetos que justificam o problema proposto neste trabalho, na qual consiste em oferecer uma interface gráfica para a redução das observações no óptico de galáxias peculiares.

#### 2.1.1 Telescópios do OPD/LNA-MCTI

No caso da Astronomia brasileira, os astrônomos utilizam (ou procuram utilizar) as instrumentações associadas aos telescópios gerenciados pelo LNA/MCTI: OPD, SOAR e GEMINI. No caso do CFHT (Canadá, France, Hawaii Telescope), o LNA informou recentemente em sua home-page que, lamentavelmente, por questões legais, a renovação do contrato com o CFHT não foi assinada, de tal modo que a aquisição de tempo não será possível para o ano de 2016.

No caso dos instrumentos do OPD/LNA, os equipamentos descomissionados (i.e., não ofertados mais para os usuários) FOTRAP e o Espectrógrafo Eucalyptus, ofereciam aos mesmos uma ferramenta para a redução dos dados observados. No caso do fotômetro FOTRAP, cuja descrição das características do sistema fotométrico usado pode ser encontrada em Jablonski et al. 1994, o programa de redução MAGS.EXE (ainda disponível em http://www.lna.br/opd/instrum/fotrap/fotrap.html), realiza esse papel.

Para o Espectrógrado Eucalyptus, um manual de operação do instrumento e de redução de dados podem ser obtidos em http://www.lna.br/opd/instrum/manual/Manualeucalyptus.pdf.

Os demais espectrógrafos Cassegrain, Coudé e MUSICOS e o recente LHIRIS III, o OPD/LNA oferece os manuais de operação com algumas características particulares, mas ainda não dispõem de scripts ou pipelines de redução.

As duas câmeras para imageamento direto com os vários detectores CCD também não oferecem scripts de redução dos dados, mas também apresentam importantes informações técnicas para os usuários.

Finalmente, os dois instrumentos que oferecem informações de redução para os usuários, na forma de scripts, são a CAMIV e o IAGPOL.

A Câmara Infravermelha (CAMIV), em operação desde 1999, e exibida à esquerda da sugestão  $\deg$ scripts Figura 4. oferece uma para redução  $\overline{no}$ link http://www.lna.br/opd/instrum/Camiv/scripts.html, além de várias importantes informações sobre o funcionamento e operação do instrumento.

Para a Gaveta Polarimétrica do IAG (IAGPOL – Instituto de Astronomia e Geofísica), em operação desde 1977, e a Nova Gaveta Polarimétrica (NGPOL), em operação desde 2006, exibido à direita na Figura 4, os scripts de redução "Rápida" e o pacote "PCCDPACK", podem obtidos link ser  $\overline{no}$ http://www.astro.iag.usp.br/~polarimetria/gaveta/default.htm.

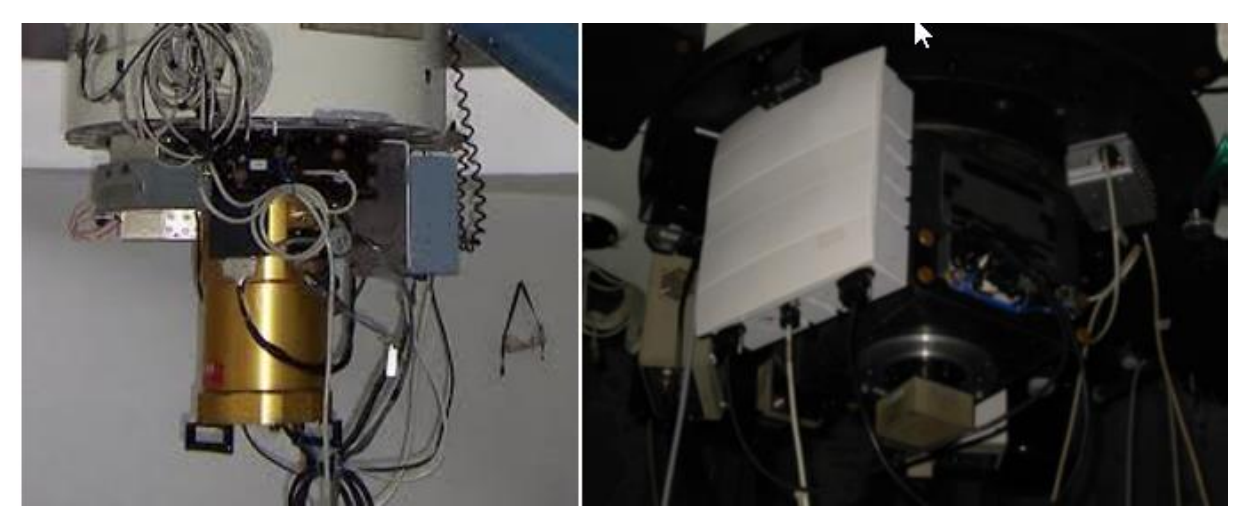

Figura 4 - Imagens da CAMIV (esquerda) acoplada no telescópio 0,60cm (Boller and Chivens), e a NGPOL (direita), no telescópio 1,60m (Perkin-Elmer).

Fonte: www.lna.br

#### $2.1.2$ Telescópio SOAR

No caso do telescópio SOAR (Southern Astrophysical Research Telescope, Figura 5) de 4.2 metros, o consórcio formado entre o Brasil (CNPq), o National Optical Astronomy Observatory (NOAO), a Universidade da Carolina do Norte (UNC) e a Universidade Estadual de Michigan (MSU), oferece 3 instrumentos no óptico e 2 no infravermelho, com manuais, alguns scripts e pipelines de redução de dados.

Em particular para o espectrógrafo no óptico Goodman (High Throughput Spectrograph), de grande interesse para o grupo de pesquisa em Galáxias Peculiares, no que tange a exploração de objetos mais fracos, informações sobre os procedimentos de redução espectral ainda não foram construídos para fomentar os usuários. Contudo, as rotinas de redução espectroscópicas do IRAF são suficientes para reduzir os dados oriundos do Goodman.

Uma GUI bastante rica já se encontra disponível para o instrumento (Figura 6), sendo uma questão de tempo à construção do pipeline de redução.

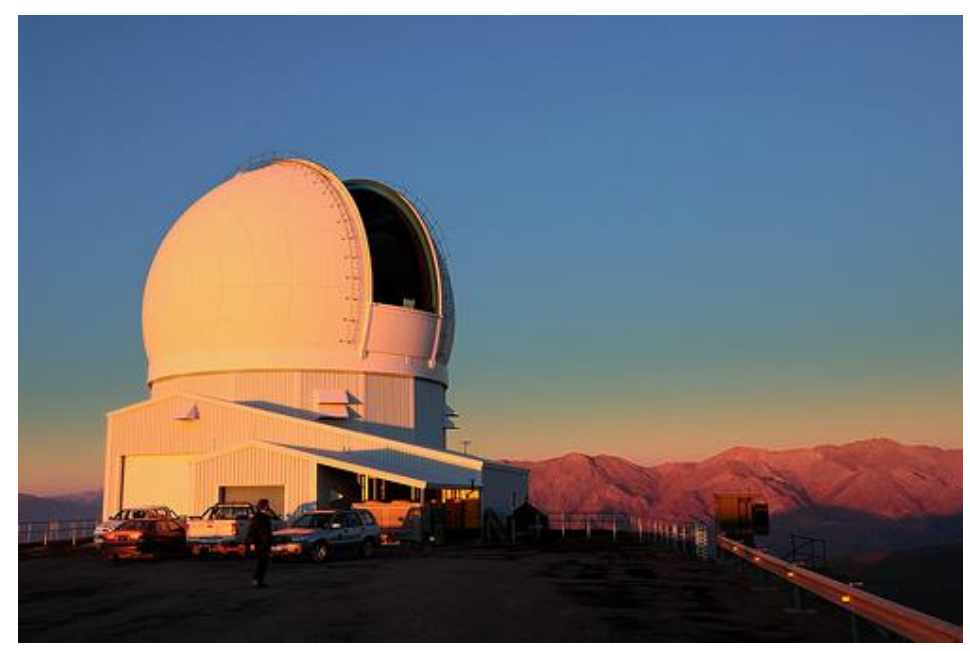

Figura 5 - Observatório SOAR, em Cerro Pachón, uma montanha dos Andes Chilenos com altitude de  $2,\!700$  metros acima do nível do mar.

Fonte: www.garotascpbr.com.br/2011/05/first-international-symposium-of-science-with-the-soartelescope/

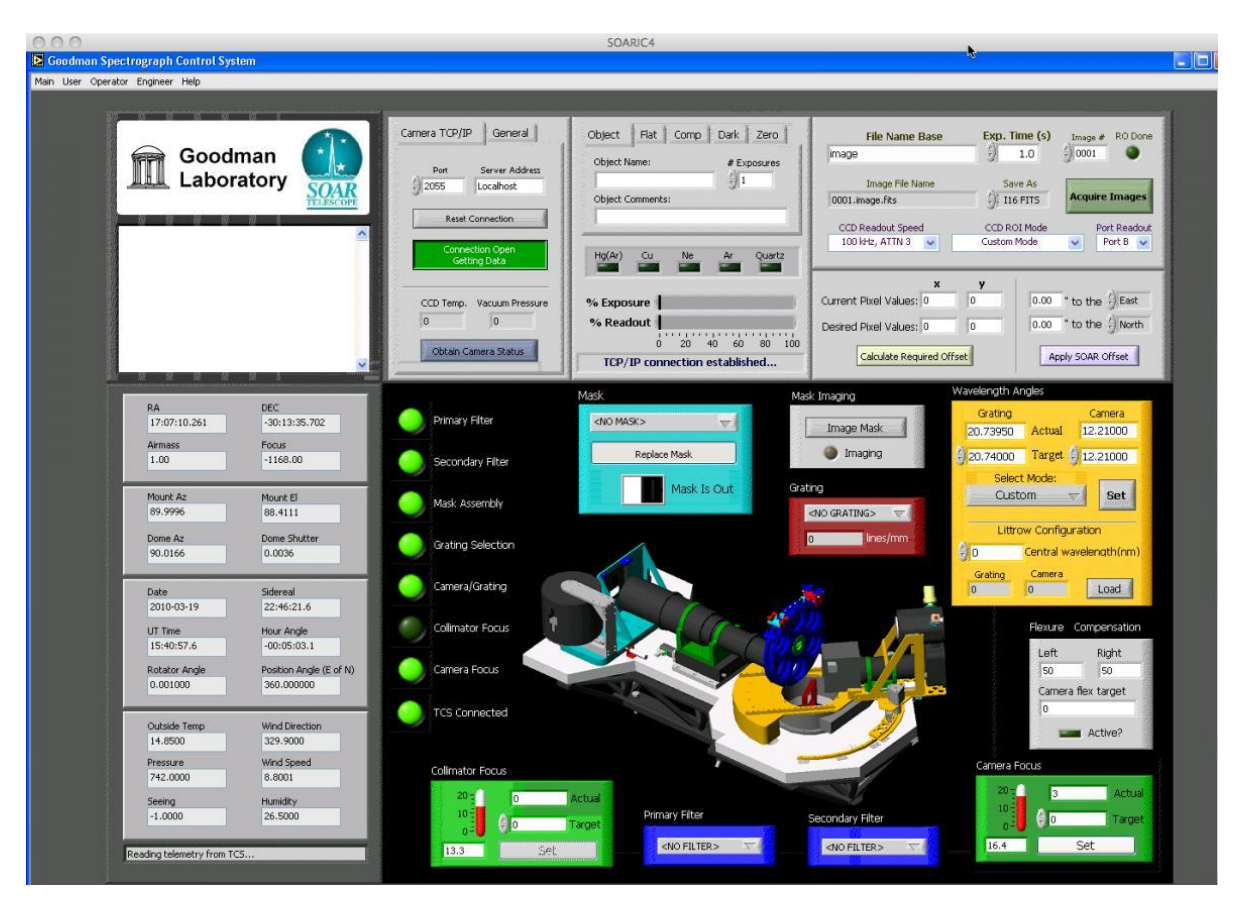

Figura 6 - Ambiente de aquisição e controle do espectrógrafo Goodman. Fonte: http://www.ctio.noao.edu/soar/content/goodman-software

#### 2.1.3 Telescópio Gemini

O Observatório Gemini consiste em dois telescópios idênticos instalados em ambos os hemisférios (Figura 7), em operação no visível e no infravermelho, cujos espelhos principais têm 8,1 metros de diâmetro e apenas 10 cm de espessura. Estão localizados em dois dos melhores lugares de nosso planeta para observar o universo (Hawaii, no vulcão adormecido Mauna Kea, a 4,220 m de altitude e no Chile, em Cerro Pachón, próximo do SOAR). Juntos, podemos dizer que estes telescópios conseguem observar o céu inteiro (Marshall, 2014).

Os telescópios Gemini são operados, atualmente, por um consórcio de 5 países (http://www.gemini.edu/), sendo eles os Estados Unidos, Canadá, Brasil, Argentina e Chile. Qualquer astrônomo destes países membros pode submeter projetos para locação de tempo de uso. O tempo é partilhado entre os membros de acordo com o apoio financeiro provido por cada país. Assim, o Brasil tem direito a 2,31% do tempo de telescópio destinado a observações científicas.

Ambos telescópios têm sido integrados com modernas tecnologias de rede, permitindo operações remotas a partir de salas de controle nas instalações em Hilo e La Serena (Chile). Com a flexibilidade da "operação em fila\*" e a participação remota, os pesquisadores em qualquer parte dos países membros terão assegurado o melhor conjunto entre observação, instrumento e condições de observação.

Um total de 6 instrumentos científicos estão atualmente disponíveis no Norte, e 5 no Sul.

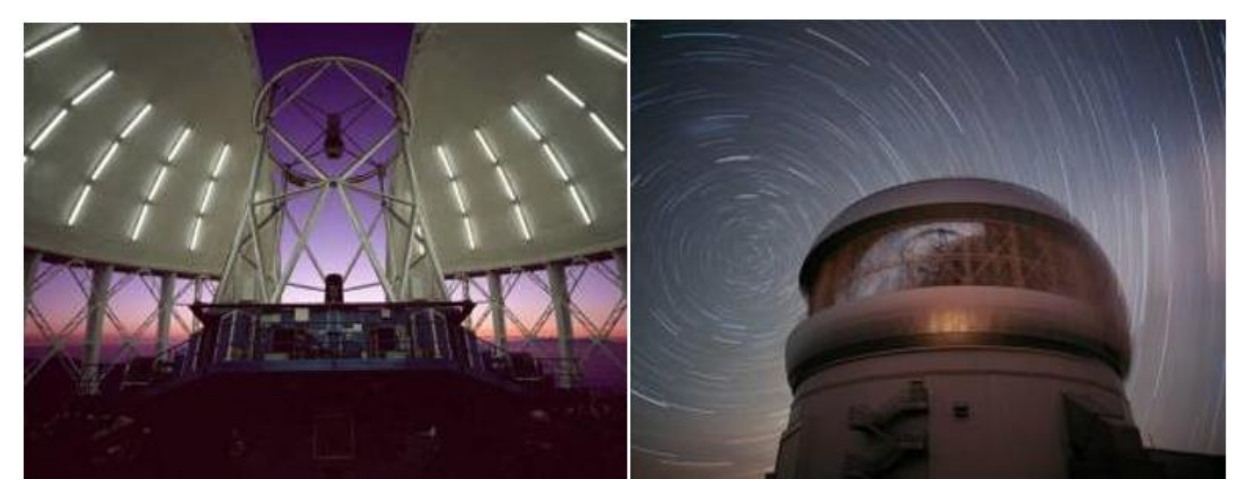

Figura 7 - Gemini Norte com as janelas de ventilação e a janela de observação abertas ao pôr-do-sol (esquerda). Gemini Sul com trilhas de estrelas do Pólo Sul Celeste (direita). Fonte: http://www.lna.br/gemini/gem hist.html

O consórcio ainda está em fase de implantar um pipeline automático de redução, porém alguns scripts podem ser encontrados para a maioria dos instrumentos. Em particular para o espectrógrafo GMOS-S (Gemini Multi-Object Spectrographs, Figura 8), já utilizado no modo espectroscópico pela equipe de pesquisadores do grupo de Galáxias Peculiares, o pipeline de imageamento já foi desenvolvido em 2011 em Python/PyRAF para ambos telescópios, como uma componente do Gemini Data Reduction IRAF Package (Marshall, 2014).

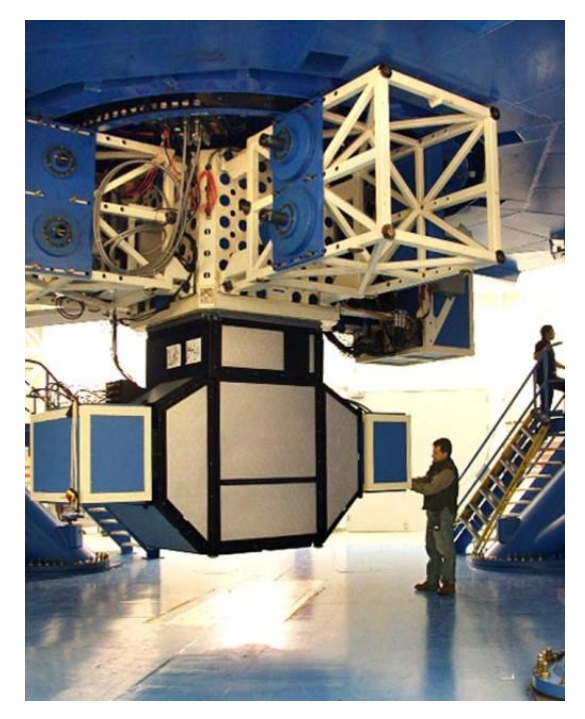

Figura 8 - Espectrógrafo GMOS-S acoplado ao telescópio Gemini Sul. Fonte: https://www.gemini.edu/sciops/instruments/gmos/

#### $2.1.4$ Gemini Planet Imager (GPI)

 $\Omega$ **GPI** "Infrared possui  $como$ instrumentação  $um$ Integral Field Spectrograph/Polarimeter", dedicado às imagens direta e espectroscópica de planetas extrasolar no telescópio Gemini Sul (Figura 9). Para tal projeto, foi criado um pipeline para redução de dados implementada com uma extensiva quantidade de tarefas primitivas que podem ser agrupadas a fim de disponibilizar um conjunto de dados pronto para análise científica. Dessa forma, suportando imagens diferenciais, polarimétrica, espectral e angular, o GPI tem funcionado com uma variedade de objetos astronômicos e padrões de calibração.

O pipeline de redução de dados desenvolvida para o GPI (GPI DRP) permite a transformação de dados brutos em espectros calibrados e a construção de cubos de dados polarimétricos. Para a construção do pipeline, houve uma preocupação inicial como a capacidade de automatizar por completo os processos iniciais, a fim de produzir uma "visão rápida" dos arquivos reduzidos para os usuários do telescópio.

A construção do pipeline, implementada no IDL, foi dividida em alguns componentes: Data Reduction Pipeline Core Software, responsável pela execução da sequência de redução desejada; *Graphical User interfaces*, para controlar a operação do pipeline como carga, recarga, cancelamento da execução e outras; Calibration Database, que armazena os arquivos de calibração de vários tipos e automaticamente gera os arquivos necessários durante cada passo do processamento de dados; e por último, o Data Viewer and Analysis Tools, que irá permitir a exploração interativa de imagens e espectros otimizados para os cubos de dados GPI.

O GPI DRP possui licenca livre, com base no Berkeley Standard Distribuition (BSD), sendo as bibliotecas dependentes usadas distribuídas com suas respectivas licenças.

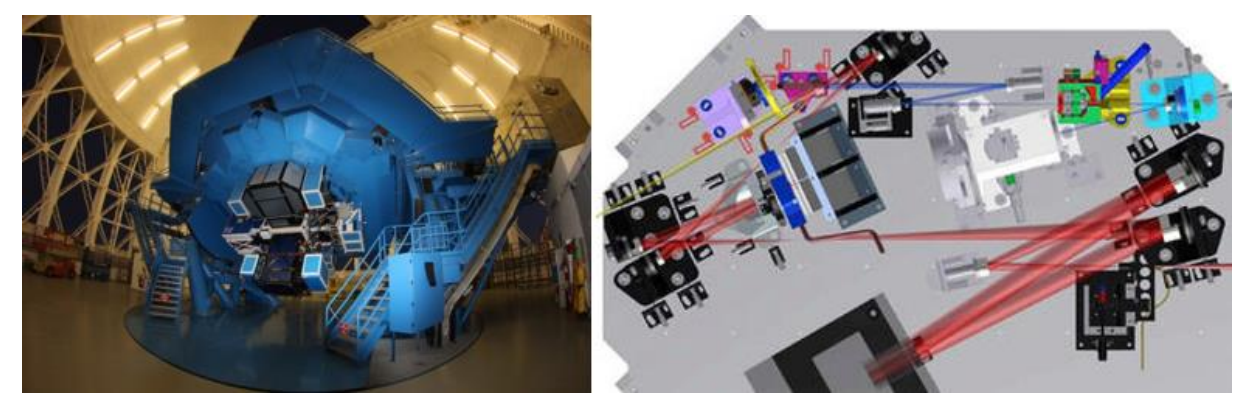

Figura 9 - O GPI (Gemini Planet Imager) instalado no telescópio Gemini Sul (direita), com um esquema do seu diagrama óptico (direita).

http://www.amnh.org/our-research/physical-sciences/astrophysics/research/gemini-planet-Fonte: imager

Esse projeto conta com aproximadamente 80.000 linhas de código IDL, construído com o esforço colaborativo de aproximadamente 10-20 pessoas por ano, onde teve início o desenvolvimento em 1997 e a primeira versão lançada em 2014.

### 2.1.5 Southern African Large Telescope

O Southern African Large Telescope, Figura 10 é um telescópio de 10m utilizado por um grupo de 13 instituições e utiliza duas instrumentações: Salticam, uma câmera de aquisição e imagem composta por um CCD duplo de 2048x4096 pixels, e o Espectrógrafo Robert Stobie (RSS) multimodo que permite observar um campo suficientemente grande gerando imagens Fabry-Perot, polarimetria e observação de alta resolução. Ainda sobre o Salticam, o mesmo possui o Berkley Visible Image Tube (BVIT) acoplado que auxilia no sistema de detecção de contagem de fótons, com baixo ruído de leitura que permite gravar fótons em intervalos de tempos muito curto (Steven,  $2010$ ).

No SALT, destaca-se o desenvolvimento do pipeline para o aumento da performance do telescópio. Contudo, como se trata de um consórcio com 13 instituições com muitos membros envolvidos e todos com necessidades quanto a redução de dados, o pipeline torna-se importante também quanto a minimização do trabalho redundante que irá permitir o pesquisador focar na compreensão das observações científicas, permitindo ao SALT focar no domínio da exploração de tempo, e a rápida entrega de dados com qualidade científica influenciando diretamente na produtividade do grupo.

A interface de redução de dados utilizada para o SALT é produzida com Python e Pyraf e objetiva fazer redução de qualidade para as variações modais de operação do SALT, criar ferramentas de análises para modos específicos do SALT e criar um ambiente favorável para arquivamento e distribuição dos dados. O desenvolvimento dessa ferramenta deve atender às comunidades de pesquisa da África, onde softwares com restrições ou licenças muito caras são proibidas devido a escassez de recursos.

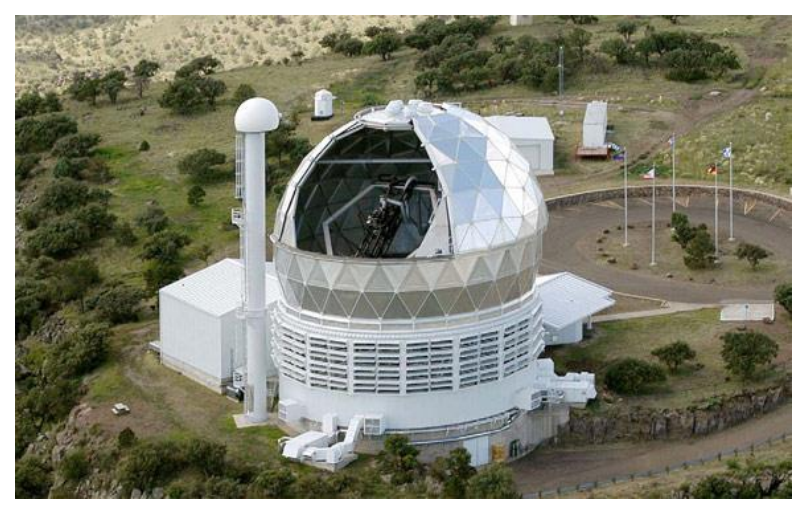

Figura 10 - Southern African Large Telescope – SALT. A torre frontal representa o sistema de alinhamento.

Fonte: http://www.salt.ac.za/

O PySalt é um conjunto de ferramentas dividido em módulos responsáveis por tarefas como: (a) manipulação de dados e arquivamento; (b) redução de dados em diferentes modos; e (c) análise científica para observação em alta resolução. O pipeline está preparado para a instrumentação do telescópio SALT, na África do Sul, e devido ao grande número de diferentes ciências aplicadas ao mesmo, faz necessário realizar uma verificação para identificar e corrigir quaisquer problemas quanto a transferência de dados do observatório (Sutherland) ao servidor localizado em Cape Town. Em seguida, é necessário converter os dados no formato FITS. Como os dados são obtidos em alta velocidade, a informação é inicialmente gravada no formato binário e possíveis erros do headers são corrigidos nesta etapa. Depois, o pipeline cria um "log" referente a cada noite de observação, efetua uma redução preliminar de dados para melhorar a performance, e conclui o pipeline com a associação dos dados às propostas individuais, com a criação da documentação necessária. Uma pausa no pipeline é efetuada para verificar problemas que por ventura possam ter ocorrido. Havendo algum problema, o processo deve ser reinicializado; caso contrário, dar-se-á continuidade ao processo com a transferência dos dados para um servidor FTP, e o encaminhamento de um e-mail informando que os dados estão disponíveis para o astrônomo (Steven, 2010).

O desempenho do pipeline, para uma noite normal de observação, gera um volume de 2,5 GB de dados, e leva em média 30 minutos para finalizar suas tarefas. Esta solução, PySalt, possui outros pacotes que são implementados à parte. Um deles, o SALTRED, contém ferramentas específicas para redução de imagens subtração de bias, correção de flat-fielding e fringe, remoção de raios cósmicos, correção de distorção e soluções astrométricas. Outro pacote de tarefas importante é o SALTSPEC, como parte das ferramentas necessárias para produzir dados calibrados em comprimento de onda (1-D). Algumas tarefas realizadas envolvem correções de ganho da imagem, subtração do céu, extração do espectro 1-D, e determinação da solução em comprimento de onda para as lâmpadas. Além destes dois módulos, outros estão previstos afim de atender demanda de tarefas relacionadas aos dados para RSS, Fabry-Perot e redução polarimétricas, bem como suportar as próximas aquisições das instrumentações previstas para o SALT.

#### ESO - VIMOS VLT Deep Survey (VVDS) 2.1.5

O ESO (European Souhterrn Observatory) consiste de um conjunto de telescópios localizado no Chile (Cerro Paranal, 2635m), composto por 4 telescópios principais (VLT - Very Large Telescope, Figura 11) com espelhos de 8,2m. Possuem detectores de 2048x4094 pixels e o espectrógrafo Visible Multi-Object Spectrograph (VIMOS) instalado na terceira unidade do VLT. Os telescópios podem funcionar em conjunto, formando o *Integral Field Unit* (IFU) (Zanichelli, 2005)
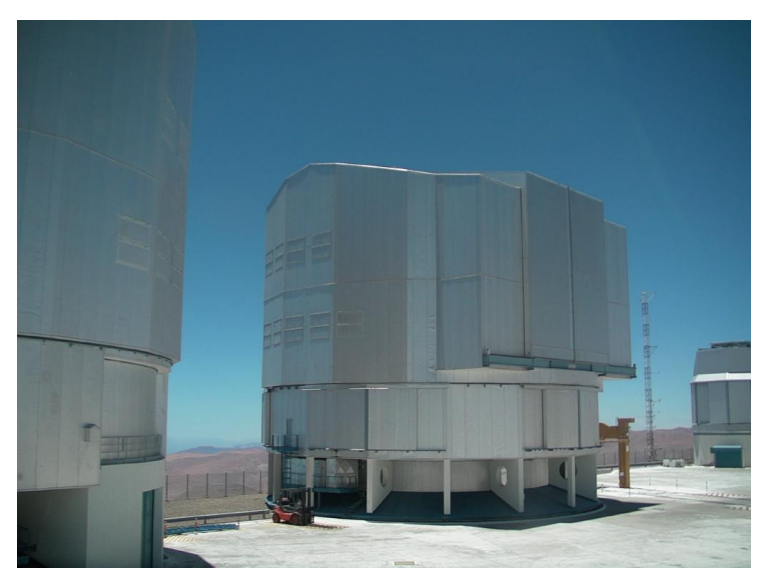

Figura 11 - Imagem do MELIPAL, o 3º Telescópio Principal do VLT. Fonte: http://www.eso.org/public/brazil/teles-instr/paranal

Atualmente, os principais programas de redução de dados do VIMOS são desenvolvidos através de contrato firmado entre o European Southern Observatory (ESO) e o consórcio VIMOS. O pipeline é automático e online, com interface gráfica amigável e um eficiente organizador de dados. O pipeline de redução de dados para o IFU foi desenvolvido a partir da necessidade de possuir uma plataforma independente de softwares já existentes, e algumas peculiaridades exigidas pela instrumentação que requer o desenvolvimento de ferramentas específicas.

Para a execução do pipeline de redução de dados, algumas etapas são destacadas como, por exemplo, o rastreamento dos espectros no CCD, limpeza dos raios cósmicos, contaminação cruzada e a correção da transmissão relativa, subtração do céu noturno, calibração em comprimento de onda, correção de franja e calibração em fluxo.

Com a produção do pipeline, os autores estimam que a precisão absoluta aumentou em 15%, além dos ganhos com a contribuição cruzada na ordem de 5% e a correção da transmissão relativa entre 5% e 10% (Zanichelli, 2005).

As novas gerações de espectrógrafos, como o VIMOS, em termos de produção de dados em uma simples exposição, permite obter mais de 1000 espectros no modo MOS (múltiplos objetos). O número de fendas que podem ser posicionadas em cada máscara varia de 40 (na resolução de espectros mais alta) até aproximadamente 250 (na resolução de espectros mais baixa). Os passos para a redução de dados são normalmente executados na mesma sequência e sempre agrupados com a mesma sequência de tarefas.

Para os ajustes finos nas etapas de pré-processamento, o ambiente disponibiliza tal recurso através de um arquivo texto ao qual é possível controlar detalhes de cada uma das etapas, produzindo dessa forma os arquivos de saída dispostos em 4 arquivos, 1 por quadrante, cada um contendo até 12 imagens fits e extensões de tabela binária, aos alcançar tamanhos aproximados de quais podem  $100MB$ (megabytes).  $\Omega$ desenvolvimento desse produto também vem suprir outras duas lacunas existentes: a organização do grande volume de dados produzidos pelo VIMOS e o rápido acesso e consulta aos dados em seus vários estágios de redução de dados. O processo para reduzir os dados brutos em dados calibrados leva em torno de 1 hora. Para a validação das rotinas do pipeline e a qualidade da mesma, são feitas comparações com os resultados das tarefas do IRAF, com um sucesso em 98% dos casos.

#### $2.1.6$ WIYN and the One Degree Imager (ODI)

O telescópio WIYN instalado no Arizona (consórcio formado entre as Universidades de Wisconsin, Indiana, National Optical Astronomy Observatory (NOAO) e a de Missouri, Figura 12) possui espelho de 3,5m montado permanentemente no foco  $f/6,2$ , sendo possível obter imagens ópticas desde 0,11" pixels até 1 Gigapixels sem perda de nitidez (Kotulla, 2013) O principal detector é o One Degree Imager (ODI), mas conta ainda com 13 detectores onde cada um possui 64 células de imagens independentes de 490x484 pixels, também conhecido como *Orthogonal Transfer CCD Array* (OTA). Como são independentes, cada uma possui características próprias com nível de overscan e ganho, além de resultar em 832 imagens. Para as dificuldades de endereçamento das imagens e manuseio do volume de dados do ODI, foi pensado um portal "on line" onde os dados são armazenados, tratados e acessados posteriormente por seus autores.

Para a redução dos dados, foi criado um pipeline para otimizar a inspeção de dados durante a aquisição do telescópio, mas também suficientemente capaz de preprocessar os dados a ponto de obter qualidade da imagem para extrair a ciência. Este pipeline foi escrito em Python fazendo uso do pacote de multiprocessamento, a fim de tratar os 13 detectores independente de forma paralela, realizando assim as tarefas básicas para a redução, como por exemplo remoção de fantasmas, correção de franja, correção crosstalk, subtração overscan, bias e dark, correção de não linearidade, correção flatfield, e máscara de pixels persistentes. Durante o sequenciamento destas tarefas, todas as 64 células são combinadas em uma imagem monolítica de 4Kx4K.

No trabalho de Kotulla, algumas rotinas foram extraídas de trabalhos de terceiros, como por exemplo foi utilizado o método de remoção de franja descrito em Snodgrass e Carry (2013); a criação de um catálogo de dados usado durante a astrometria e fotometria baseou-se no trabalho de Bertin e Arnouts (1996), e o algoritmo de distorção de imagem em larga escala também foi idealizado por Bertin (2006), ao qual permitiu um desenvolvimento mais rápido do pipeline.

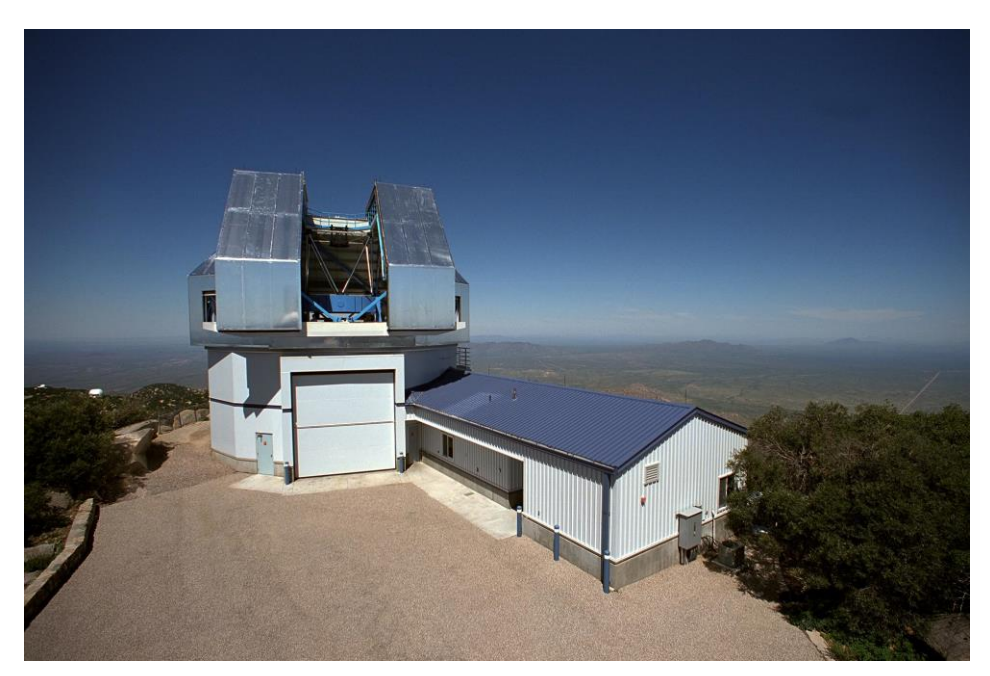

Figura 12 - Telescópio WYIN. Consórcio entre universidades e o National Optical Astronomy Observatory (NOAO)

Fonte: http://www.noao.edu/wiyn/

Para alcançar calibração astrométrica, foi combinado o catálogo fonte do ODI com o 2MASS, permitindo dessa forma alcançar rms<sup>5</sup> menor ou igual a 0.2 arcsec. Já a calibração fotométrica é obtida através do cruzamento referenciado com o catálogo estelar do SDSS.

Além das tarefas de redução de dados, calibração astrométricas e fotométricas, este software permite que a redução aconteça em nuvem, evitando assim que o usuário precise fazer o download dos dados brutos (~20GB) para a máquina local. Quando em nuvem, os dados serão armazenados e processados no Pervasive Technologies Institute (PTI) da Universidade Indiana.

#### $2.1.7$ **MUSE - ESO Common Pipeline Library**

O MUSE (Multi Unit Spectroscopic Explorer) é um espectrógrafo integral de grande campo (Figura 13), construído para o telescópio ESO Very Large Telescopio (VLT). Consiste de 24 imageadores (IFU) com resolução espectral de 1660x3500 pixels (Weilbacher,  $2014$ ).

Para o pré-processamento das imagens, foi construído o ESO Common Pipeline Library (CPL) e o ESO plugin framework. Para fazer o processamento dos dados, o pipeline foi dividido em duas etapas: a básica, que envolve calibração da instrumentação como criação de imagens bias e flat-fielding; e o pós-processamento, que inclui a subtração do céu e a calibração de fluxo. Suas tarefas são paralelizadas, usando a ferramenta

<sup>&</sup>lt;sup>5</sup> root mean square, em português, valor quadrático médio.

OpenMP<sup>6</sup> sempre que possível e convertendo os dados científicos em tabelas de pixels no cubo de dados.

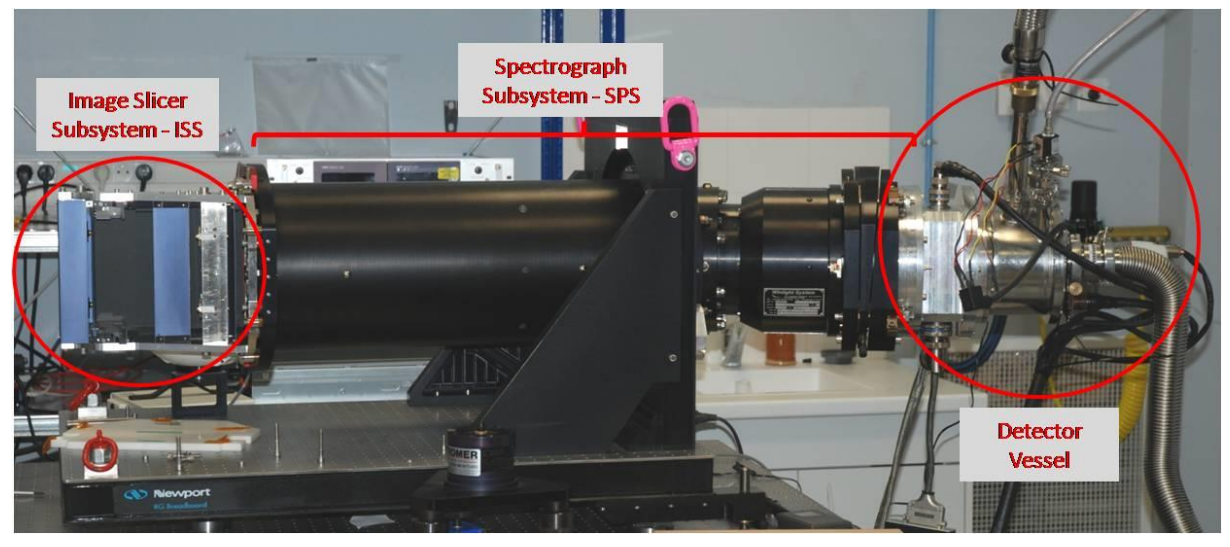

Figura 13 - Visão do Espectrógrafo MUSE. Fonte: http://cral.univ-lyon1.fr/spip.php?article353

O CPL foi testado em diversos tipos de cenários astrofísicos, bem como em uma infinidade de modelos diferentes de instrumentação. Foi testado tanto de forma manual, como através de métodos automáticos facilitando assim a correção de possíveis problemas. Após a conclusão dos testes, o MUSE e o sistema de redução de dados passaram para o PAE e foi entregue ao Paranal.

#### 2.1.8 SDSS-III/APOGEE - The data reduction pipeline for the Apache **Point Observatory Galactic Evolution Experiment**

Este projeto trabalha com espectros no infra vermelho de ~150 mil estrelas do catálogo 2MASS, obtidos durante os anos de 2011 e 2014 com o telescópio Sloan 2,5m. Com tempo de exposição de 500 segundos, o espectrógrafo APOGEE pode obter 300 espectros simultâneos, cobrindo o comprimento de onda de 1,51-1,70 µm. O espectro do campo luminoso é transportado por 40m de fibras ópticas e armazenados em três separadores vetoriais, Hawaii-2RG (H2RG), onde cada vetor cobre um específico comprimento de onda (Figura 14).

 $6$  http://openmp.org/wp/

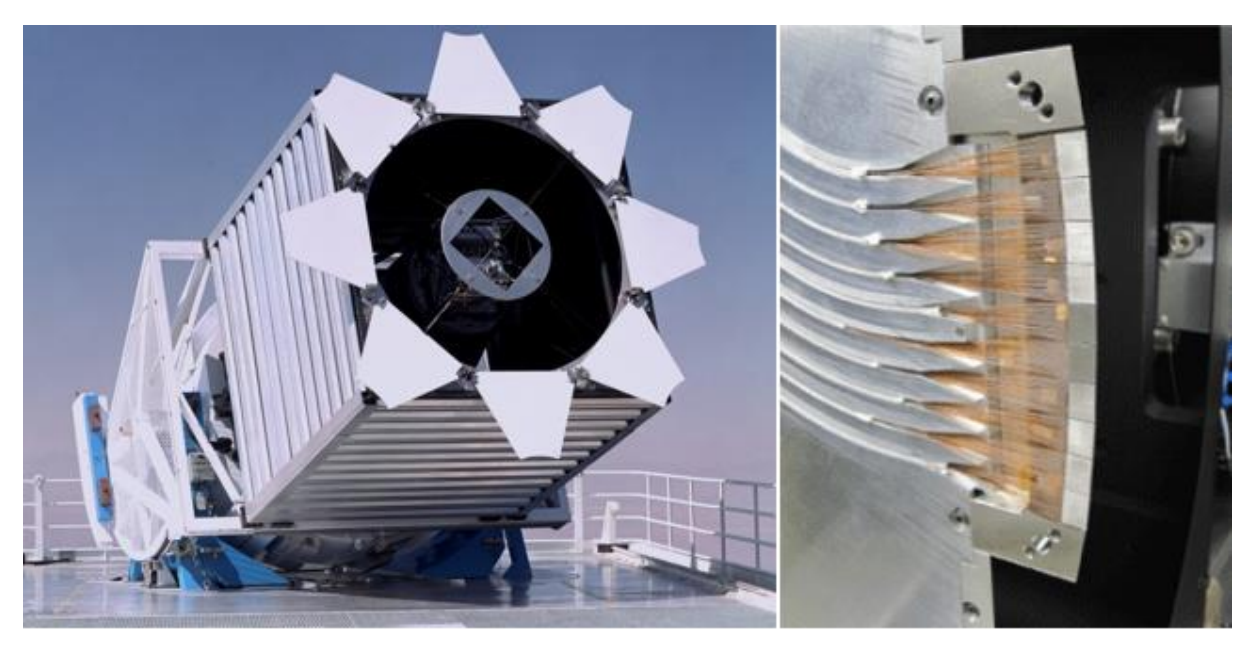

Figura 14 - Telescópio Sloan (esquerda) e um corte das fibras do espectrógrafo APOGEE, ilustrando os vários blocos de fibras. Cada bloco contém 30 fibras.

Fonte: http://www.sdss.org/instruments/

Destaca-se neste projeto a importância de não fazer a redução direta, devido à absorção telúrica próximo ao infravermelho. Como resultado dessa observação, por exposição, é gerado um montante de 1,5GB de dados, e para múltiplas exposições, esse volume pode aproximar-se de 100GB de dados brutos por noite. Esses dados são transferidos diariamente ao "Science Archive Server".

No que tange a redução de dados, implementado no Interactive Data Language (IDL), três estágios estão presentes no pipeline: (a) na primeira etapa, obtêm-se o espectro corrigido do céu, erros pixel a pixel, informações da máscara, do vetor de comprimento de onda, das informações dos pontos e a combinação dos mesmos; (b) no segundo passo, é realizada uma reamostragem do espectro na grade do comprimento de onda, com a constante de dispersão em log  $(\lambda)$ , corrigindo a velocidade radial no espectro; (c) no terceiro estágio, determina-se os parâmetros estrelares e a abundância química no APOGEE Stellar Parametrs and Chemical Abundances pipeline (ASPCAP).

### 2.2 A Metodologia Usual de Redução

A proposta deste projeto de mestrado teve origem a partir do crescente número de observações espectroscópicas de fenda longa realizadas no telescópio de 1,60m do OPD/LNA-MCTI, durante os anos 2012-2015 dentro do projeto de longo prazo "Estudo" Espectroscópico de Galáxias Peculiares e Associações".

Até a conclusão deste projeto de pesquisa, interface gráfica PyOPD-Cass, as reduções espectrais eram realizadas de forma usual no ambiente IRAF, i.e., através da edição e modificação individual de cada tarefa presente nos diversos pacotes IRAF empregados no processo. A título de exemplo, a Figura 15 ilustra esta etapa através da correção para determinados espectros onde o eixo de dispersão foi orientado na horizontal. Neste caso, torna-se necessário incluir no "header" da imagem com a tarefa "hedit" do pacote "IMUTIL", o campo "DISPAXIS" com o valor numérico 1. Para os espectros verticais, o IRAF entende que o eixo de dispersão está na posição correta, sem, portanto, a necessidade de incluí-lo. Verificações da hora e data de observação, massa de ar, tempo de integração, ângulo horário, etc., são também realizadas nesta etapa do processo.

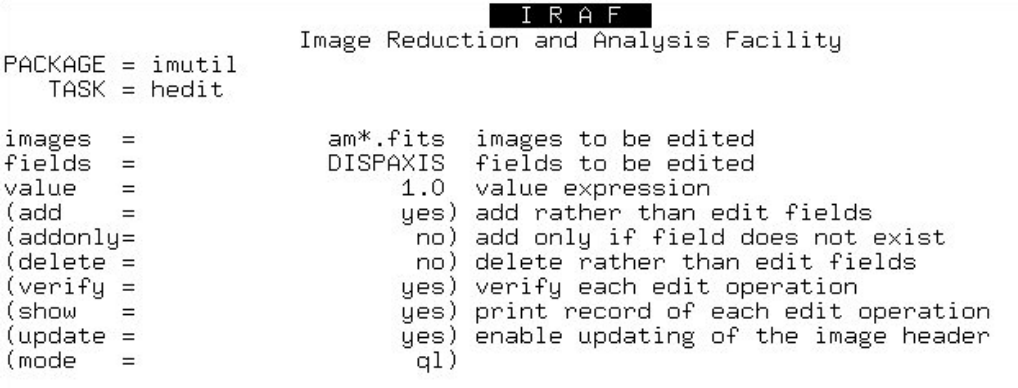

 $ec1$ )  $\Box$ 

Figura 15 - Correção quanto à orientação do eixo de dispersão para os espectros orientados horizontalmente, devido à configuração instrumental fornecida pelo OPD. Fonte: Arquivo pessoal

Este procedimento para vários espectros, como verificado a partir de um exercício prático de redução, leva muito tempo e está sujeito a erros e a uma duplicidade de tarefas, caso o usuário não mantenha uma organização adequada através de um registro das etapas já realizadas ao longo dos inúmeros processos de redução. O aspecto temporal pode estar associado, por exemplo, ao quantitativo de raios cósmicos presentes nas imagens individuais analisadas, os quais são diretamente proporcionais ao tempo de exposição dedicado ao objeto científico, geralmente de 1800 a 3600 segundo. No presente caso de redução usual, os mesmos precisam ser retirados individualmente, consumindo assim para o usuário várias horas de interação. Caso contrário, o sinal da galáxia no espectro observado pode ser parcialmente ou totalmente comprometido.

A Figura 16 ilustra a contaminação de raios cósmicos presentes no espectro bruto da galáxia AM0658-590, observada com 2700 segundos com a rede de difração de 300 linhas por milímetro. Podemos notar o quantitativo e a intensidade dos raios cósmicos presentes na região selecionada em vermelho. Neste caso, o processo deve ser bastante cuidadoso, eliminando um por vez.

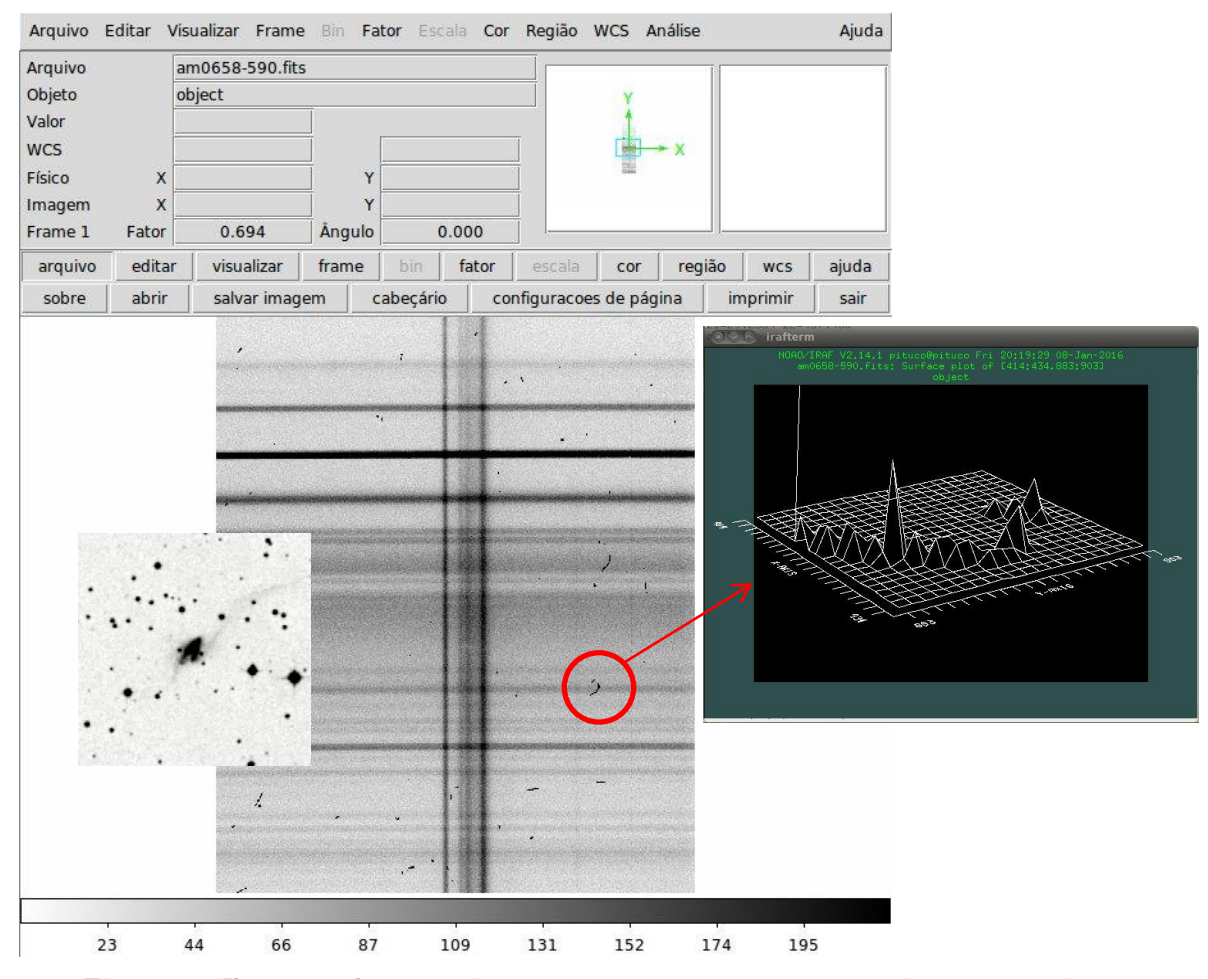

Figura 16 - Ilustração da contaminação presente no espectro em uma integração típica no espectrógrafo Cassegrain.

Fonte: Arquivo pessoal

Como veremos mais adiante, um script interativo foi incluído no PyOPD-Cass que elimina em poucos segundos todos os raios cósmicos presentes na imagem bruta, caracterizando uma grande vantagem em relação ao procedimento manual de remoção.

Uma vez devidamente limpo (Figura 17), o próximo passo consiste em realizar uma aritmética bastante simples no espectro bruto, representado pela Equação 1 e Figura 18, onde Imf representa a imagem final obtida do processo da subtração da imagem bruta  $(Imb)$  pelos parâmetros instrumentais bias, dark e flatfield normalizado.

$$
Im f = \frac{Imb - (bias + dark)}{flat}
$$
 (1)

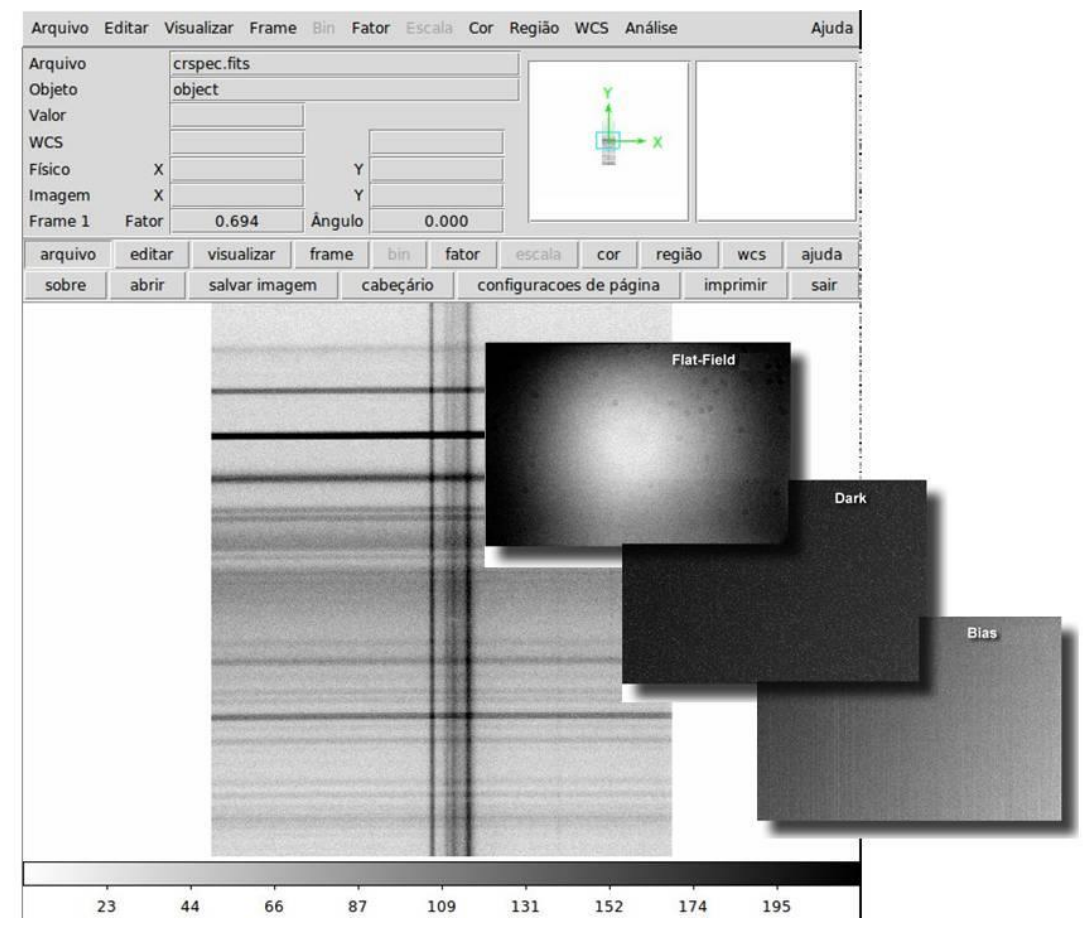

Figura 17 - Imagem limpa dos raios cósmicos, pronta para o processamento segundo a Equação 1 descrita acima

Fonte: Arquivo pessoal.

Em geral, 30 imagens de cada um dos parâmetros instrumentais acima são obtidas em cada noite observacional, com a mesma temperatura do CCD  $(-80^{\circ}C)$  fixada ao longo da jornada. De maneira simplificada, o bias significa "viés eletrônico" e mensura o nível de ruído eletrônico do CCD. É obtido com exposições de 1 segundo com o obturador fechado e são combinados para minimizar os efeitos de ruído. As imagens dark (corrente de escuro) devem ser tomadas também com o obturador fechado e com o mesmo tempo dos objetos científicos, a fim de estimar a contribuição termoiônica associada. Nas observações tomadas com os CCDs do OPD/LNA-MCTI, não houve a necessidade de medidas de dark. Finalmente, os dados de flatfield irão remover os ganhos multiplicativos (diferenças de ganho pixel a pixel) e variações de iluminação através do sensor *(chip)*. Permitem corrigir as diferences de sensibilidade que existem nas diversas zonas do CCD e anular algumas imperfeições atribuídas ao equipamento utilizado, como a "vinhetagem" (bordos mais escuros nas imagens) e os pequenos nódulos negros originados pelas poeiras depositadas nos espelhos, objetivas, filtros e no próprio CCD. O diagrama da Figura 18 ilustra a operação. As setas amarelas representam as combinações das imagens tomadas antes ou depois das observações (em geral, 30 frames de cada); as verdes representam às subtrações e a vermelha a divisão pelo flatfield normalizado, fornecendo a imagem final calibrada.

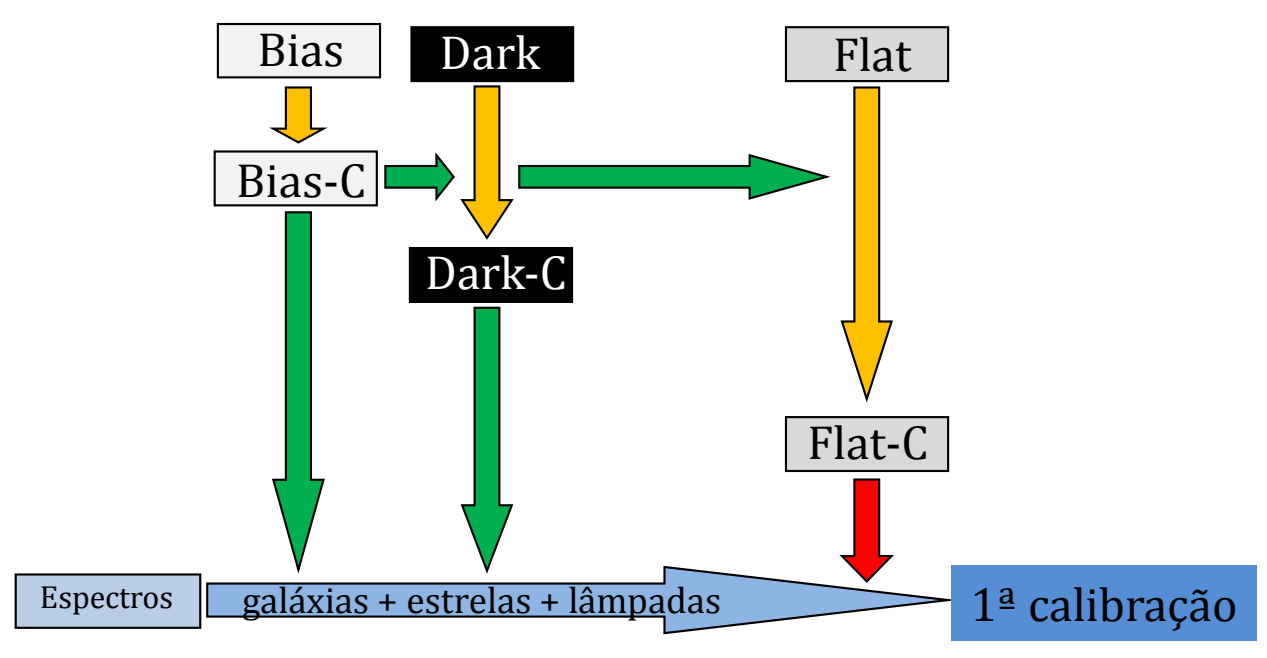

Figura 18 - Esquema ilustrativo do processamento que permite obter a 1<sup>ª</sup> calibração. Fonte: Autor

O passo seguinte consiste em avaliar a área útil do CCD, que pode ser obtida diretamente sobre os limites de borda da imagem de cada galáxia no DS9 (Figura 17). Contudo, o novo procedimento será realizado com as imagens flatfield. O CCD empregado foi o Ikon 13739, com a dimensão física de 2048 x 2048 pixels. No entanto, o tamanho alocado pela equipe técnica do OPD-LNA/MCTI para as observações, presente na "Ficha de Configuração Instrumental", foi de apenas 660 x 2048 pixels, suficiente para conter o espectro do objeto (galáxia) e o céu para a posterior subtração.

Nota-se, na Figura 19, que o pequeno retângulo em amarelo (imagem superior) representa os limites para as colunas que apresentam uma contribuição mais homogênea em termos de intensidade. Em termos das linhas, podemos verificar uma pequena flutuação no começo (imagem central e inferior ampliada), na qual é também subtraída. Logo, o tamanho físico final do CCD após este processo fica, necessariamente, menor. Um valor adotado foi de 538 x 1937 pixels.

As etapas a seguir envolvem a extração do espectro bidimensional da galáxia, com a devida lâmpada de calibração em comprimento de onda (HeAr, com as devidas linhas reconhecidas, Figura 20), através das tarefas presentes no pacote APALL (Figura 21). Um procedimento similar é realizado para as estrelas padrões espectrofotométricas (Hamuy et al. 1992, 1994), as quais serão empregadas para a calibração em fluxo.

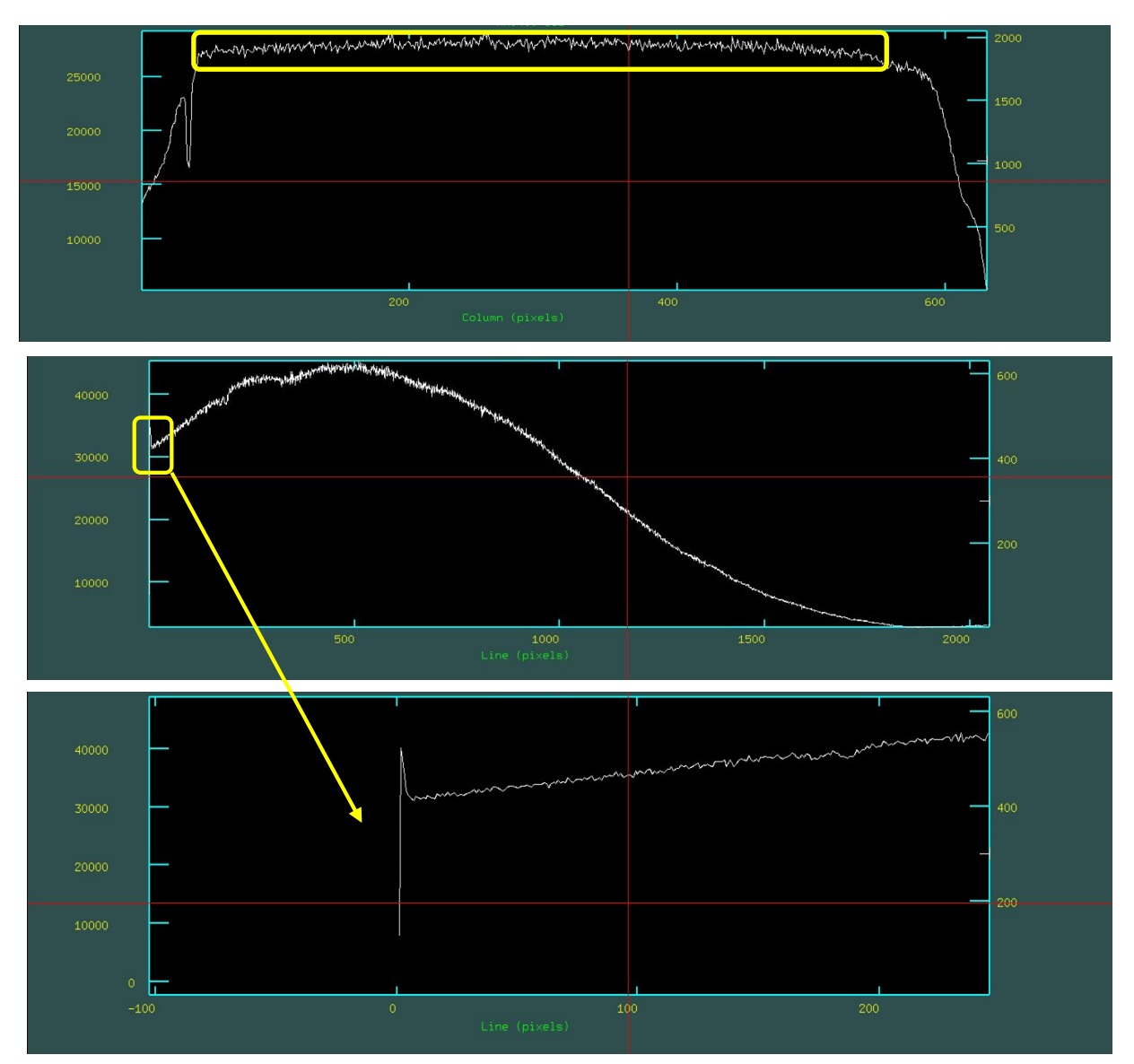

Figura 19 - Imagem flatfield usada para estimar a área útil do CCD para processamento. Fonte: arquivo pessoal

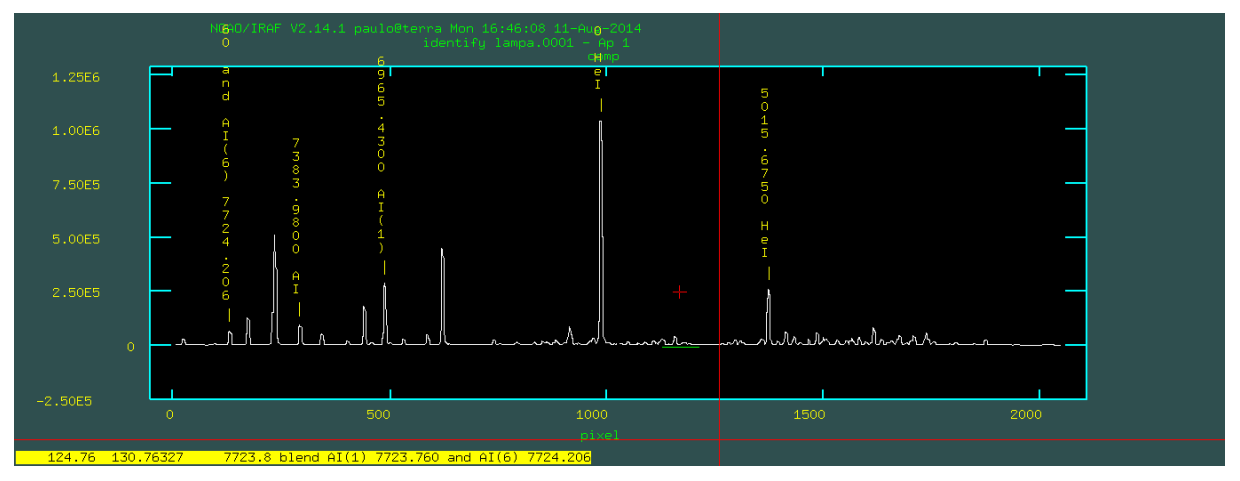

Figura 20 - Espectro da lâmpada de HeAr com as linhas empregadas (em amarelo) para a calibração  $\operatorname{final}$ em comprimento de onda. Fonte: Arquivo pessoal

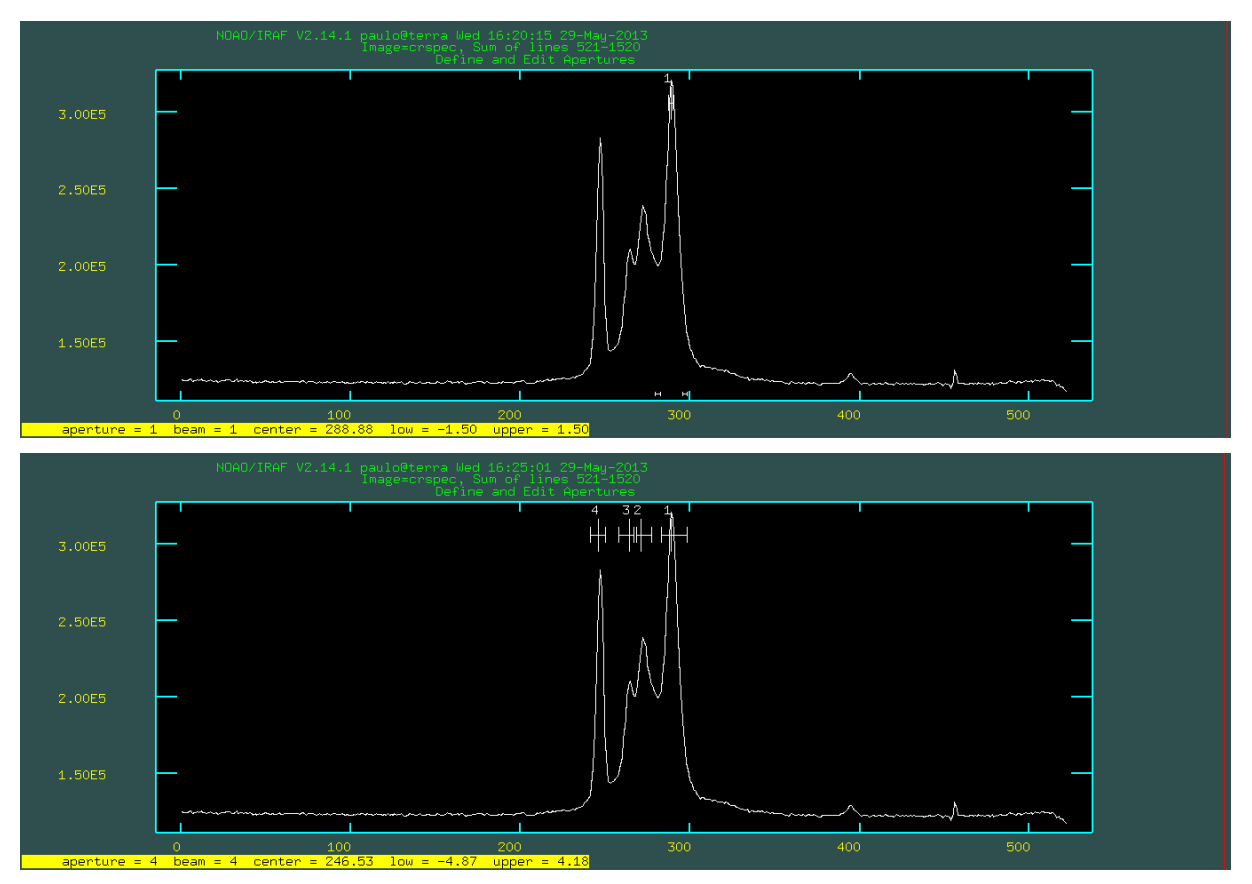

Figura 21 - Espectro bidimensional da galáxia AM0658-590 com as devidas aberturas. Fonte: Arquivo pessoal

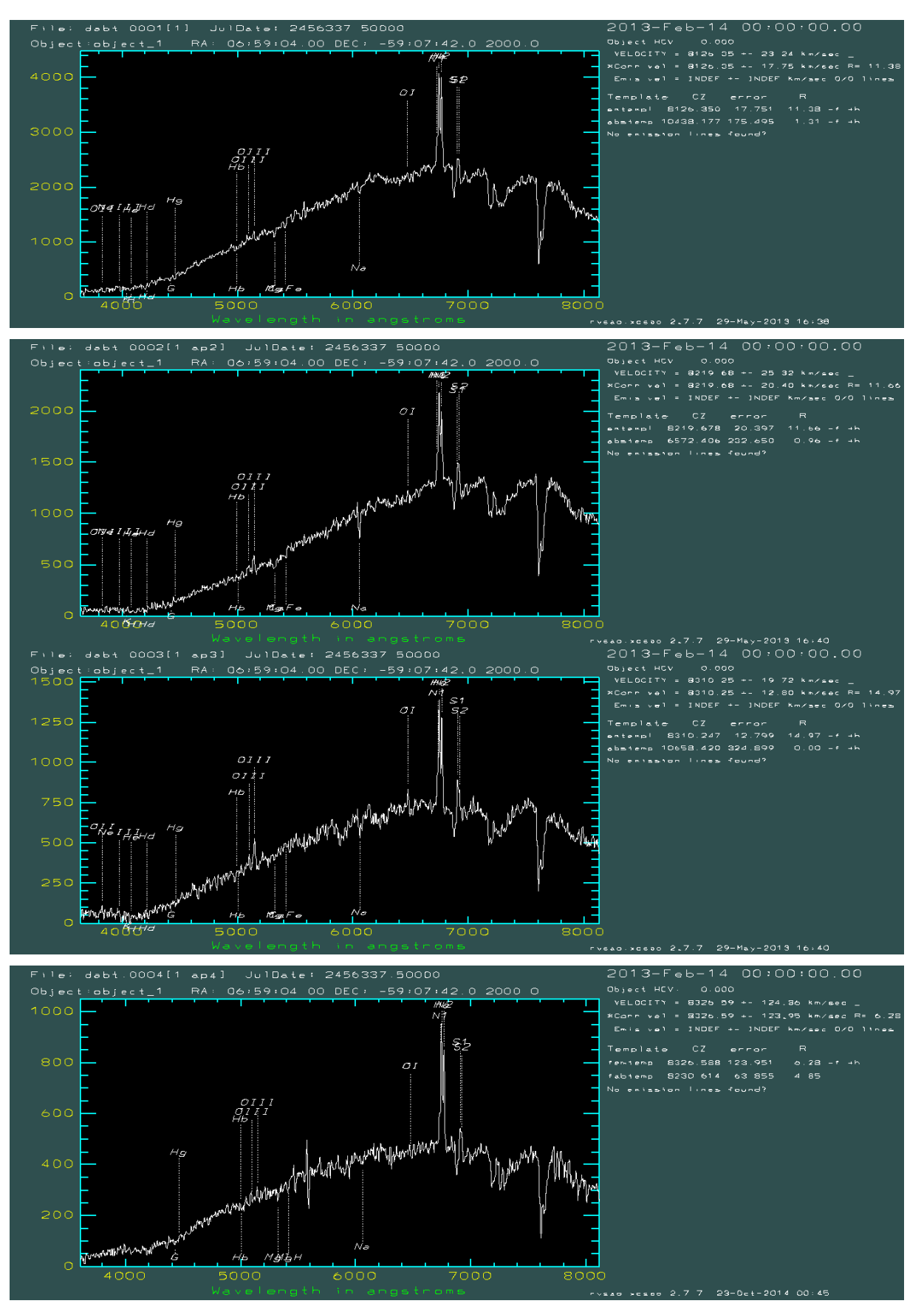

Figura 22 - Espectros obtidos para as quatro aberturas presentes na Figura 21, apenas calibrados em comprimento de onda.

Fonte: Arquivo pessoal

A Figura 22 ilustra os espectros obtidos para a galáxia teste AM0658-590. No que segue, iremos abordar o procedimento que resultou na construção da interface gráfica para a redução automática dos dados espectrais. Veremos que o tempo associado diminuiu de maneira considerável, de tal modo que os espectros finais apresentados para as 73 galáxias peculiares foram obtidos em pouco mais de duas horas de trabalho, ao passo que a redução usual levaria vários dias.

# Capítulo 3

#### Desenvolvimento da Interface Gráfica

O primeiro planejamento visando a construção de uma nova metodologia de redução dos dados espectrais, ocorreu em 2012 seguindo uma longa discussão com a equipe de pesquisadores envolvidos nos grupos de pesquisa descritos anteriormente, a partir de alguns problemas levantados em resultados previamente obtidos em reduções individuais. A necessidade de um procedimento automatizado e impessoal era a discussão principal, seguindo a mesma estratégia já adotada por outros grupos de pesquisa. Um pipeline na forma de uma interface gráfica foi também discutido pelo grupo, porém, sendo necessário um estudo minucioso de quais linguagens de programação deveriam ser empregadas. Alterações na sequência de pacotes do IRAF ao longo das etapas de redução também foram sugeridas, em função dos exercícios realizados nos workshops tipo "hands-on" promovidos pelo LNA/MCTI para os telescópios do OPD, SOAR e GEMINI.

Todos estes pontos foram reunidos e rediscutidos ao longo do meu mestrado e estão sendo concluídos em uma metodologia que será apresentada neste trabalho de dissertação. A primeira implementação foi a introdução de uma rigorosa verificação do "header" presente nas imagens/espectros. Foi verificado em muitos casos que informações importantes para etapas posteriores de redução como a data de observação, o tempo sideral de observação, as coordenadas dos objetos, a massa de ar, etc., não estavam presentes ou se encontravam em formatos que não eram lidos corretamente pelas diversas tarefas do IRAF. O Apêndice A ilustra o exemplo do "header" corrigido e completo para a galáxia peculiar AM1922-550.

Em seguida, a área útil do CCD (linhas e colunas) continuou a ser escolhida através de uma imagem flat-field, obtida na mesma data de observação, garantindo assim uma melhor homogeneidade dos dados (Figura 19). Anteriormente, a escolha era feita arbitrariamente sobre os limites de borda da imagem no DS9 (Figura 17). A subtração das imagens bias (associada ao ruído eletrônico de leitura do CCD, obtido a partir de várias exposições curtas da ordem de 1 segundo com o obturador fechado) e do dark (quando presentes, associado ao ruído termoiônico aleatório do CCD), assim como a divisão pelo flat-field normalizado (correção da sensibilidade pixel-a-pixel devido as imperfeições atribuídas ao equipamento utilizado), foram mantidas da mesma forma que os procedimentos usuais padronizados de redução.

A subtração automática dos raios cósmicos (em detrimento da remoção manual) foi implementada através de uma técnica de detecção por função laplaciana (van Dokkum, 2001). Este ponto representa o grande ganho no projeto, reduzindo o tempo total de redução dos dados de maneira significativa. As escolhas das janelas de aberturas (galáxias e estrelas) foram definidas e fixadas, assim como as funções matemáticas de

ajuste (polinômios com as respectivas ordens), parâmetros de orientação do espectro e de subtração do céu.

A identificação automática das linhas espectrais para a calibração em comprimento de onda também foi realizada, através da inclusão de um banco de dados para a rede de difração de 300 linhas por milímetro. A curva de sensibilidade necessária para calibrar em fluxo os espectros finais também foi implementada. Por outro lado, um aspecto que ainda será feito consiste na integração do código Starligth (Cid et al., 2005) para a subtração direta do espectro observado por um espectro modelado, bem como o pacote de extinção galáctica que está sendo desenvolvido pelo Prof. Dr. Eduardo B. Amôres.

O Apêndice B ilustra um fluxograma da redução empregada para os dados espectroscópicos no óptico. Nos parênteses, as tarefas do IRAF empregadas no processo de redução.

#### 3.1 Exemplos de Ambientes de Redução

O desenvolvimento de ambientes de redução é bastante comum nos observatórios astronômicos, mas que necessitam, dependendo do dado científico fornecido (fotométrico, espectroscópico ou polarimétrico, por exemplo), de um grande investimento de recursos humanos qualificados, como astrônomos, físicos, matemáticos, programadores e engenheiros.

Para algumas observações realizadas por certos instrumentos nos observatórios do SOAR, GEMINI, ESO e CFHT, por exemplo, o usuário já recebe os dados parcialmente ou totalmente reduzidos, ou ainda, scripts para serem executados por linhas de comando ou pipelines com interfaces gráficas de redução. A Figura 23 ilustra, como exemplo, um diagrama de blocos construído para a redução dos dados obtidos com o VIMOS VLT Deep Survey (VVDS), segundo Scodeggio et al. 2004.

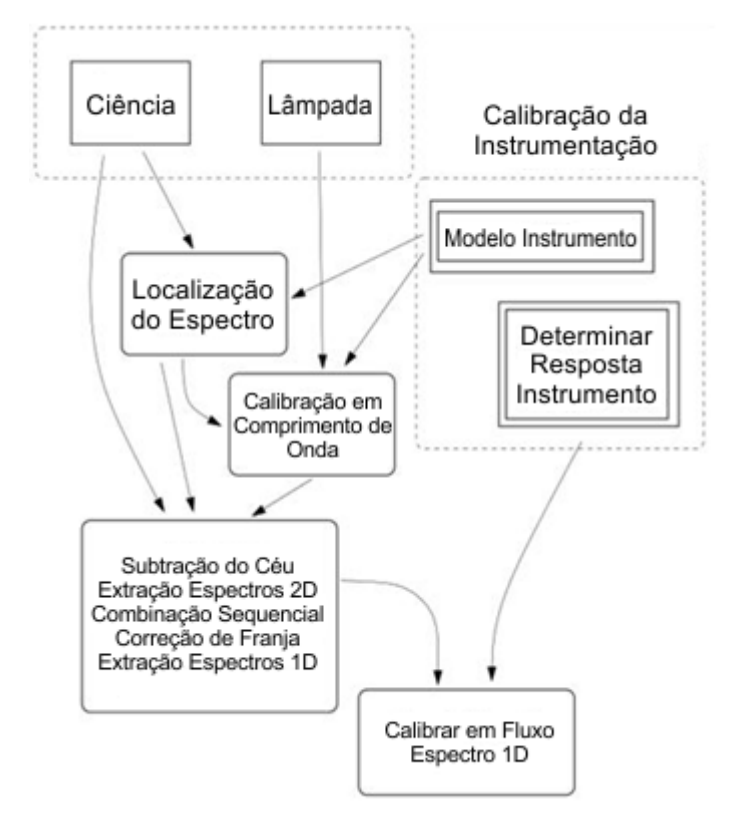

Figura 23 - Diagrama para o VIMOS Interactive Pipeline and Graphical Interface (VIPGI)

Fonte: Scodeggio et al. 2005

A descrição acima, bem como aqueles presentes nas referências descritas anteriormente, serviram como base para a construção da metodologia desenvolvida neste projeto de pesquisa. Ainda, seguindo as discussões apresentadas no capítulo 2, também optamos pelo desenvolvimento de uma interface gráfica para a entrada dos dados instrumentais e observacionais relacionados ao projeto observacional de longo prazo. Isto traduz uma facilidade direta para o usuário que ainda não está habituado com o processo de redução de dados espectrais. Nesse sentido, a Figura 24 ilustra a interface presente no artigo de referência anterior (Scodeggio et al. 2004), desenvolvida em Python/PyRaf (Greenfield & White 2000).

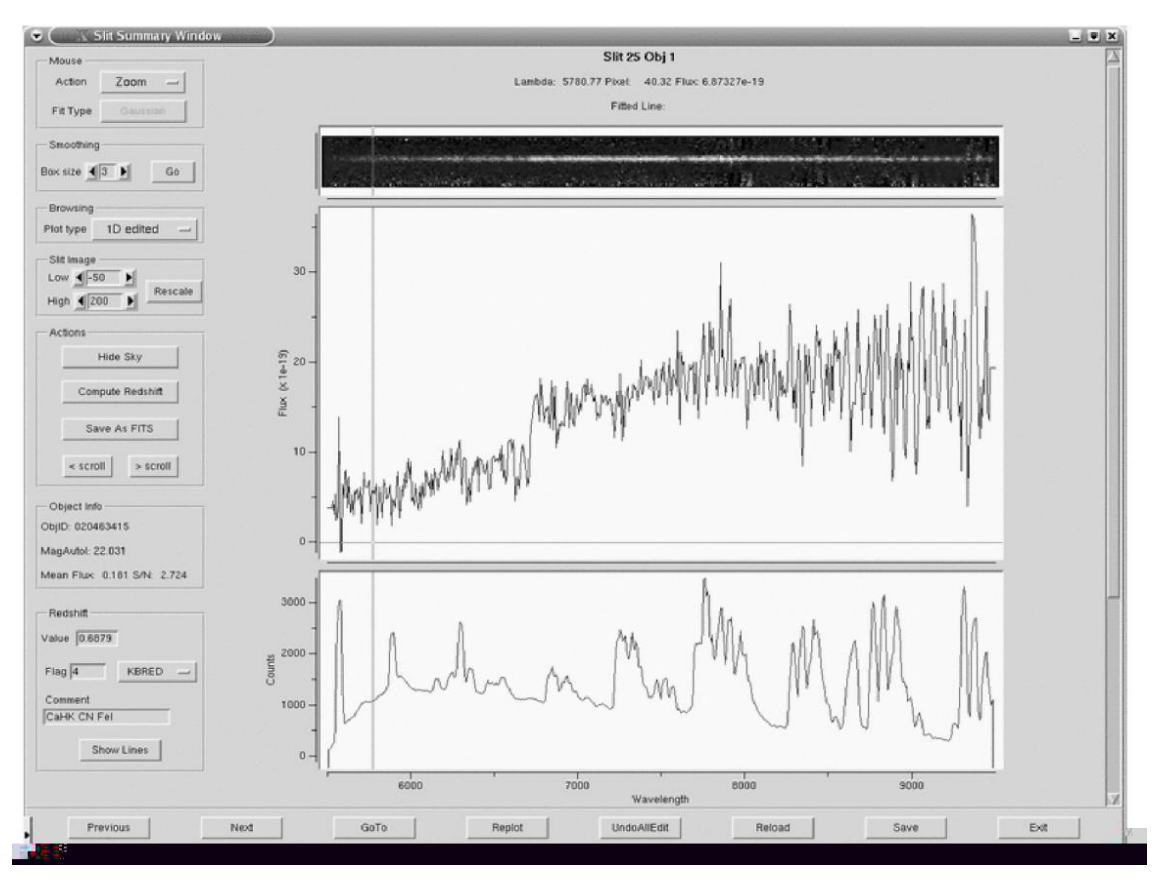

Figura 24 - Interface Gráfica para o VIMOS/VIPGI.

Fonte: The VVDS Data-Reduction Pipeline: Introducing VIPGI, the VIMOS Interactive Pipelineand Graphical Interface. Publications of the Astronomical Society of the Pacific, 117, 1284–1295, 2005.

Em nosso caso, optamos em desenvolver tal interface no adaptador de linguagem PyQT, integrado com a linguagem de comando do PyRAF e com a linguagem de programação de alto nível do Phyton. Todo esse procedimento deverá estar perfeitamente associado ao ambiente de redução do IRAF e ser desenvolvido em distribuições Linux.

## 3.2 A Integração IRAF com o Ambiente Python

O IRAF (Image Reduction and Analysis Facility) e um programa para tratamento de imagens desenvolvido pelo National Optical Astronomy Observatory (NOAO)<sup>7</sup>, que é operado pela Associação de Universidades para Pesquisa em Astronomia (AURA). Trata-se de um pacote de rotinas voltado para a análise de dados e redução de imagens astronômicas (Figura 25), registrado como software livre. Neste trabalho, utilizamos a versão IRAF V2.16, que funciona em ambiente GNU/Linux 32 e 64 bits.

 $7$  http://www.noao.edu

Uma receita simples e muito bem elaborada de instalação desta versão IRAF na recente distribuição Ubuntu 14.04 do Linux. foi desenvolvida por Rubab Khan pode  $(khan@astronomy. Ohio-state.edu)$ obtida link  $\overline{e}$ ser em  $no$ http://www.astronomy.ohio-state.edu/~khan/iraf/iraf step by step installation.

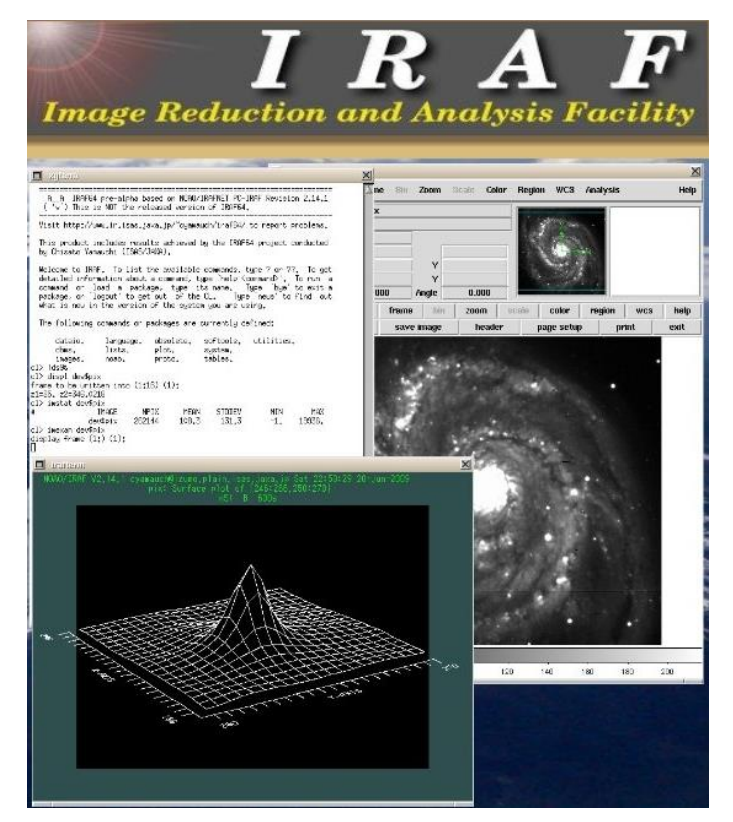

Figura 25 - Ambiente de processamento do IRAF, com as janelas XGTerm e de visualização gráfica do DS9.

Fonte: http://iraf.noao.edu

O Python é uma linguagem de programação de alto nível, lançada em 1991 por Guido Van Rossum em modelo de desenvolvimento comunitário. Logo, com código aberto e gerenciado pelo *Python Software Foundation*<sup>8</sup>. Esta linguagem possui algumas características importantes para o tipo de estudo que pretendemos: é interpretada, ou seja, é executada por um interpretador de comandos; é orientada a objetos, a qual implementa um conjunto de classes que possuem comportamento e estados; é fortemente tipificada e dinâmica, já que a verificação do tipo de variável é feita em tempo real de execução e a conversão de tipos não é feita pelo interpretador, já que são bem definidas e não sofrem coerção.

Com essas características, pode-se afirmar que a mesma prioriza a legibilidade do código sobre a expressividade, sendo possível compilar os programas escritos nesta linguagem a ponto que, em uma próxima vez que o usuário executar, não precisará compilar novamente todo o programa, reduzindo assim o tempo de carga na execução.

Existe ainda a funcionalidade do interpretador interativo, ao qual não é necessário a criação do arquivo de Python compilado, com os comandos sendo executados interativamente; logo, quando um programa é evocado, o interpretador realiza a análise

<sup>&</sup>lt;sup>8</sup> https://www.python.org/psf/

léxica e sintática, compila o código de alto nível e, se necessário, executa na máquina virtual da linguagem. Neste trabalho será utilizado a versão 2.7 do Python devido esta versão ser a padrão nos ambientes GNU/Linux Ubuntu.

Como o Python não possui uma interface gráfica, julgamos neste trabalho que a mesma representa um artifício visual amigável e importante para os futuros usuários do grupo de pesquisa (estudantes de Iniciação Científica e da Pós-Graduação). Assim, iremos associar à programação em Python com o framework QT (PyQT), ao qual possibilitará criar uma interface gráfica do usuário (GUI). A escolha do PyQT dar-se pelo fato da mesma ser compatível com licença pública geral reduzida (GNU/LGLP), bem documentada e com boa legibilidade. Apesar do PyQT ser construído sobre o GIMP Toolkit (GTK), que é a biblioteca utilizada pelo GNOME (ambiente gráfico para o Linux), a mesma é totalmente portável e compatível com outros ambientes operacionais, como o MS Windows e o Mac OS.

O pipeline a ser construído, de acordo com o levantamento bibliográfico e a experiência do grupo de pesquisa com o ambiente IRAF, deverá possuir alguns passos iniciais bem definidos e sequenciados (organização de todos os dados de redução), onde o início do próximo somente deverá acontecer quando houver sucesso na execução da etapa anterior. Havendo algum erro, o mesmo será informado ao usuário para que se faça a devida correção.

Um problema detectado no IRAF CL (*Commad Language*) é o fato do mesmo não possuir uma metodologia para tratamento de erros, ou seja, quando acontece algo anormal o script é interrompido com uma mensagem de erro que muitas vezes não contém informações relevantes para o usuário sobre o que causou o erro, tornando difícil a atividade de testar e validar um script. A solução encontrada foi o emprego do PyRAF, cujo ambiente em Python permite executar tarefas do IRAF, bem como o CL, onde, através do mesmo, é possível exibir gráficos, processar dados e executar mais que 95% dos scritos do IRAF, incluindo todas as tarefas delineadas no Apêndice B.

O grande diferencial desta integração para este trabalho reside no fato da metodologia ser construída em uma linguagem de alto nível, orientada a objetos e totalmente gratuita, perfeitamente adequada para as distribuições Linux. Ainda, permitirá que os demais usuários associados ao grupo de pesquisa, possam usá-las em suas unidades de pesquisa sem maiores problemas. Este projeto permite visualizar, de forma clara, a aplicação de ferramentas da Computação na Astronomia, traduzindo um aspecto interdisciplinar exigido pelo programa.

#### 3.3 A Interface Gráfica PyOPD-Cass

A Figura 26 ilustra a interface gráfica construída para a redução dos espectros no óptico, a partir do fluxo de redução descrito no Apêndice B. Os campos permitem incluir facilmente os dados necessários para a redução. As diversas etapas são descritas em tempo real na parte inferior da interface, e uma rotina que permite visualizar, neste mesmo campo, o espectro final devidamente calibrado poderá ser (ou não) usada pelo usuário.

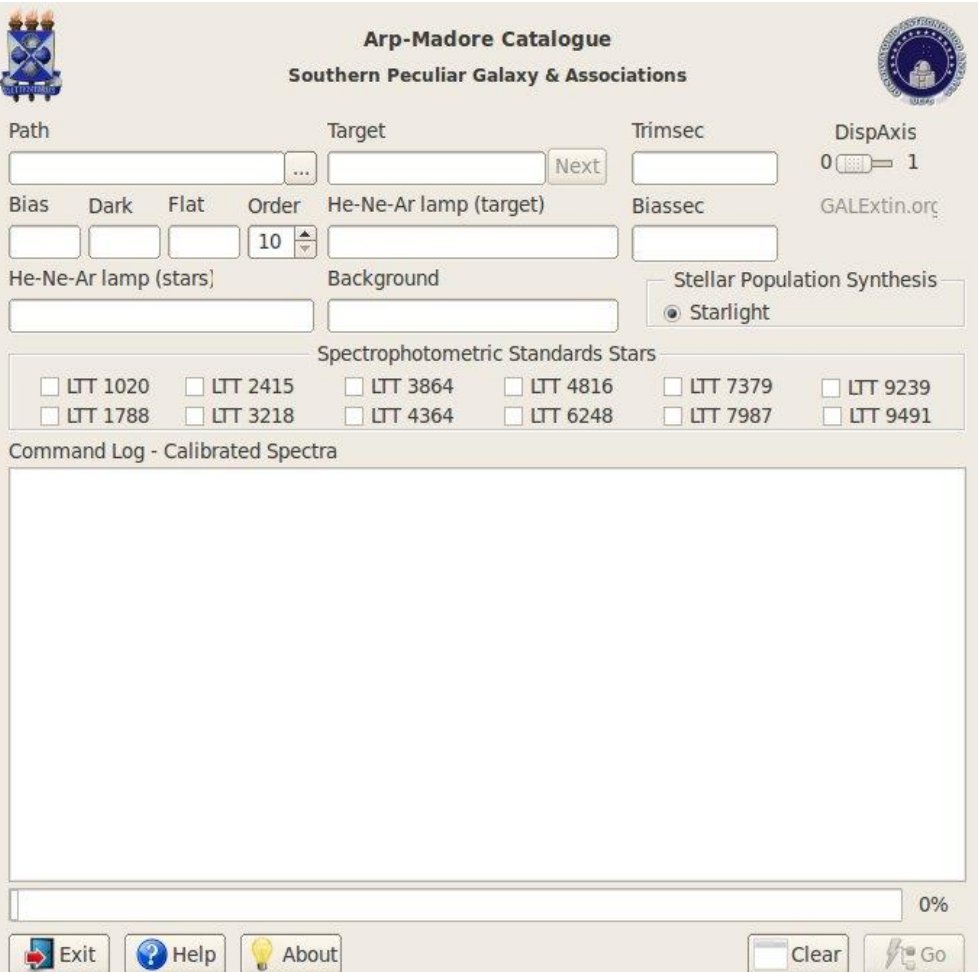

Figura 26 - Interface gráfica desenvolvida para alimentar o processo de redução espectroscópica. As estrelas de calibração em fluxo são marcadas diretamente, assim como a escolha do eixo de dispersão do espectro observado, DispAxis: vertical – 0, horizontal – 1.

Fonte: Arquivo pessoal

A interface PyOPD-Cass, alusão feita ao ambiente Python, ao Observatório do Pico dos Dias e ao Espectrógrafo Cassegrain empregado nas observações no óptico, foi construída para receber todos os dados de entrada pertinentes ao processo de redução: o caminho onde se encontra os arquivos a serem tratados; o nome do arquivo da galáxia em estudo; a área de corte da imagem; o eixo de dispersão; o nome dos arquivos bias, dark e flat; o nome do arquivo referente às lâmpadas de He-Ar-Ne para calibração em comprimento de onda; a área de corte do biassec; o nome dos arquivos das lâmpadas referente às estrelas padrões; as áreas de corte do céu, e as estrelas padrões espectrofotométricas que serão utilizadas para calibração em fluxo.

O campo "GALExtin.org" representa um projeto de pesquisa do Prof. Dr. Eduardo Brescansin Amôres (DFIS-UEFS e docente do PGCA) que objetiva fornecer o valor da extinção Galáctica na linha de visada da galáxia que está sendo observada no céu. O campo ainda não está ativo na interface, e será integrado a mesma assim que o projeto do referido professor for concluído e disponível para a comunidade científica.

Outro campo na interface que está sendo integrado trata da estimativa da população estelar presente no espectro estudado "Stellar Population Synthesis", desenvolvido pelo grupo de pesquisa do Prof. Dr. Roberto Cid Fernandes, do Departamento de Física da UFSC. Ao findar do processo de redução, o código STARLIGHT é acionado e modela um espectro sintético a partir de uma biblioteca de estrelas de alta resolução.

Para aumentar a garantia que o algoritmo irá rodar sem maiores problemas, foi adicionada uma rotina de validação dos campos que verifica se o arquivo preenchido de fato existe na pasta ao qual está sendo informada. A interface consta também com uma área de texto, onde é possível acompanhar o passo ao qual o algoritmo está trabalhando e a porcentagem de conclusão em relação à atividade do pipeline (ver Figura 27.

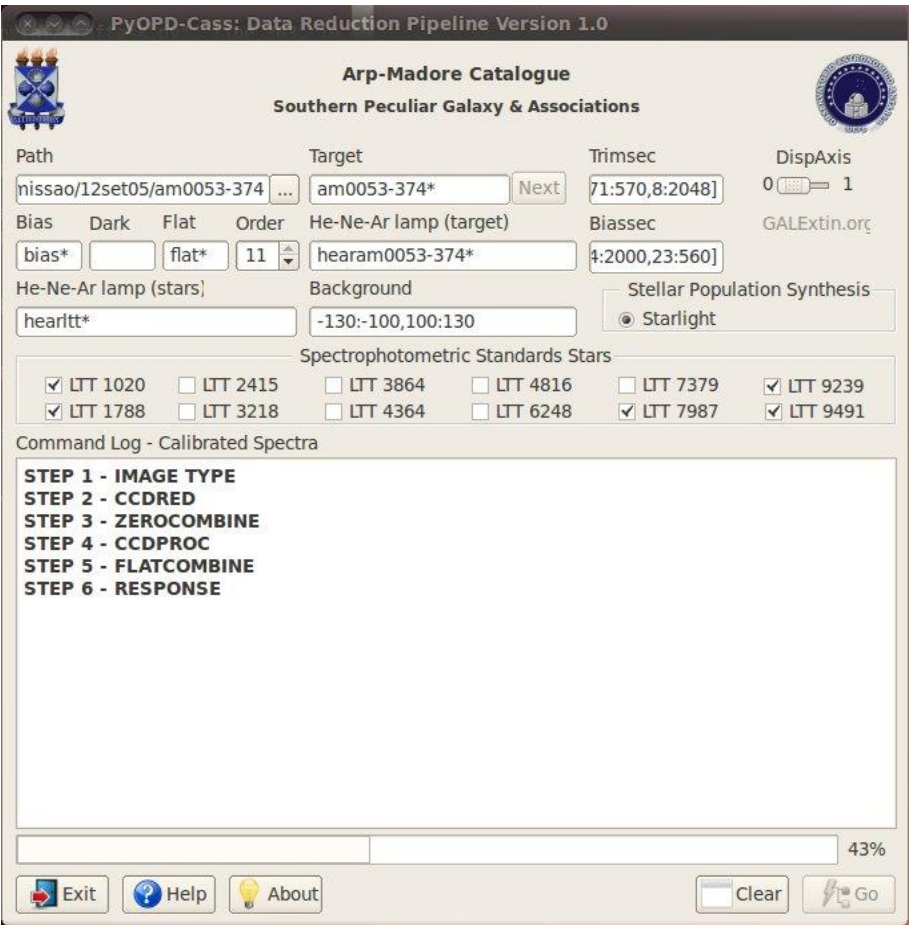

Figura 27 - Exemplo de redução, ilustrando algumas etapas e a porcentagem concluída. Fonte: Arquivo pessoal.

A interface possui alguns botões autoexplicativos, como por exemplo o botão "Exit", "Help" e "About". Já o botão "Clear" irá somente limpar o conteúdo de todos os campos, para que novos valores possam ser inseridos; o botão "Go", iniciará todos os processos descritos anteriormente no pipeline.

Na parte superior existe um botão "Next", localizado ao lado do campo "Target", responsável por carregar a próxima galáxia observada e realizar a redução. Inicialmente, este botão fica inativo e torna-se ativo após a primeira redução. Uma vez acionado, o pipeline irá copiar os arquivos construídos na primeira redução (alfa.fl, beta.fl, Flat.fits,

Resp.fits, Zero.fits, sens.fits, lampa.0001.fits, login.cl, sens.0001.fits) para as demais subpastas do "path", dando continuidade ao processo de redução a partir da solução anteriormente obtida, com a menor interatividade possível com o usuário, aumentando assim a autonomia da aplicação e a velocidade de processamento do conjunto de dados.

## 3.4 Preparação do Ambiente de Redução (PyOPD- $\text{Cass}$ )

Antes de executar o pipeline de redução, é necessário instalar, caso ainda não tenha sido feito, algumas dependências para o PyOPD-Cass funcionar corretamente. Como já foi citado anteriormente, o mesmo é escrito na linguagem Python, porém a mesma precisa de alguns complementos para um melhor tratamento numérico, exibição de gráficos, manipulação de dados em computação científica, tratamento das imagens (FITS), e até mesmo a integração da interface gráfica (GUI) com o IRAF.

Para facilitar a instalação das dependências, o usuário poderá utilizar o "pip", ou seja, um instalador de pacotes multi-plataforma que faz parte do Python V3.4. Porém, caso o usuário esteja trabalhando com versões anteriores, será necessário instalar a parte esta ferramenta. Assim, como neste trabalho utilizamos o Python V2.7, por ser a versão padrão nos sistemas GNU/Linux Ubuntu, iremos instalá-lo a parte, lembrando que o "pip" possui dependência de outro pacote chamado "setuptools". Para tanto iremos executar tais comandos como root, o usuário administrador do GNU/Linux. Então com a conexão à internet ativa, digite os comandos abaixo:

 $\#$ sudo apt-get install python-pip python-dev build-essential python-setuptools liblapack-dev

 $\#$ sudo pip install --upgrade pip

Na primeira linha, foi instruído ao sistema baixar e instalar o "pip", o ambiente de desenvolvimento do Python, aplicativos básicos para compilação de aplicações através de seu código-fonte e, por último, um conjunto de melhorias do Python que servem para construir e distribuir, com facilidade, pacotes construídos em Python. Então, como administrador, devemos instalar os módulos de dependências com os comandos:

 $\#$ sudo pip install numpy  $\#$ sudo pip install scipy  $\#$ sudo pip install scitools  $\#$ sudo pip install matplotlib  $\#$ sudo pip install pyfits  $\#$ sudo pip install pyraf

Para as demais dependências, subentende-se que a máquina ao qual deseja-se executar o PyOPD-Cass já possui o IRAF instalado e funcionando corretamente. Como dito anteriormente, um excelente tutorial para o Ubuntu/Debian pode ser obtido no link http://www.astronomy.ohio-state.edu/~khan/iraf/iraf step by step installation.

#### 3.5 O Código-Fonte e a Licença

O código deste trabalho foi produzido em Python e PyQT e o produto deverá ser um software livre, a ponto que outros pesquisadores possam estudar e aperfeiçoar o código, a fim de melhorar ou evoluir de acordo com as suas necessidades. Desse modo, ao escolher a licenca ao qual o produto de software deverá obedecer, foi levado em consideração a licença utilizada pelo GNU/Linux, bem como as demais aplicações de software livre (GNU GPL)<sup>9</sup>. A linguagem Python é compatível com tal licença.

A GNU GPL, mantida pela Free Software Foundation (FSF)<sup>10</sup>, é uma licença sem fins lucrativos que objetiva promover a liberdade para os usuários de computadores e defender os direitos dos usuários usarem softwares livres.

Sendo a GNU GPL, uma licenca para software livre, a mesma é sustentada por 4 liberdades: (a) a liberdade de executar o programa para qualquer propósito; (b) a liberdade de estudar o programa e modelá-lo às necessidades do usuário; (c) a liberdade de redistribuir cópias a quem tiver interesse; (d) a liberdade de aperfeiçoar o programa e redistribuir desde que o mesmo continue obedecendo as outras liberdades.

No entanto, para que estas liberdades sejam obedecidas, faz-se necessário à distribuição do código-fonte, junto a aplicação ou de outra forma acessível a quem possa interessar. E importante frisar que esta licença, não deve sofrer tradução para nenhum outro idioma, afim de que os objetivos da mesma sejam mal interpretados no processo da tradução, deturpando o sentido original da mesma.

A versão mais atual, no momento em que se escreve esta dissertação é a V3, lançada em 29 de junho de 2007, e uma cópia da mesma segue na pasta principal da instalação do PyOPD-Cass, no formato de texto com o nome do arquivo de COPYING. Conforme orienta a GNU (gnu.org), além da publicação de uma cópia da licença junto a aplicação, é importante também conter no cabeçalho de cada arquivo fonte, uma declaração que permita a cópia e informe sobre a distribuição da mesma sobre a licença pública geral GNU, além de conter o ano da liberação da versão de lançamento e o nome dos profissionais envolvidos no desenvolvimento do projeto.

Os arquivos fontes, bem como os binários de execução, serão disponibilizados em um repositório de dados, local onde os mesmos poderão ser obtidos para futura instalação e análise. Como esta aplicação não tem fins lucrativos, buscou-se um repositório aonde os códigos-fonte pudessem ser armazenados por tempo indeterminado, sem limite de dados e principalmente sem custo financeiro para utilização dos serviços. Além de

 $\frac{1}{9}$  http://www.gnu.org/copyleft/gpl.html

 $10$  http://www.fsf.org/

buscar uma plataforma totalmente gratuita e ilimitada, outra característica importante para decisão foi quanto a variedade de recursos disponível, como páginas wiki, fóruns de discussão, blog, lista de e-mails, etc.

Com tais características em mãos, buscamos algumas plataformas e optamos pela Sourceforge (https://sourceforge.net) devido sua integração com wiki, Ticket, Blog, Fórum, lista de e-mails, integração com Git, Mercurial, SVN, além de suportar ferramentas externas, como dotProject, MediaWiki, IdeaTorrent, Trac, WordPress, phpBB, phpWebSite, MantisBT, LimeSurvey, dentre outras.

Com a utilização dessa ferramenta, o código estará disponível atemporal, sendo possível a comunidade interessada no desenvolvimento ou aprimoramento da solução, fazer controle de versão, hospedagem dos arquivos binários, manter o domínio da aplicação e subdomínios, manter um blog, acessar via SSH ou SFTP, manter um fórum de discussão, página wiki, além da estatística de todos os arquivos e da aplicação.

Ainda preocupado com o código e suas referidas licenças, houve um cuidado também com a escolha dos ícones dos botões, pois os mesmos fazem parte de uma coleção de frames, a Open Icon Library (https://sourceforge.net/projects/openiconlibrary), aos quais possuem várias fontes e cada uma sob uma licença diferente, porém todas livres para aplicação neste trabalho.

Com tais medidas, certificamos que a aplicação atende as normas da GNU GPL, e o sistema poderá então atender as 4 liberdades anteriormente citadas.

Um link para o download do código fonte será aberto na home-page do Observatório Astronômico Antares, bem como na home-page do LNA/MCTI.

### 3.6 A instalação do PyOPD-Cass

Para a instalação do ambiente de redução de dados espectroscópico, foi criado um script em shell utilizando o "sh", útil para a realização de tarefas administrativas no GNU/Linux como automatização, backups, procura textos, entre outras possibilidades.

Como a função de instalação do PyOPD-Cass não requer funções mais apuradas do sistema operacional, o shell scritp não precisar ser compilado. No entanto, para iniciarmos a utilização do script, precisamos previamente instruir o sistema operacional e considerar o arquivo "install.sh" como um executável do sistema, que poderá ser feito com a linha de comando:

 $\text{\$chmod } +\text{x} \text{ install.sh}$ 

Este ajuste não é configurado como padrão por motivos de segurança. Logo, é preciso torná-lo um executável para iniciar o processo de instalação como root, digitando:

A execução desta linha de comando inicializará todo o processo de instalação, não interativo, que consistirá na execução de algumas etapas, como a cópia dos arquivos para o sistema de arquivos local. A pasta escolhida para a cópia dos arquivos foi a "/opt/pyopd-cass/"; a pasta "opt" é uma pasta padrão no sistema GNU/Linux destinada a todos os programas ou pacotes adicionais aos quais não fazem parte da instalação padrão, atendendo dessa forma as normas da Filesystem Hierarchy Standard (FHS).

Na pasta destinada ao PyOPD-Cass, serão criadas outras subpastas: "bin", onde ficarão armazenados os arquivos já compilados; "src", o código-fonte da aplicação; "etc", onde conterá alguns arquivos de configurações e "image", na qual conterá todas as imagens em PNG<sup>11</sup> utilizados pelo sistema. Todas as pastas e arquivos neste diretório terão permissão padrão 755, ao qual cede ao administrador permissão de leitura, gravação e execução, e ao grupo do administrador e os demais grupos (permissões públicas), permissão para leitura e execução.

O processo de instalação também irá preparar o ambiente para que o PyOPD-Cass possa ser chamado diretamente no terminal sistema, sem precisar navegar pela pasta dos binários da aplicação. Para isso, o instalador irá adicionar o caminho padrão  $(\text{opt}/\text{pyopd-cass})$  ao path do ambiente, além de criar um atalho no "*dock*" padrão do sistema, disponibilizando um ícone para a aplicação através do menu "Educativo" ou de "Ciência".

Desse modo, é possível executar a aplicação diretamente do menu do ambiente operacional sem maiores problemas.

<sup>&</sup>lt;sup>11</sup> Portable Network Graphics é um formato livre é recomendado pela World Wide Web Consortium  $(W3C)$ .

# Capítulo 4

## Amostra de Galáxias Peculiares

As observações realizadas no telescópio de 1,60m do OPD/LNA-MCTI durante o projeto de longo prazo OP2012A-009, "Estudo Espectroscópico de Galáxias Peculiares e Associações", foram baseadas em duas categorias de galáxias peculiares: Category 15: Galaxies with Tails, Loops of Materil or Debris, e Category 7: Galaxies with Jets.

Neste trabalho, empregamos o pipeline de redução para um conjunto de 73 galáxias peculiares da Categoria 15. O Apêndice C ilustra as mesmas ordenadas em Ascensão Reta (J2000.0). A Categoria 7 será discutida em um outro projeto de mestrado, correlacionando ambos resultados espectrais.

#### 4.1 As Observações Espectroscópicas

Os espectros ópticos utilizados foram obtidos com o espectrógrafo Cassegrain acoplado ao Telescópio Perkin-Elmer de 1,60 m de diâmetro, cujas informações (manual, caracterização e uma calculadora de rede) podem ser obtidas  $\mathbf{n}\mathbf{o}$ link http://www.lna.br/opd/instrum/instr.html.

O detector utilizado foi o CCD Ikon  $13739^{12}$  de  $2048 \times 2048$  pixels juntamente com uma rede de dispersão de 300 linhas/mm, resultando em uma dispersão espectral de 2,55 Å/pixel (189,31Å/mm). O comprimento de onda central em 6100 Å foi adotado, o que permitiu cobrir a faixa espectral de 3483 a 8717 $\AA$ <sup>13</sup>. A Figura 28 demonstra a curva de Eficiência Quântica do CCD Ikon 13739.

O tempo de exposição foi estimado em função da magnitude de cada objeto, variando entre 1800 a 3600 segundos, apesar da alta contaminação de raios cósmicos. O CCD foi mantido em uma refrigeração constante de -80°C ao longo de toda a noite. Logo, com o intervalo dos tempos de integração empregados, optamos por não realizar imagens "dark", relacionadas às contribuições termoiônicas do CCD. Testes conduzidos anteriormente já demonstraram a não necessidade das mesmas.

Apenas um único espectro foi obtido para cada galáxia, com a fenda posicionada no núcleo e em possíveis regiões de interesse, a exemplo de regiões de formação estelar.

<sup>&</sup>lt;sup>12</sup> Manual de operação: http://www.lna.br/opd/instrum/ccd/CCDikonlDD.html

<sup>13</sup> **Baseados** calculadora  $\mathrm{de}$ rede Cassegrain na  $(http://www.lna.br/opd/instrum/cassegr/calc\_cass.html)$ 

Para a correção do ruído de leitura do CCD e das diferenças de sensibilidade pixel a pixel, foram realizadas várias exposições de bias e flatfield. Para obtermos a calibração em comprimento de onda dos dados, durante as observações foram obtidos espectros de He-Ar com as mesmas configurações que os espectros dos objetos observados. Esses espectros foram observados antes e/ou depois de cada espectro de ciência observado.

A calibração dos espectros em unidades de fluxo (ergs cm<sup>-2</sup> s<sup>-1</sup>  $\AA$ <sup>-1</sup>) é necessária para a análise dos dados em unidades-padrão. Essa calibração foi realizada a partir de espectros de 12 estrelas padrão espectrofotométricas LTT dado por (Hamuy et at, 1992) e por (Hamuy et at, 1994). Essas estrelas foram selecionadas por conveniência de hora, data e proximidade com relação ao objeto de estudo.

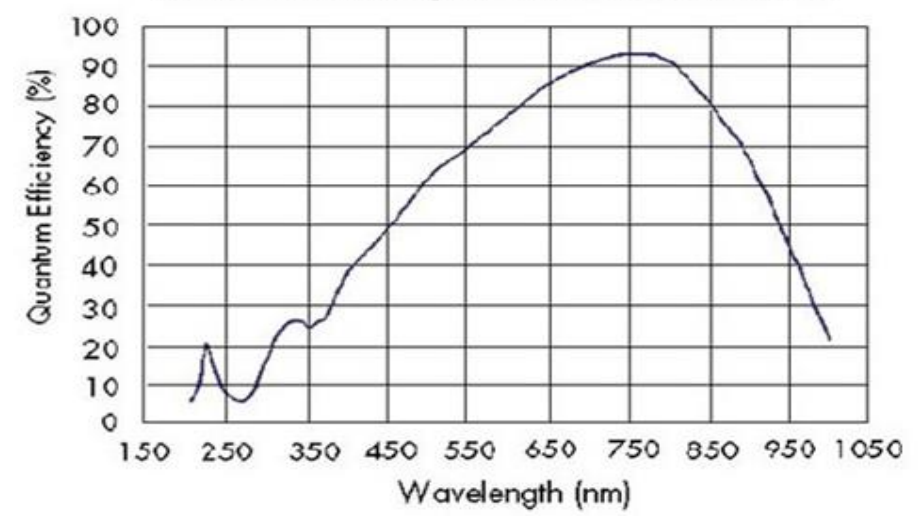

#### Quantum Efficiency for BR-DD CCDs at -90 °C

Figura 28 - Curva de Eficiência Quântica do CCD Ikon 13739 (2048 x 2048 pixels) na temperatura de -90oC. O tamanho do pixel é de 13.5 x 13.5 microns. Fonte: http://www.lna.br/opd/instrum/ccd/CCDikonlDD.html

#### 4.2 Redução dos Dados

Um diagrama dos procedimentos de redução encontra-se presentes no Apêndice B, e envolvem a subtração do bias, normalização por flatfield, remoção dos raios cósmicos  $d\sigma$ script desenvolvido por Pieter van Dokkum  $(a)$ partir  $(2001).$ http://www.astro.yale.edu/dokkum/lacosmic/) e integrado em nossa proposta de redução), extração de espectros unidimensionais e calibração em comprimento de onda e em unidades de fluxo.

De cada espectro bidimensional, apenas extraímos e apresentamos o espectro nuclear de cada galáxia presente no Apêndice C. Os espectros unidimensionais foram extraídos em aberturas correspondentes a mesma largura da fenda, i.e., 3 segundos de arco. Essa abertura foi escolhida em função de várias observações anteriores, com o compromisso de atingir um bom sinal-ruído a partir dos tempos de integração, sem uma grande contaminação do fundo de céu.

O Apêndice D apresenta os espectros unidimensionais para a amostra empregada. Como pode ser visto, apenas galáxias com linhas de emissão foram selecionadas para este trabalho, dado o interesse particular do grupo em estudar prioritariamente esta classe de galáxias ativas. Não obstante, galáxias sem linhas de emissão (tipo "early-type") também foram exploradas pelo pipeline, não apresentando quaisquer problemas. No que segue, apresentamos a título de verificação, a redução para a galáxia de controle AM1922-550, na qual possui uma linha de emissão nitrogenada λ6583Å de interesse para futuros estudos do grupo.

#### 4.3 AM1922-550: Galáxia de Controle

A galáxia peculiar de controle AM1922-550 (NGC 6788,  $\alpha = 19^{h}26^{m}49.7^s$ ,  $\delta = -19^{h}26^{m}49.7^s$ 54°57'05''), considerada similar a galáxia M31 (Andrômeda), é classificada morfologicamente como SA(s)ab, com magnitude de 12.86 (Figura 29). Pertence a Categoria 1 do Catálogo de Arp e Madore: "Galaxies with Interacting Companions", e possui velocidade radial heliocêntrica estimada em 3168 km/s ( $z = 0.010567$ ). Heraudeau et al. 1996 discute a existência de possíveis braços espirais neste objeto, e os diâmetros maior e menor são estimados em 2,9<sup>1</sup> e 0,9<sup>1</sup>, respectivamente. Inúmeras fontes ultravioletas e algumas com emissão rádio estão presentes no campo de 12,91' x  $11,82'.$ 

A galáxia companheira interagente de morfologia IB(s)m pec:, é a IC4856 ( $\alpha$  =  $19^{\text{h}}27^{\text{m}}30.5^{\text{s}}$ ,  $\delta = -54^{\circ}54'31'$ , com velocidade radial heliocêntrica estimada em 3314  $km/s$  ( $z = 0.011055$ ) e magnitude 14.42. A separação angular é estimada em 6.395'. Os diâmetros maior e menor são estimados em  $1,3'$  e  $0,6'$ , respectivamente.

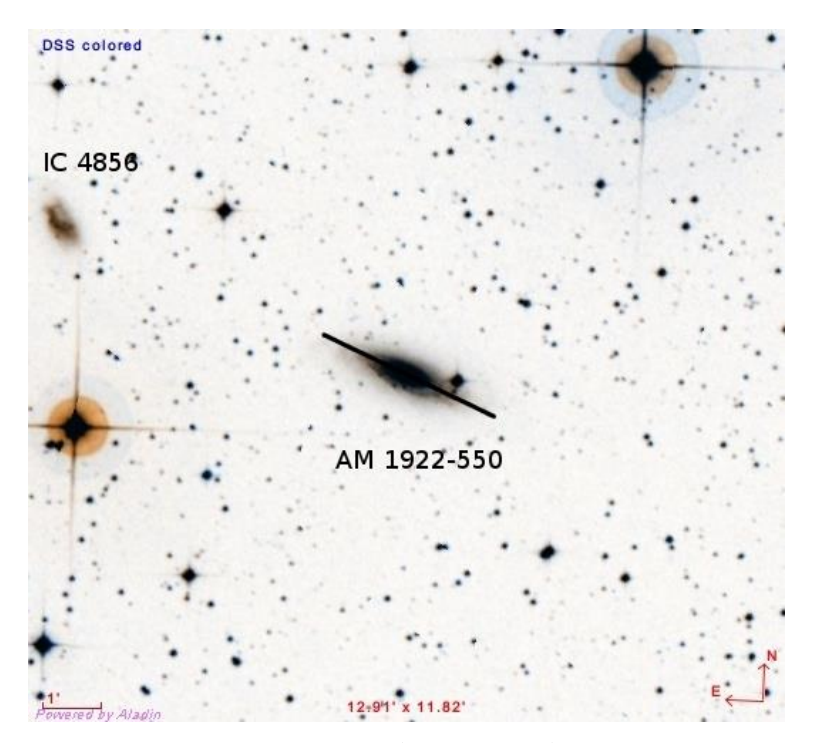

Figura 29 - Imagem no óptico da galáxia peculiar (AM1922-550) e de sua companheira (IC4856). Uma representação da fenda de 3,0 segundos de arco está sobreposta na Figura. Estão presentes a escala (1') e as direções Norte/Leste

Fonte: http://aladin.u-strasbg.fr/

No que concerne às estrelas padrões para a calibração em fluxo (Hamuy 1992, 1994), observadas em diferentes massas de ar durante a mesma noite da galáxia peculiar, mostramos na Tabela 1 algumas das características espectrofotométricas conhecidas. Dada a magnitude das mesmas, os tempos de integração foram pequenos, da ordem de 60 segundos. A mesma largura de fenda de 3" foi empregada, com as respectivas lâmpadas de calibração. A Figura 30 ilustra a extração para a estrela padrão LTT1020.

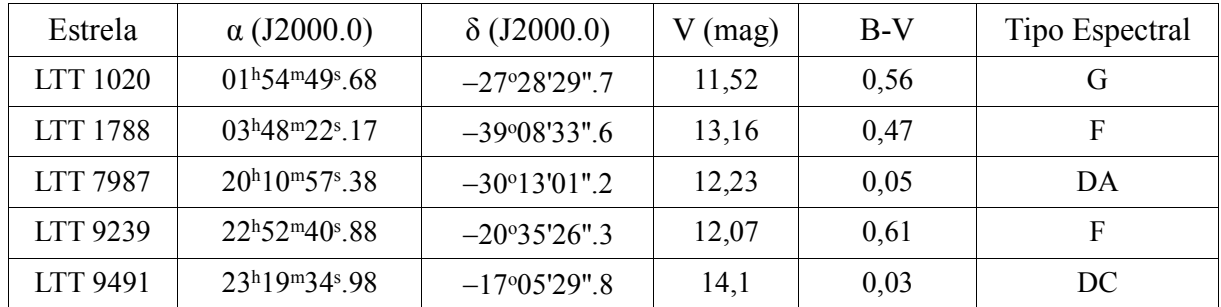

Tabela 1 - Estrelas padrão espectrofotométricas observadas na mesma noite da galáxia alvo. Fonte: http://www.eso.org/sci/observing/tools/standards/spectra/

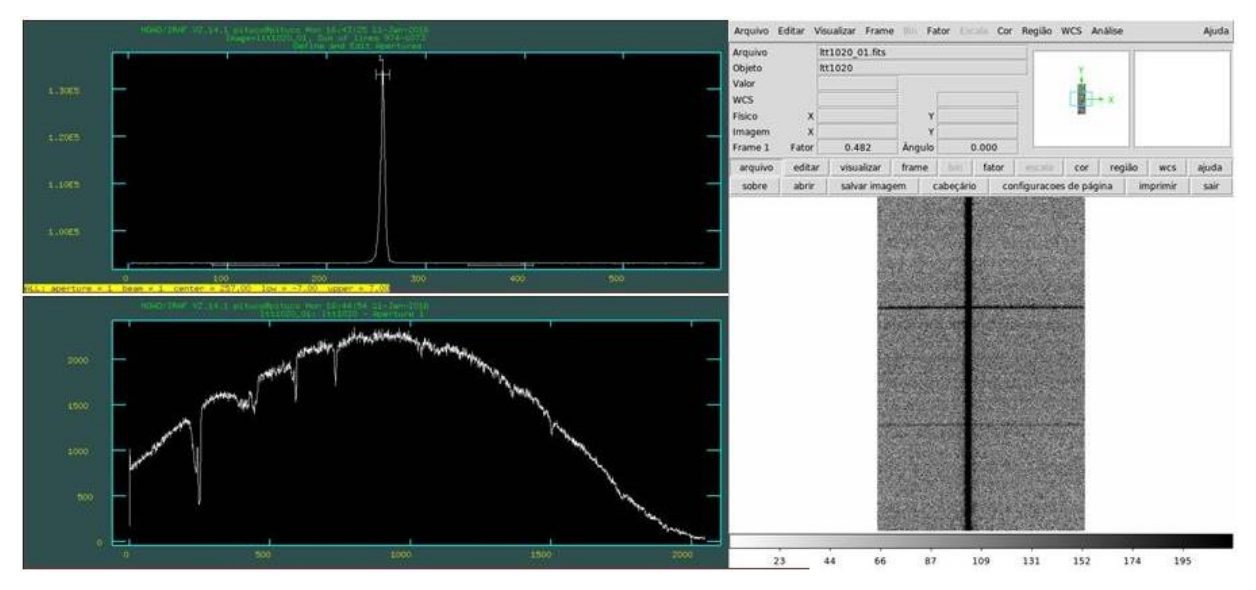

Figura 30 - Extração da estrela padrão LTT1020 (direita) com uma abertura de 3" (esquerda superior), suficiente para incluir todo o sinal espectral (esquerda inferior). Fonte: Arquivo pessoal.

Para compensar um eventual desalinhamento do espectro ao longo do eixo de dispersão, realizou-se o seguinte procedimento. Escolheu-se a estrela mais brilhante do conjunto observacional e determinou-se seu centro em diferentes pontos ao longo do eixo de dispersão. Desta maneira, foi gerado pontos que relacionam o centro do perfil da estrela com a posição. A estes pontos foi ajustada uma função chamada "TRACE" para efetuar o devido alinhamento nos espectros das galáxias.

Os procedimentos finais do processo de redução dos dados são a calibração do espectro em comprimento de onda e fluxo. Para realizar a calibração em comprimento de onda, fez-se uso dos espectros da lâmpada de comparação de He-Ar, cujos espectros foram obtidos imediatamente após as exposições dos objetos de ciência (galáxias, Figura 31).

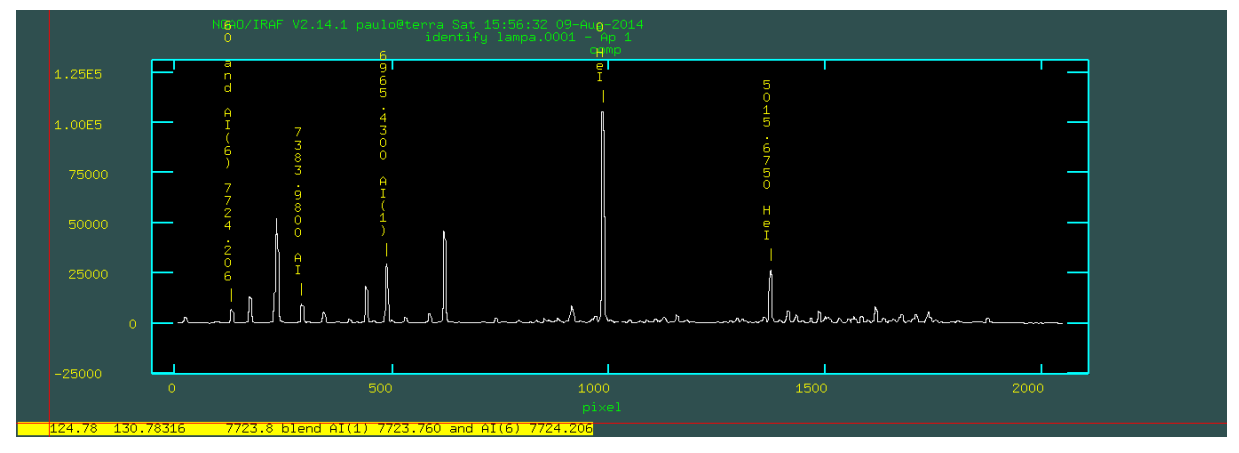

Figura 31 - Lâmpada empregada para a calibração em comprimento de onda. Fonte: Arquivo pessoal

Os espectros da lâmpada foram extraídos com os mesmos parâmetros utilizados na extração dos espectros das galáxias ao qual se referem. Após a extração, com a tarefa "IDENTIFY", identificou-se as linhas de emissão dos espectros de comparação. A partir destes dados foi ajustada uma função (função de dispersão) que relaciona a posição em pixels com o comprimento de onda das linhas de emissão. Para realizar a calibração em comprimento de onda, utilizou-se a tarefa "DISPCOR", que aplica a função de dispersão aos espectros dos objetos e das estrelas padrão.

A primeira etapa para realizar a calibração em fluxo foi a retirada dos efeitos atmosféricos sobre as observações das estrelas espectrofotométricas padrão. Primeiramente, utilizou-se a rotina "SETAIRMASS", que a partir do horário e do local da observação, calcula a massa de ar envolvida na observação. Com a rotina "STANDARD" criou-se uma tabela que relaciona fluxo com comprimento de onda para cada uma das exposições da estrela padrão. Por fim, ajustou-se uma função (função de sensibilidade) aos pontos desta tabela com a tarefa "SENSFUNC". A tarefa "CALIBRATE" foi então utilizada para efetuar a calibração em fluxo nos espectros  $(\text{ergs}/\text{cm/s/A})$  já calibrados em comprimento de onda, aplicando a função de sensibilidade ajustada.

A Figura 32 ilustra o espectro final obtido neste trabalho para a galáxia peculiar AM1922-550. Trata-se de uma galáxia SA(s)ab, como discutido anteriormente, com as principais linhas de absorção no intervalo espectral de estudo corretamente posicionadas em comprimento de onda (corrigidas com a tarefa DOPCOR), o que assegura um excelente procedimento de calibração. Os fluxos são coerentes com os valores esperados para estas galáxias, apontando também para uma correta redução das estrelas espectrofotométricas.

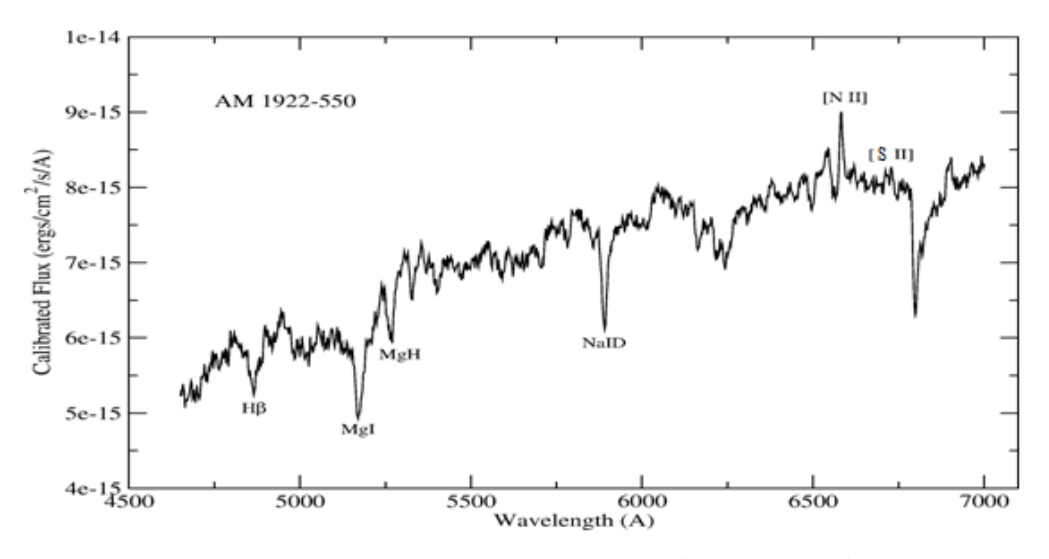

Figura 32 - Espectro nuclear calibrado para a galáxia peculiar AM1922-550. As principais linhas de absorção e emissão estão representadas para o intervalo óptico considerado. Fonte: Arquivo pessoal

Um ponto a ser destacado neste espectro consiste na presença da linha de emissão do nitrogênio ionizado [N II] $\lambda$ 6583Å. Esta abundância representa um interessante campo de estudo na literatura (Coziol et al. 1999, Storchi-Bergmann 1990) em galáxias Starburst, mas ainda pouco explorado em galáxias do tipo "early-type". Um estudo sobre as propriedades físico-químicas deste objeto foge ao escopo deste trabalho, mas será tema de trabalhos futuros do grupo de pesquisa.

O espectro nuclear no óptico publicado na literatura com resolução de 5,8 Å, obtido no intervalo espectral 3913,0-7578,1 Å, foi observado com o telescópio Anglo-Australiano no survey galáctico 6dF (Jones et al. 2009) e está ilustrado na Figura 33, apenas calibrado em comprimento de onda e sem a devida correção por redshift. Um fraco sinal da linha [N II]  $\lambda\lambda$ 6583A é também observada, devido ao pequeno tempo de integração empregado. Contudo, ambos espectros são coerentes com o tipo morfológico de galáxia estudada. O "defeito" na linha central observada é provavelmente ligado ao procedimento de redução empregada. É preciso lembrar que este survey (assim como alguns outros) não representam (salvo para alguns objetos) estudos dedicados de objetos, que é o caso do projeto de longo prazo deste estudo (OP2012A-009) e de tantos outros executados em diversos observatórios.

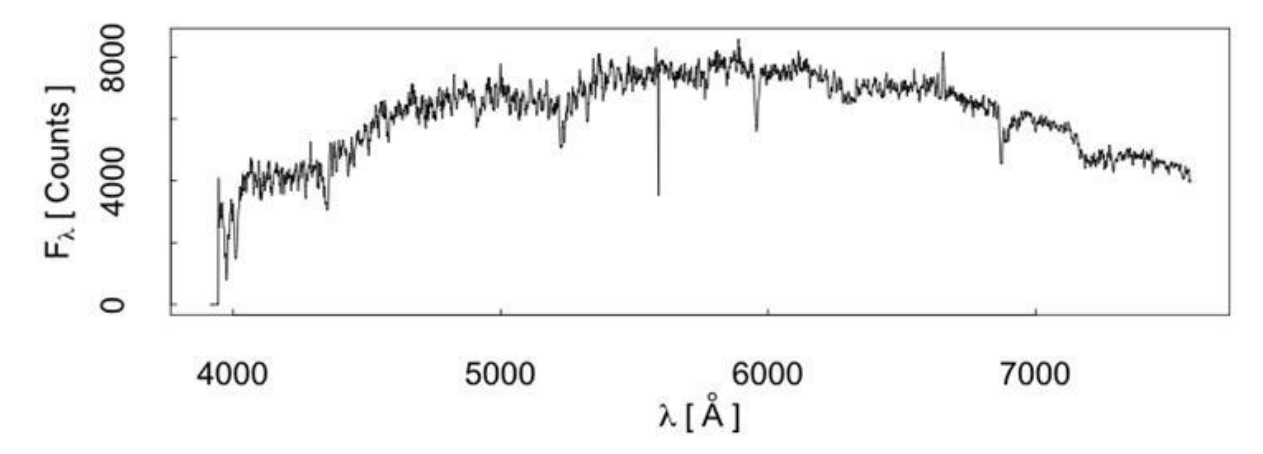

Figura 33 - Espectro publicado obtido a paritr do survey galáctico 6dF (Jones et al. 2009) Fonte: Jones e al., MNRAS, 399, 683J, 2009

Estudos relacionados com a classificação espectral em galáxias ativas, variação das linhas de emissão e de absorção em função da distância galactocêntrica, larguras equivalente, curva de rotação, população estelar, abundância química, etc., não serão explorados no escopo deste trabalho.

# Capítulo 5

## **Resultados Obtidos**

Este trabalho foi pautado na construção de um pipeline de redução de dados espectrais no óptico para o espectrógrafo Cassegrain do OPD/LNA-MCTI, PyOPD-Cass, via uma interface gráfica amigável nos ambientes Python-PyRAF-PyQT, integrada como o IRAF.

Um conjunto selecionado de 73 galáxias peculiares obtidas com o telescópio 1,60m foram reduzidas neste trabalho de Mestrado, como teste final para avaliar a performance do PyOPD-Cass. Apenas as galáxias ativas da Categoria 15 foram empregadas neste projeto, dado o interesse particular do grupo de pesquisa. O Apêndice D ilustra os resultados espectrais obtidos, devidamente calibrados em fluxo e em comprimento de onda. A Figura 34 ilustra o resultado final.

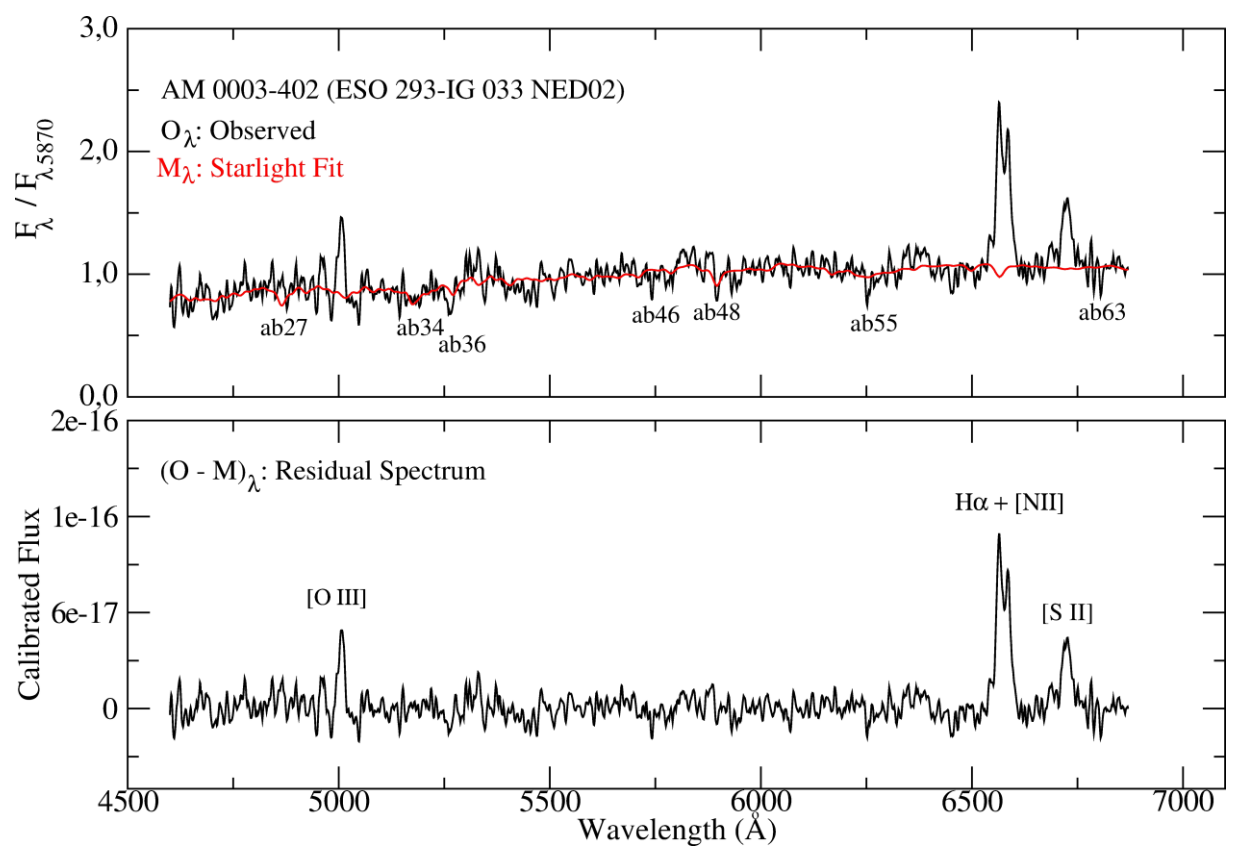

Figura 34 - Espectro final calibrado em fluxo e comprimento de onda para a galáxia peculiar AM0003-402 (ESO 293-IG 033 NED02). Painel Superior: espectro observado (preto,  $O\lambda$ ) e modelado (vermelho,

 $M\lambda$ ). Painel inferior: espectro residual, i.e,  $O\lambda$ ,  $M\lambda$ . Fonte: Arquivo pessoal.

De acordo com a Figura 34, o painel superior contém o espectro observado  $(O_{\lambda}, \text{ preto})$ com o respectivo espectro modelado através da síntese de população estelar  $(M_{\lambda},$ vermelho), fornecida pelo código de síntese espectral Starlight (Cid et al. 2005), ambos normalizados para o comprimento de onda  $\lambda$ 5870Å. Na verdade, um intervalo de comprimento de onda que não possui significantes linhas de emissão. No painel inferior, apresentamos o espectro residual  $(O_{\lambda}M_{\lambda})$ , obtido a partir do observado menos o modelado. Este resultado permite estimar de maneira mais precisa as linhas de emissão observadas nas galáxias peculiares estudadas, resultando assim em uma correta classificação espectral, bem como outros resultados astrofísicos de interesse. O espectro reduzido para a galáxia peculiar AM0031-570 ilustra este ponto, Figura 35, na qual a intensidade das linhas de emissão na parte azul do espectro residual (menores comprimentos de onda, as quais são mais absorvidas) são então devolvidas.

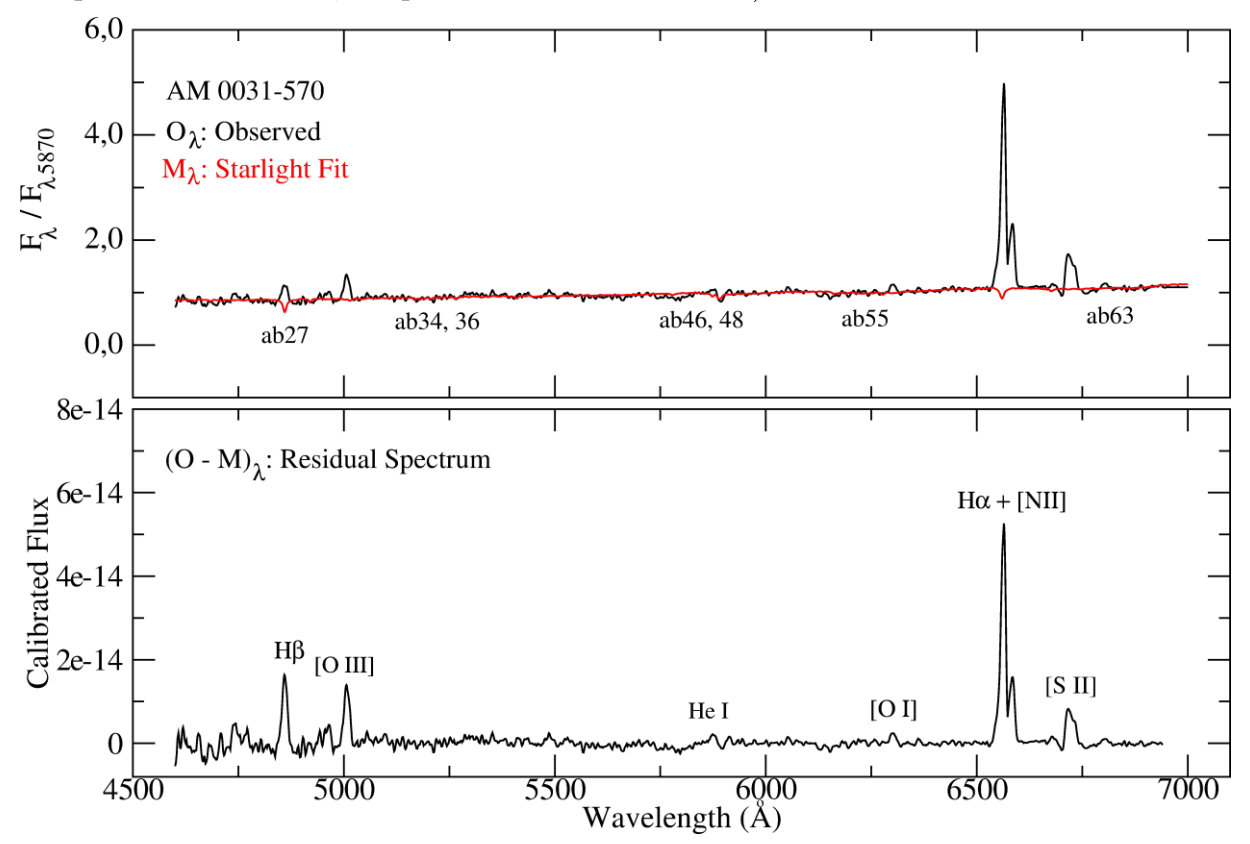

Figura 35 - Espectro final calibrado em fluxo e comprimento de onda para a galáxia peculiar AM0031-570. Observe a intensidade das linhas de emissão obtidas no espectro residual. Painel Superior: espectro observado (preto, O $\lambda$ ) e modelado (vermelho, M $\lambda$ ). Painel inferior: espectro residual, i.e., O $\lambda$  – M $\lambda$ . Fonte: Arquivo pessoal

De forma baste simplificada, para um dado espectro observado de uma galáxia, o ideal seria obter uma combinação linear dos grupos especiais que melhor representam o objeto de estudo, ou seja, que nos forneça o melhor modelo em comparação com os dados observacionais. Estes grupos espectrais são o que chamamos de "base" e o produto da síntese são as proporções de cada componente dessa  $(x_i, j = 1, N^*)$ , onde  $N^* =$  número de elementos da base). Os  $x_i$  geram um vetor  $x$ , conhecido como vetor de populações,
pois contêm a abundância relativa de cada componente existente na galáxia observada. Sabendo as características de cada componente da base (sua idade t<sup>\*</sup> e metalicidade  $Z^*$ ), podemos inferir a história da formação estelar e enriquecimento químico da galáxia estudada, a partir de x. Estes resultados não serão explorados aqui, mas serão parte de outro projeto, já em andamento. Os ajustes feitos são devidamente qualificados estatisticamente e podem ser encontrados no manual do Starlight, assim como os executáveis, as bases das populações estelares e algumas ferramentas de manipulação em Python. Tudo disponível em http://astro.ufsc.br/starlight/node/1.

Alguns dos objetos selecionados são formados por pares em interação, como é o caso da galáxia peculiar AM0003-402 (espectro da Figura 32). Contudo, apenas o espectro da galáxia com atividade, indicada pela seta amarela na Figura 36, também denominada de ESO 293-IG 033 NED02, foi incluída na lista. A outra galáxia interagente, por apresentar espectro sem atividade nuclear, ESO 293-IG 033 NED01, não foi incluída neste estudo, apesar da redução ter sido feita, por fazer parte de outro trabalho de pesquisa em andamento.

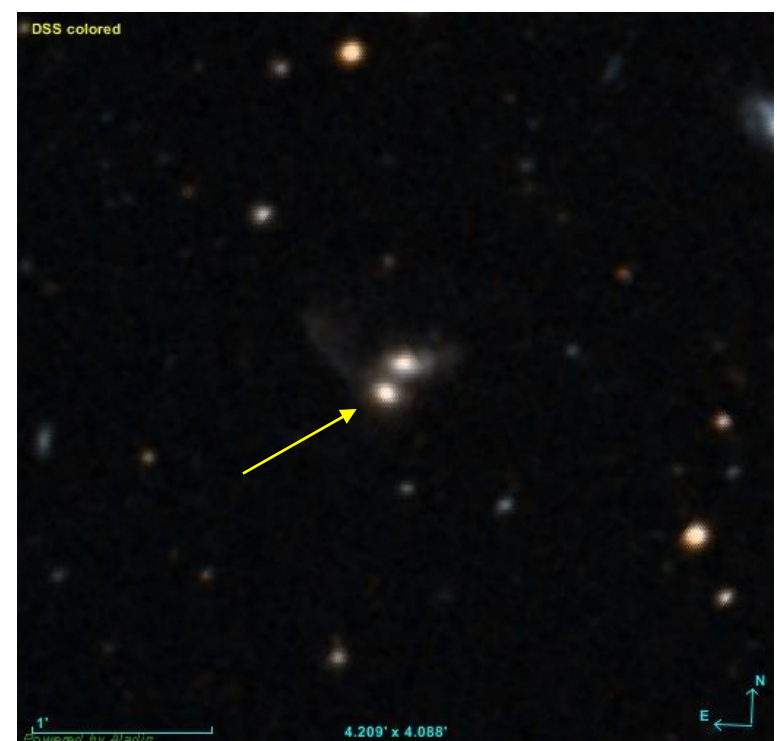

Figura 36 - Imagem no óptico da galáxia peculiar AM0003-402, obtida no Aladin Sky Atlas Fonte: http://aladin.u-strasbg.fr.

Em todas as galáxias apresentadas neste trabalho, as principais linhas de emissão encontradas na região espectral óptica de interesse (H $\beta$   $\lambda$ 4862Å, [O III]  $\lambda$  $\lambda$ 4959,5007Å, [O I] λ6300Å, Ηα λ6562Å, [N II] λλ6583Å e o dubleto [S II] 116716,6731Å, terão suas intensidade e largura a meia altura medidas para estudos relacionados a classificação espectral via razões de linha em diagramas de diagnóstico, redshift, distância heliocêntrica, massa, abundância química, etc., além daqueles relativos as soluções oriundas da síntese espectral via o código Starlight, como metalicidade e idade das populações estelares presentes. Do exposto, acreditamos que o resultado apresentado neste trabalho renderá excelentes frutos para o grupo de pesquisa, através de reduções rápidas e seguras para o estudo espectral de galáxias peculiares e associações.

# Capítulo 6

### Conclusões e Perspectivas

O objetivo deste trabalho foi o desenvolvimento de uma interface gráfica que possibilitou integrar as atividades de redução de dados do IRAF de maneira fácil e direta, reduzindo o tempo existente entre a obtenção de dados espectroscópicos e a redução dos mesmos e, principalmente, o tempo gasto com relação à metodologia anteriormente aplicada.

Para a realização do mesmo foi utilizado um conjunto de ferramentas de domínio público, como o GNU/Linux, IRAF, Python, PyRAF e PyQT, as quais permitirá que grupos de pesquisas possam usufruir deste projeto ou modificá-lo de acordo com suas necessidades, além da possibilidade do mesmo ser utilizado no futuro para outros tipos morfológicos de galáxias e até mesmo servir de modelo para outros telescópios, onde por ventura ainda não possuam uma metodologia otimizada de redução de dados.

As perspectivas que ora apontamos com a conclusão deste trabalho para o grupo de pesquisa em Galáxias Peculiares e Associações, na qual envolve pesquisadores da UEFS, LNA/MCTI, UNIVAP e da Universidade de Saint Petersburg (Rússia), consistem em:

- 1 aplicar para as observações presentes nas demais Categorias observadas;
- 2 aplicar para as observações antigas realizadas pelo grupo em outros observatórios;
- $3$  continuar o desenvolvimento desta interface, integrando o pacote GALE $x$ tin;
- $4$  incluir outros códigos de síntese de população estelar para comparação;
- 5 adaptar a interface para a redução de espectros observados no SOAR e GEMINI;
- $6$  publicar o pipeline de redução em revistas arbitradas de Astronomia e Computação;

Do exposto acima, trata-se de um trabalho que permitirá ampliar o leque de ações do grupo de pesquisa em galáxias peculiares, tendo em vista que novos projetos observacionais estão sendo planejados também em outras classes de galáxias. Por outro lado, também facilitará a inserção de novos estudantes nesta área, permitindo que os mesmos possam explorar toda uma Astrofísica presente nos espectros finais. Infelizmente, não foi o escopo deste trabalho, dada a formação do autor fora da área de Astronomia, explorar os dados de maneira científica. Contudo, a dimensão observada ao longo deste trabalho foi tamanha e a continuidade dos trabalhos deverão ser mantidas.

A aplicação de técnicas da computação foi preservada, revelando a necessidade do trabalho interdisciplinar para a evolução da ciência. Certamente, muito foi aprendido durante este processo, na qual traduz fielmente a ideia original do programa de Computação Aplicada.

#### Referências Bibliográficas

- ARP., C.; MADORE, B. F. A Catalogue of Southern Peculiar Galaxies and Associations, Junho 1987.
- BANSE, K.; GROSBOL, P.; BAADE, D. MIDAS as a Development Environment, Astronomical Data Analysis Software and Systems I. A.S.P. Conference Series, v. 25, p. 120, 1992.
- BERTIN, E. Automatic Astrometric and Photometric Calibration with SCAMP. ASP Conference Vol. 351, 2006. 112.
- BERTIN, E.; ARNOUTS, S. SExtractor: Software for source extraction. Astronomy  $&$  Astrophysics Supplement, 1996. 317, 393.
- BOCHANSKI, J. J.; HENNAWI, F. F.; SIMCOE, R. A. MASE: A New Data-Reduction Pipeline for the Magellan Echellette Spectrograph. **PASP**, 2009. 121, 1409.
- BOCHANSKI, J. J.; HENNAWI, J. F.; SIMCOE, R. A. MASE: A new data-reduction pipeline for the Magellan Echellette Spectrograph. **PASP**, 09 out. 2009.
- BORGE, L. E. Python para desenvolvedores. Rio de Janeiro: [s.n.], 2010.
- CID, F. R. et al. **MNRAS**, 2005. 358, 363.
- CID, F. R. et al. The stellar populations of low-luminosity active galactic nuclei III. Spatially resolved spectral properties. MNRAS, Vol. 356, Janeiro 2005. 270.
- COZIOL, R. et al. The abundance of nitrogen in starburst nucleus galaxies. **Astronomy and Astrophysics**, Janeiro 1999. 345, 733-746.
- CRAWFORD, S. M.; STILL, M.; SCHELLART, P. Society of Photo-Optical Instrumentation Engineers (SPIE) Conference Series, 2010. 7733.
- DA ROCHA POPPE, P. C. et al. The 2010, February 19 stellar occultation by Varuna. American Astronomical Society, v. 42, p. 993, October 2010.
- DA ROCHA-POPPE, P. C. et al. VizieR Online Data Catalog: Damped Lymano absorbers in  $z>4$  QSOs (Guimaraes+, 2009). VizieR On-line Data Catalog:  $J/A + A/508/133$ , Janeiro 2011.
- DA ROCHA-POPPE, P. C. et al. A study of the remarkable galaxy system AM 546-324 (the core of Abell S0546). Astronomy & Astrophysics, v. 543, p. 10, Setember 2012.
- DA ROCHA-POPPE, P. C. et al. Broad-band photometry and long-slit spectroscopy of the peculiar ring galaxy FM 287-14. Astronomy & Astrophysics, v. 559, p. 13, November 2013.
- DA ROCHA-POPPE, P. C. et al. FM 047-02: a collisional pair of galaxies with a ring.

**Astronomy & Astrophysics**, v. 558, p. 7, October 2013.

- DA ROCHA-POPPE, P. C. et al. Visiting two objects in the field of the ring galaxy HRG 2302. Astronomy & Astrophysics, v. 574, p. 5, February 2015.
- FINLAY, J. PyGTK 2.0 Tutorial. [S.l.]: [s.n.], 2005.
- FOUNDATION, P. S. Python Disponivel Documentation. em:  $\langle \text{https://www.python.org/doc}. Acesso em: 05 out. 2014.$
- GNU. Licença Pública Geral. Disponivel em: <www.gnu.org/licenses/licenses.html>. Acesso em: 01 mar.  $2015$ .
- GOOGLE. Google Code. Disponivel em: <https://code.google.com>. Acesso em: 03 mar. 2015.
- HAMUY, M.; SUNTZEFF, N. B.; HEATHCOTE, S. R. . E. A. Southern spectrophotometric standards, 2. PASP, June 1994. 106:566-589.
- HAMUY, M.; WALKER, A. R.; SUNTZEFF, N. B. Southern spectrophotometric standards. **PASP**, July 1992. 104:533-552.
- JABLONSKI, F.; BAPTISTA, R.; BARROSO JR., J. **PASP, 106**, 1994. 1172.
- JEROME, M.; INGRAHAM, P.; MAIRE, J. Gemini Planet Imager Observational Calibrations I. SPIE 9147, 08 july 2014. doi:10.1117/12.2055246.
- JONES, D. H.; READ, M. A.; SAUNDERS, W. . E. A. The 6dF Galaxy Survey: final redshift release (DR3) and southern large-scale structures. MNRAS, October 2009. 399, 2, 683.
- KOTULLA, R. The QuickReduce data reduction pipeline for the WIYN One Degree Imager. ASP Conference Series, 13 october 2013. ADASS XXIII.
- LABBÉ, I.; OESCH, P. A.; BOUWENS, R. T. ApJ, 77, 2013. 777, 2, L19.
- LAUNCHPAD. Launchpad. Disponivel em: <https://launchpad.net>. Acesso em: 03 mar. 2015.
- LUTZ, M.; ASCHER, D. Aprendendo Python. Porto Alegre: Bookman, 2007.
- NASTASI, A.; SCODEGGIO, M.; FASSBENDER, R. E. A. F-VIPGI: a new adapted version of VIPGI for FORS2 spectroscopy. Application to a sample of 16 X-ray selected galaxy clusters at  $0.6 \le z \le 1.2$ . Astronomy & Astrophysics, Fevereiro 2013. 550, A9.
- NIDEVER, D. L. et al. The Data Reduction Pipeline for the Apache Point Observatory Galactic Evolution Experiment. The American Astronomical Society, 15 November 2015. 22, Volume 150, Number 6.
- PILIA, M.; PELLIZZONI, A.; TROIS, A. Agile observations of the "soft" gamma-ray pulsar PSR B1509-58. **ApJ**, 2010. 723, 1.
- PILIA, M.; TROIS, A.; PELLIZZZONI, A. P. Data Reduction of Multi-wavelength Observations. ADASS XXV Conference, 2015.
- PYQT.  $PyQt$ Reference Guide. Disponivel em:  $\langle \text{http://pyqt.sourceforge.net/Does/PyQt4>. Accesso em: 28 set. 2014.}$
- SCODEGGIO, M.; FRANZETTI, P.; GARILLI, B. . E. A. The VVDS Data-Reduction Pipeline: Introducing VIPGI, the VIMOS Interactive Pipeline and Graphical Interface. **PASP**, November 2005. 117, 1284-1295.
- SNODGRASS, C.; CARRY, B. Automatic Removal of Fringes from EFOSC Images. The Messenger 152, June 2013.
- SOURCEFORGE. SourceForge. Disponivel em: <https://sourceforge.net>. Acesso em: 03 mar. 2015.
- STEVEN, M. C. et al. PySALT: The SALT Science Pipeline. **SPIE 7737**, 30 July 2010. 12.
- STORCHI-BERGMANN, T. On the ratio [N II]/H $\alpha$  in the nucleus of Seyfert 2 and LINER galaxies. **MNRAS**, October 1990. 249, 404-408.
- SUMMERFIELD, M. Rapid GUI Programming with Python and QT. 1a. Edition. ed. [S.l.]: Prentice Hall, 2007.
- VAN DOKKUM, P. G. Cosmic-Ray Rejection by Laplacian Edge Detection. **PASP**, November 2001. 113,1420.
- WEILBACHER, P. M.; STREICHER, O.; URRUTIA, T. The MUSE Data Reduction Pipeline: Status after Preliminary Acceptance Europe. ASP Conference Series, 30 jun. 2015.
- ZANICHELLI, A.; B., G.; M., S. The VIMOS Integral Field Unit: Data-Reduction Methods and Quality Assessment. Publications of the Astronomical Society of the Pacific, November 2005. Vol 11, 1271-1283.
- ZANICHELLI, A.; GARILLI, B.; SCODEGGIO, M. The VIMOS Integral Field Unit: Data-Reduction Methods and Quality Assessment. **PASP**, Novembro 2005. 117:1271-1283.
- ZYMOS; WOLFGANG, R.; HOAI, T. Open Icon Library. Disponivel em:  $\langle \text{https://sourcefore.net/p/openiconlibrary/wiki/Home}\rangle$ . Acesso em: 01 mar. 2015.

### Apêndice A

Informações finais corrigidas presentes no "header" da galáxia teste AM1922-550.

```
AM1922-550 01.fits[636,2048][ushort]: AM1922-550
No bad pixels, min=0., max=0. (old)
Line storage mode, physdim [636, 2048], length of user area 2997 s.u.
Created Sat 19:41:50 08-Feb-2014, Last modified Sun 16:55:04 09-Feb-2014
Pixel file "AM1922-550 01.fits" [ok]T / FITS dataset may contain extensions
EXTEND =COMMENT
                FITS (Flexible Image Transport System) format is defined in
'Astronomy
COMMENT and Astrophysics', volume 376, page 359; bibcode: 2001A&A...376..359H
BZERO
                      32768 / offset data range to that of unsigned short
         \equivBSCALE =1 / default scaling factor
HEAD
        = 'DZ936 FS,BR'
                                / Head Model
ACQMODE = 'Single'/ Acquisition Mode
READMODE= 'Image
                               / Readout Mode
IMGRECT = '1, 2048, 2048, 1'\frac{1}{\pi} Image Format
                         / Horizontal Binning
        = '1
HBIN
VBIN
        = '1
                \mathbf{I}/ Vertical Binning
SUBRECT = 635, 1270, 2048, 1' / Subimage Format
XTYPE = 'Fixed number'/ Calibration type
XUNIT
        \equiv0/ Calibration units
TRIGGER = 'Internal'/ Trigger Mode
CALIB = '0,1,0,0'
                          / Calibration
                             / Software Version
DLLVER = '2.93.30006.0'EXPOSURE = '2700,00000'/ Total Exposure Time
TEMP
        = '-85,1
                          / Temperature
READTIME=
                       1.0E-06 / Pixel readout time
OPERATN =4 / Type of system
GAIN
      = '1.0/ Ganho
EMREALGN =0 / EM Real Gain
VCLKAMP =0 / Vertical Clock Amplitude
                           \sqrt{} Vertical Shift Speed
VSHIFT = '76,95/ Pre Amplifier Gain
PREAMP = '4x\pmb{\mathsf{I}}SERNO = '13739/ Serial Number
UNSTTEMP= '-999
                             / Unstabilized Temperature
                          F / Baseline Clamp
BLCLAMP =PRECAN =0/ Prescans
FLIPX =0 / Horizontally Flipped
```

```
FLIPY
                       0 / Vertically Flipped
       \equiv0 / Count Convert Mode
CNTCVTMD=CNTCVT =0 / Count Convert
DTNWLGTH=
                         500. / Detection Wavelength
SNTVTY =0. / Sensitivity
                         0 / Spurious Noise Filter Mode
SPSNFLTR=
THRSHLD =0. / Threshold
PCNTENLD=
                          0 / Photon Counting Enabled
NSETHSLD =0 / Number of Photon Counting Thresholds
                         0. / Photon Counting Threshold 1
PTNTHLD1 =PINTHLD2 =0. / Photon Counting Threshold 2
                         0. / Photon Counting Threshold 3
PTNTHLD3=
                         0. / Photon Counting Threshold 4\,PTNTHLD4=AVGFTRMD=0 / Averaging Filter Mode
AVGECTR =1 / Averaging factor
FRMCNT =1 / Frame Count

                           \sqrt{\phantom{a}} User text
text{TSERTXT2} = '\sqrt{\phantom{a}} User text
USERTXT3='
                           / User text
                           / User text
USERTXT4='= '2014-02-08T22:41:50' / File Creation Date (YYYY-MM-HHThh:mm:ss)
DATE
         = '2014-02-08T22:41:50.301' / Start of Frame Exposure
FRAME
ESHTMODE=
                           0 / Electronic Shuttering Mode
DETECTOR= 'DZ936 FS,BR'
                                  / Head Model
EXPTIME = '2700,00000'/ Total Exposure Time
OUTPTAMP= 'Electron Multiplying' / Output Amplifier
CAMGAN = '4x\, \,/ Pre Amplifier Gain
DATE-OBS= '2014-02-08T22:41:50.301' / Start of Frame Exposure
RA= '05:19:35'
                         / Alfa
DEC
        = '-32:39:27'
                          / Delta
EPOCH = '2000.0'/ EpocaAIRMASS = '1.019/ Massa de Ar
JD.
      = '2456697.47703'
                            Data Juliana
ST
      = '05:40:30'
                         / Tempo Sideral
       = '00:20:21'
HA/ Angulo Horario
                               / Nome da imagem
         ='AM1922-550\,01'
IMAGE
TELESCOP = '1.60mTelescopio
PLATESCL = '0.18/ Escala de Placa ("/pixel)
INSTRUME= 'ECass900'
                              /Instrumento
OBIECT = 'AM1922-550/ Objeto
OBSERVER= 'Paulo Poppe'
                                / Observador
RDDOISE = '6.0/ Ruido de Leitura
\mbox{FLTER}\ = \mbox{`GG475}/ Filtro
```
# Apêndice B

Diagrama de redução empregado na construção do pipeline PyOPD-Cass para as observações espectroscópicas de Galáxias Peculiares e Associações. Em parênteses, as tarefas IRAF utilizadas para cada processamento.

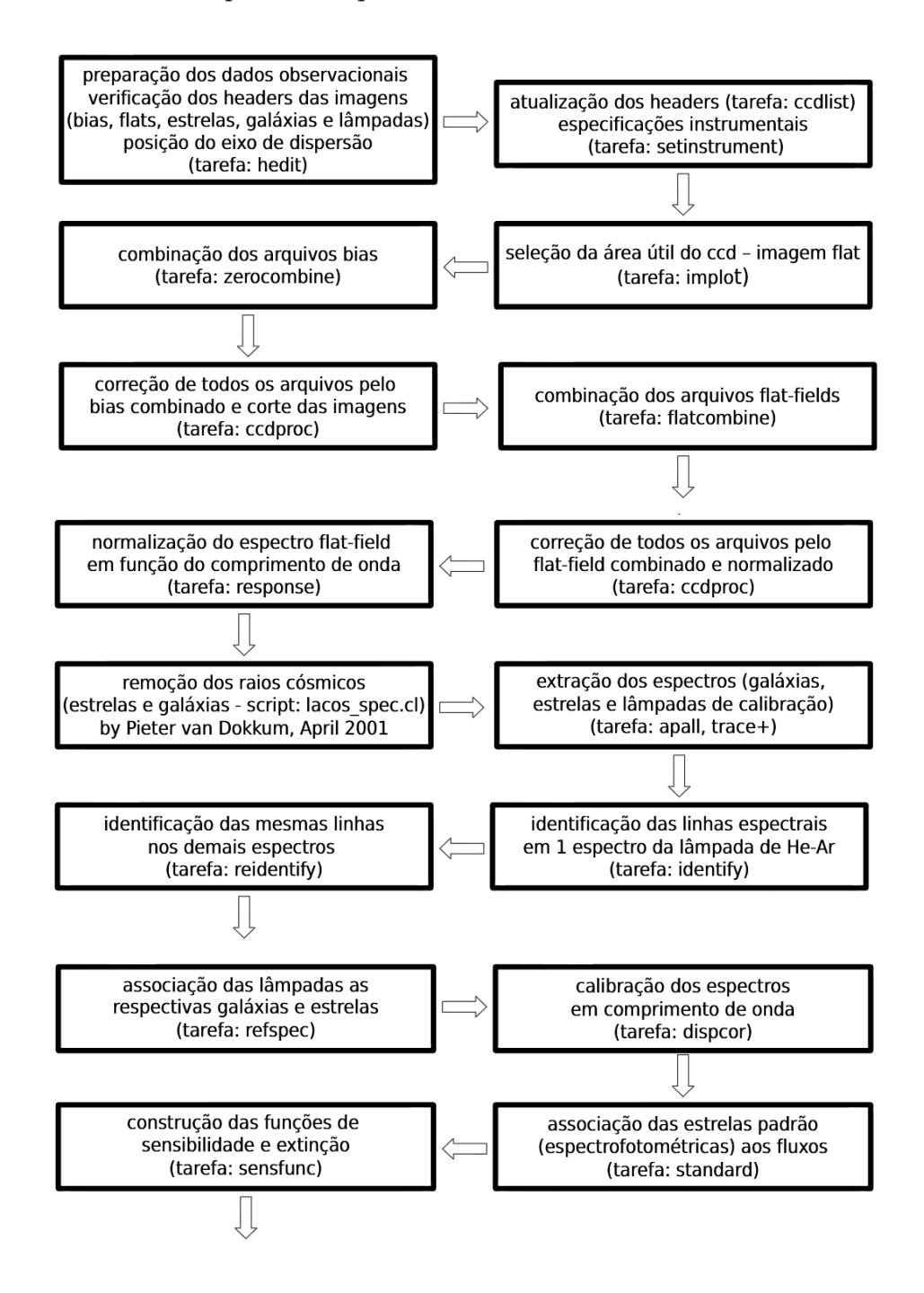

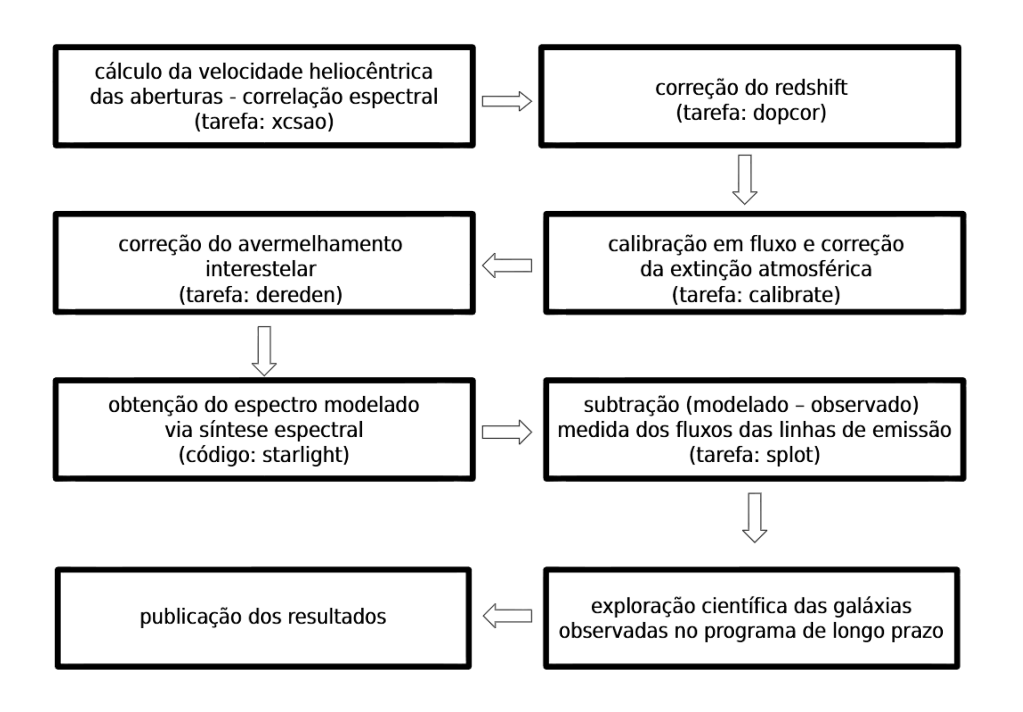

# Apêndice C

Lista das Galáxias Peculiares observadas durante o projeto de longo prazo OP2012A-009: Estudo Espectroscópico de Galáxias Peculiares e Associações. Presentes estão o nome da galáxia, as coordenadas equatoriais para a época de referência J2000.0, o redshift publicado, a magnitude e o filtro associado (quando presente).

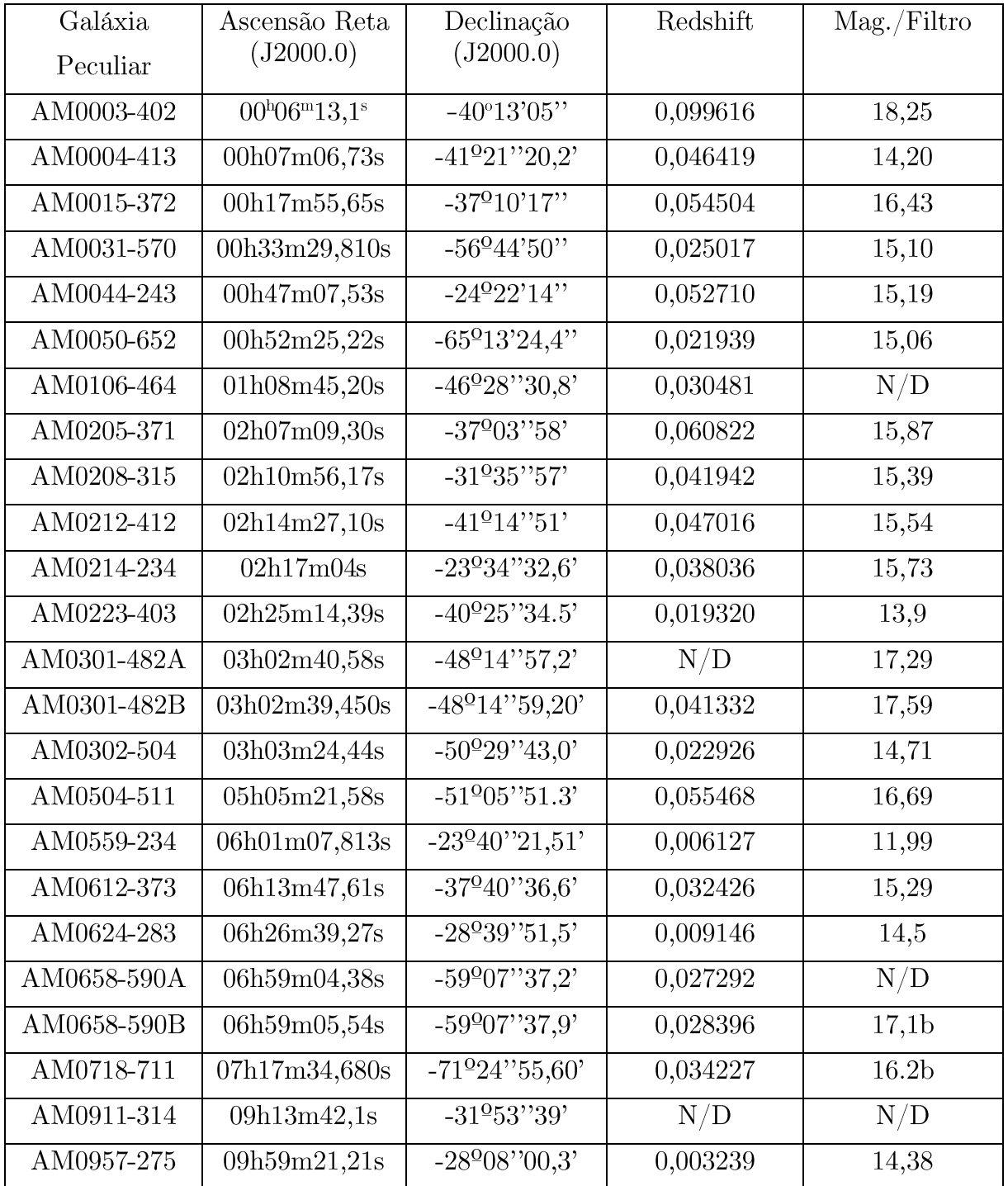

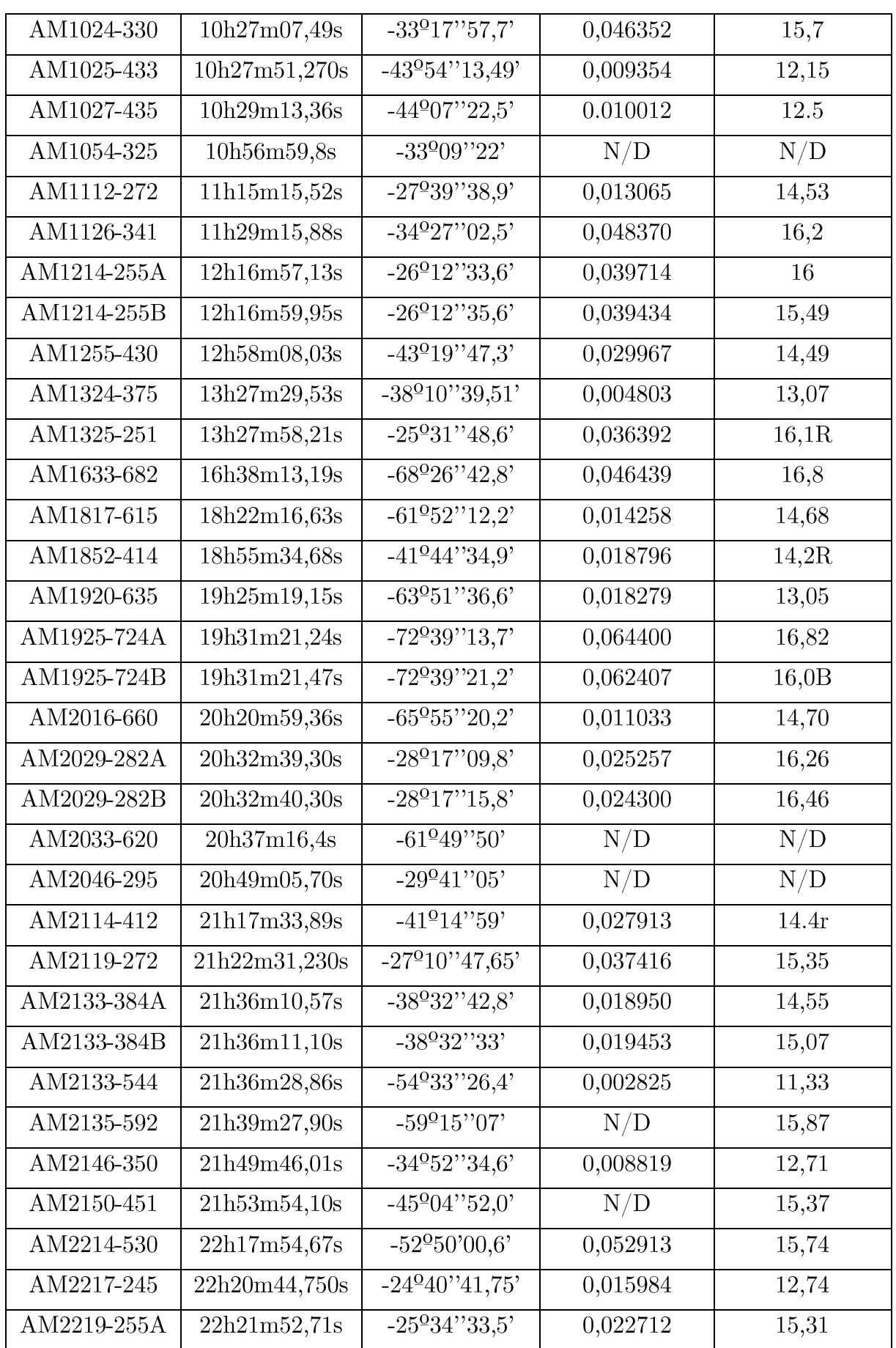

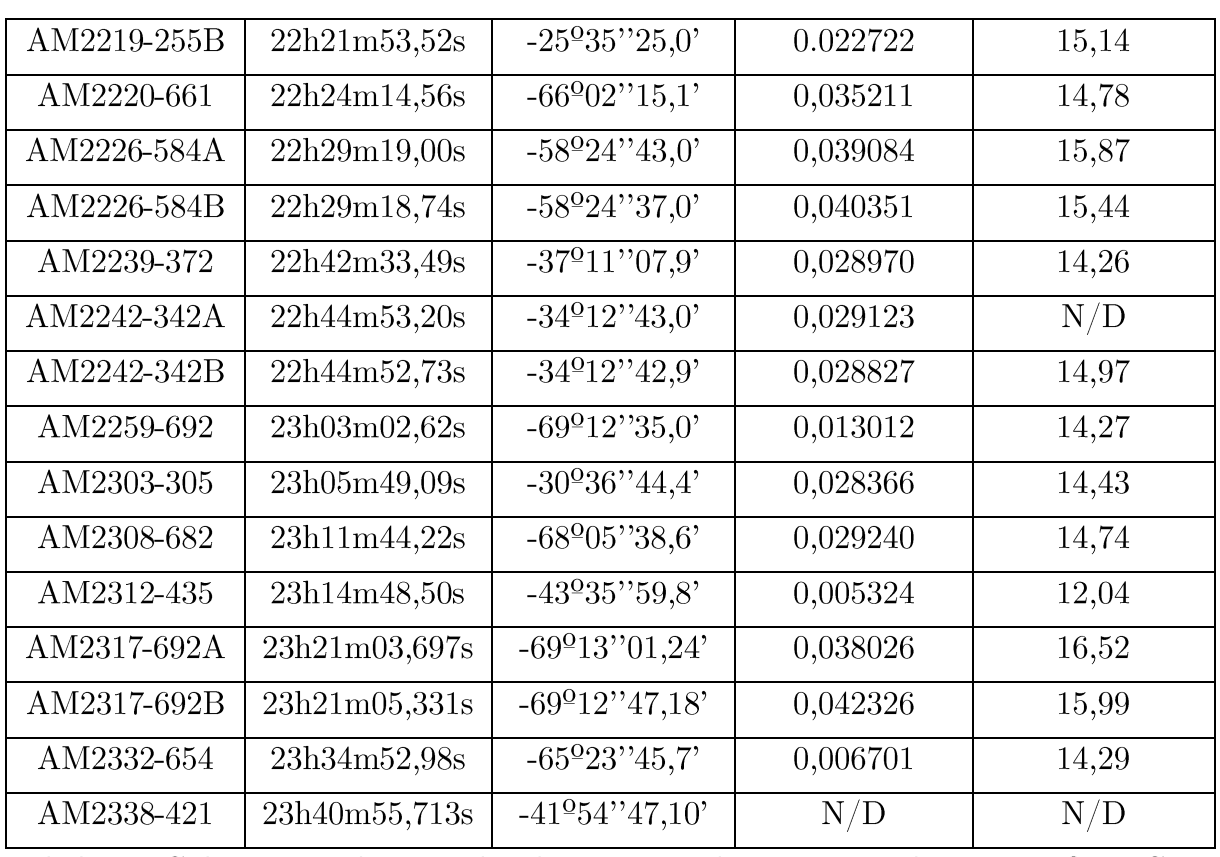

Tabela 1 – Galáxias peculiares utilizadas para a redução espectral com o PyOPD-Cass. foram NED/NASA:  $\operatorname{dados}$  ${\rm obtidos}$  $d\sigma$  $\rm Os$  $\it https://ned.ipac.caltech.edu/forms/nearmame.html$ 

# Apêndice D

Espectros finais calibrados em fluxo e comprimento de onda.

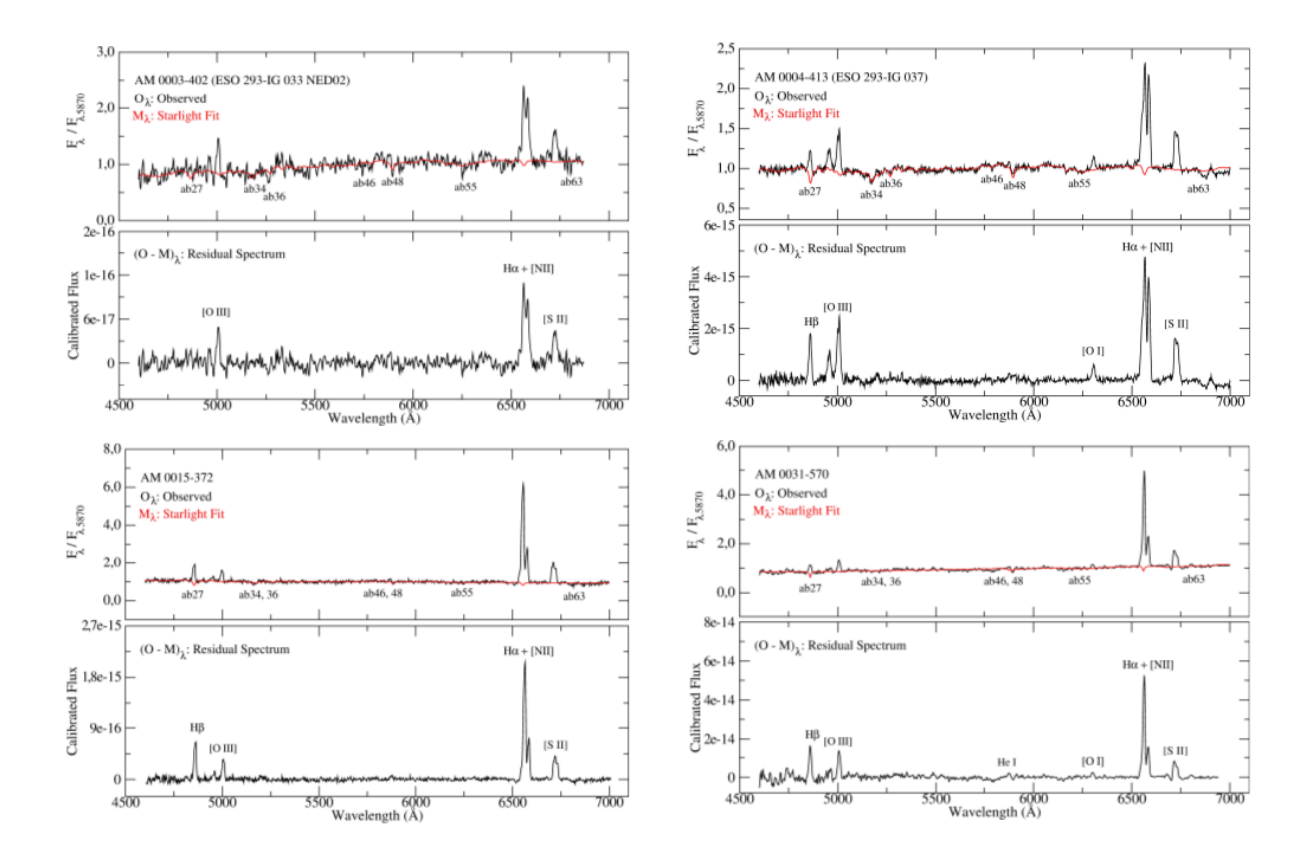

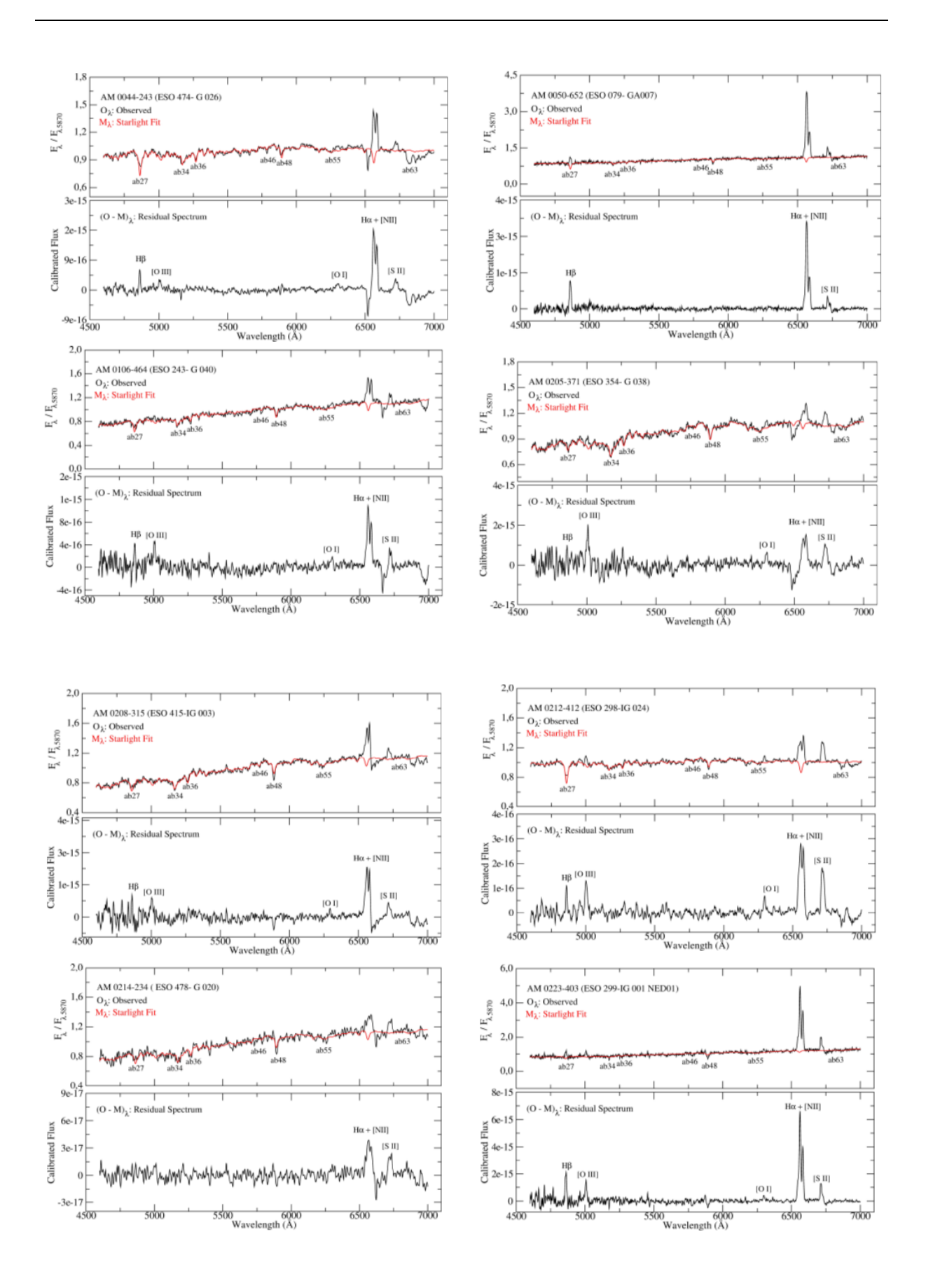

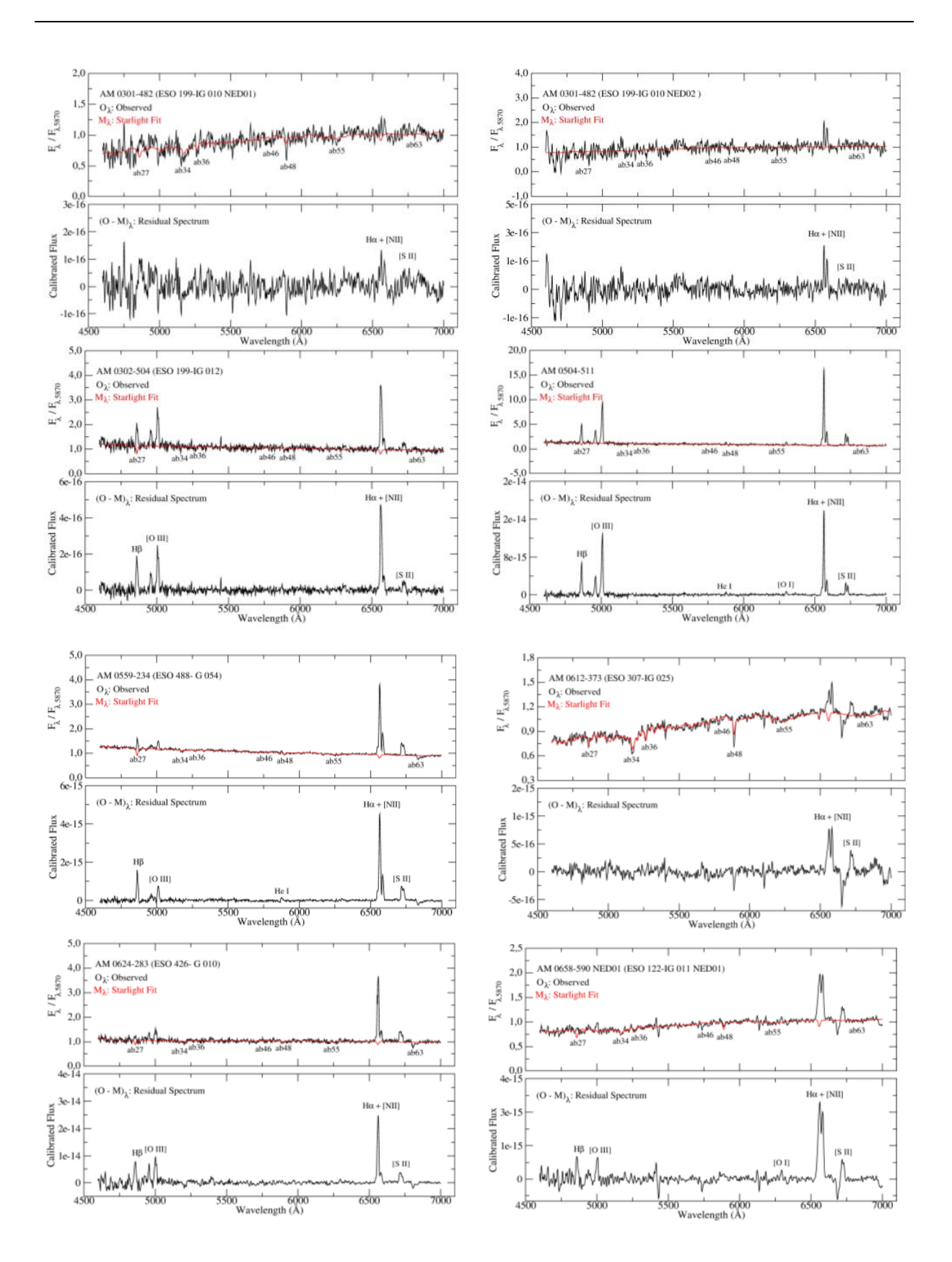

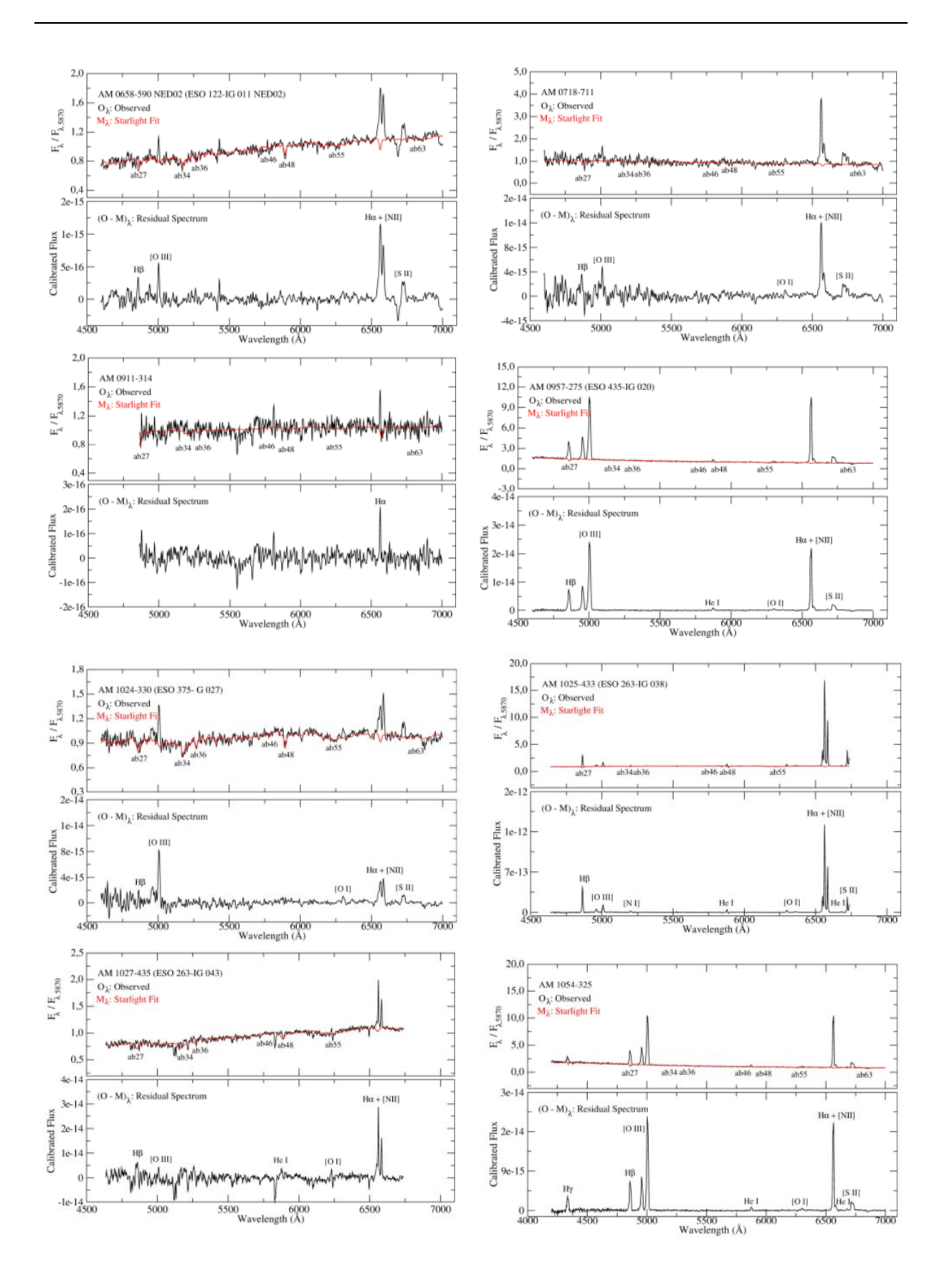

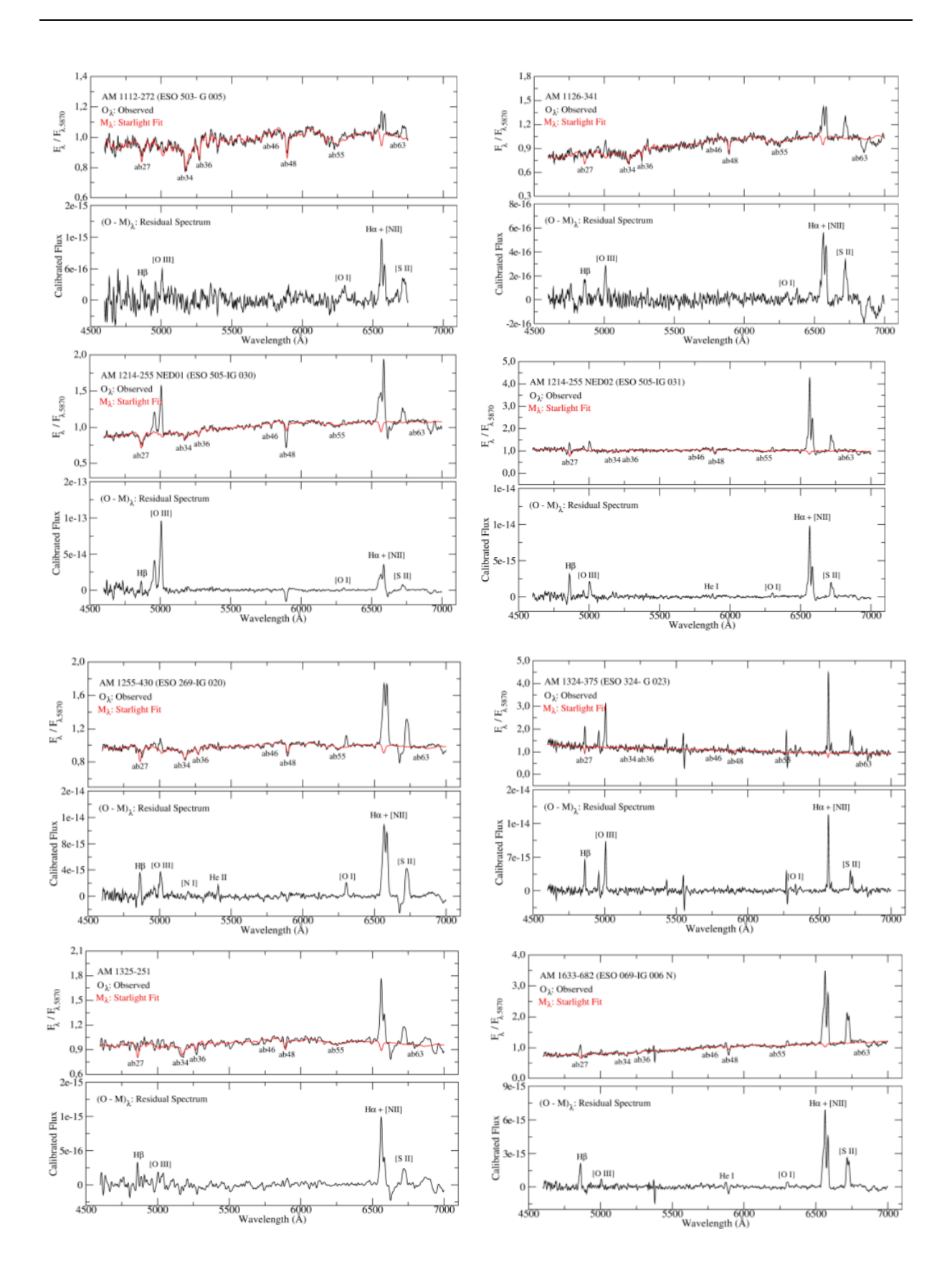

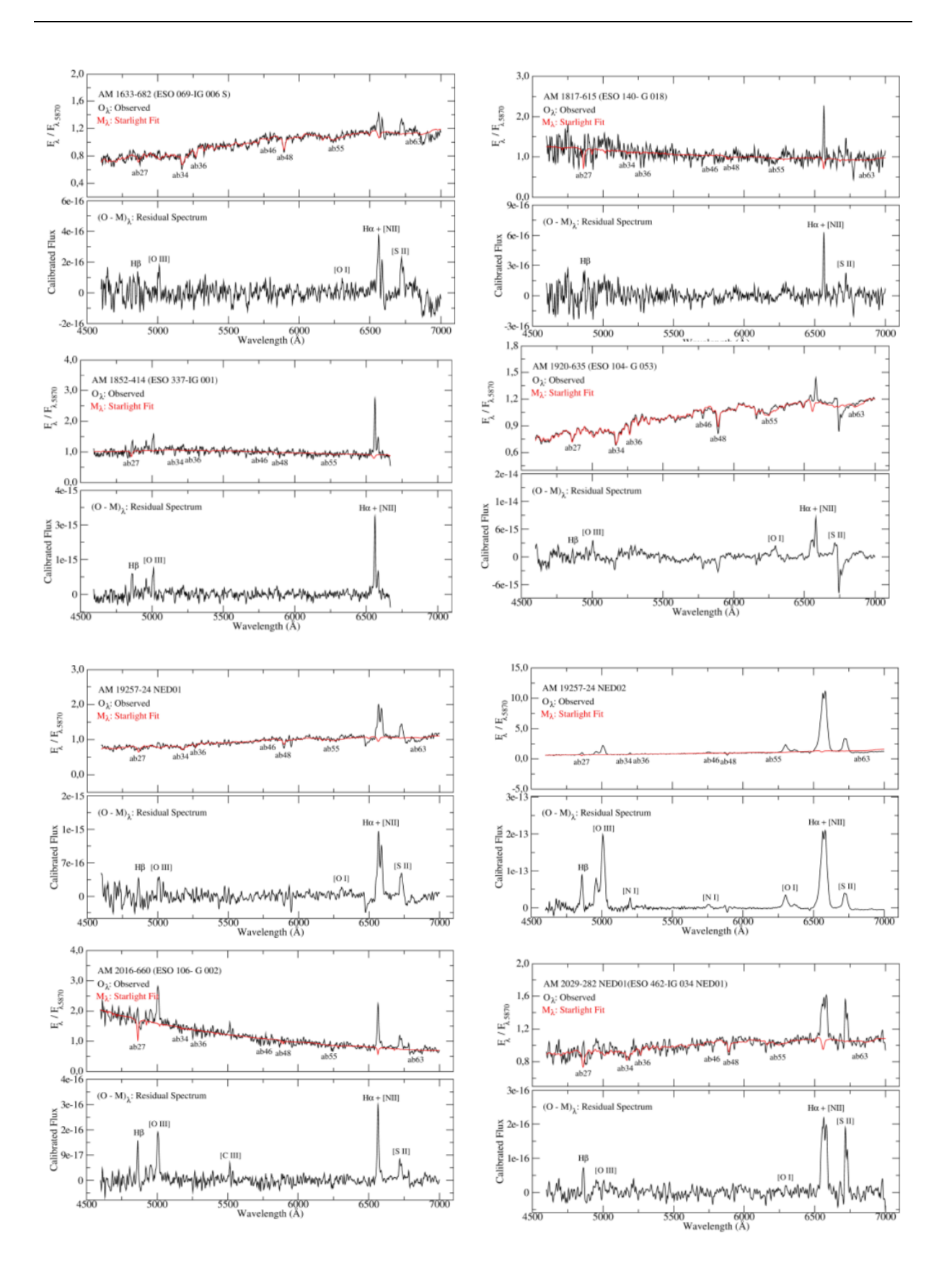

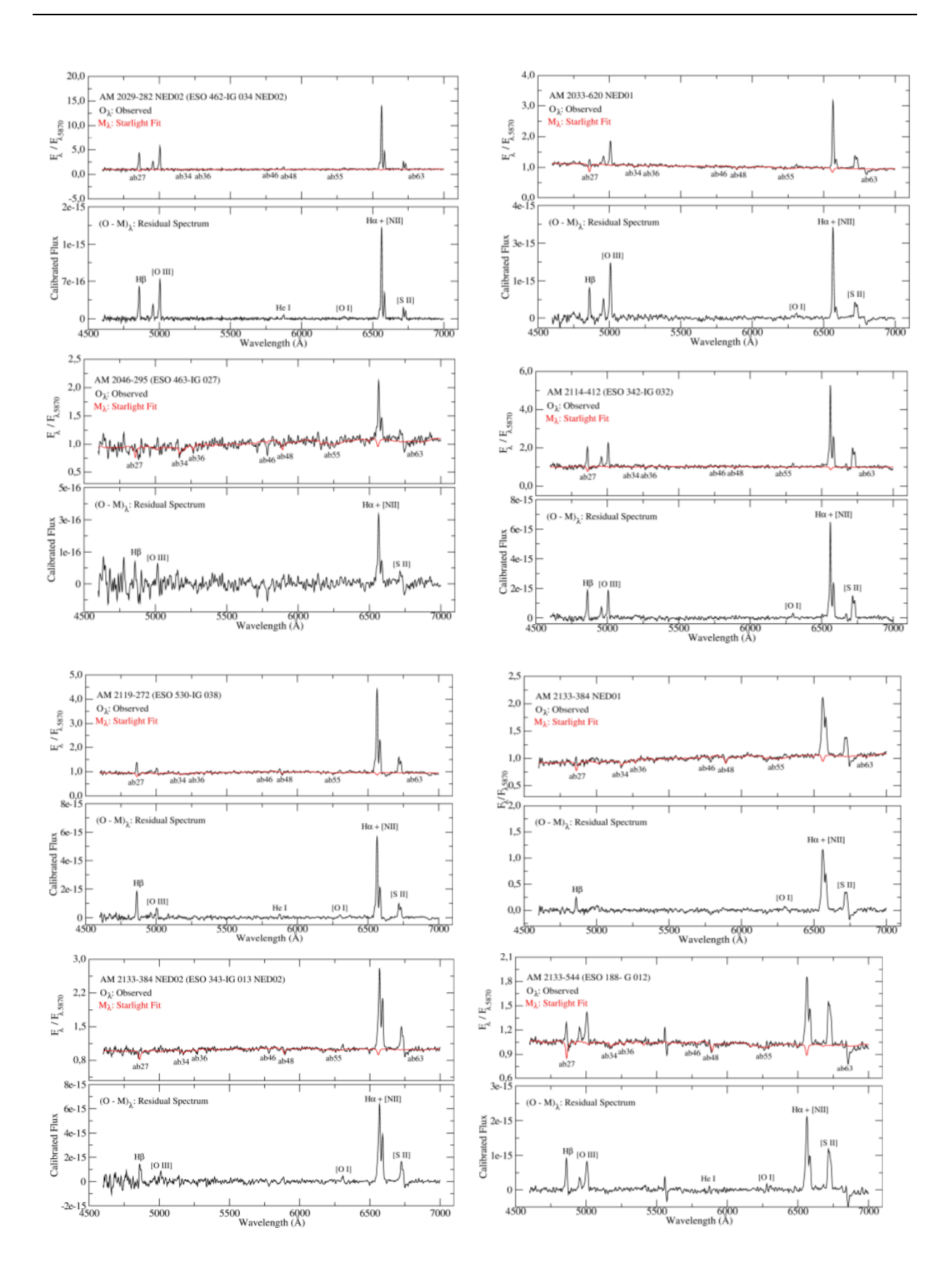

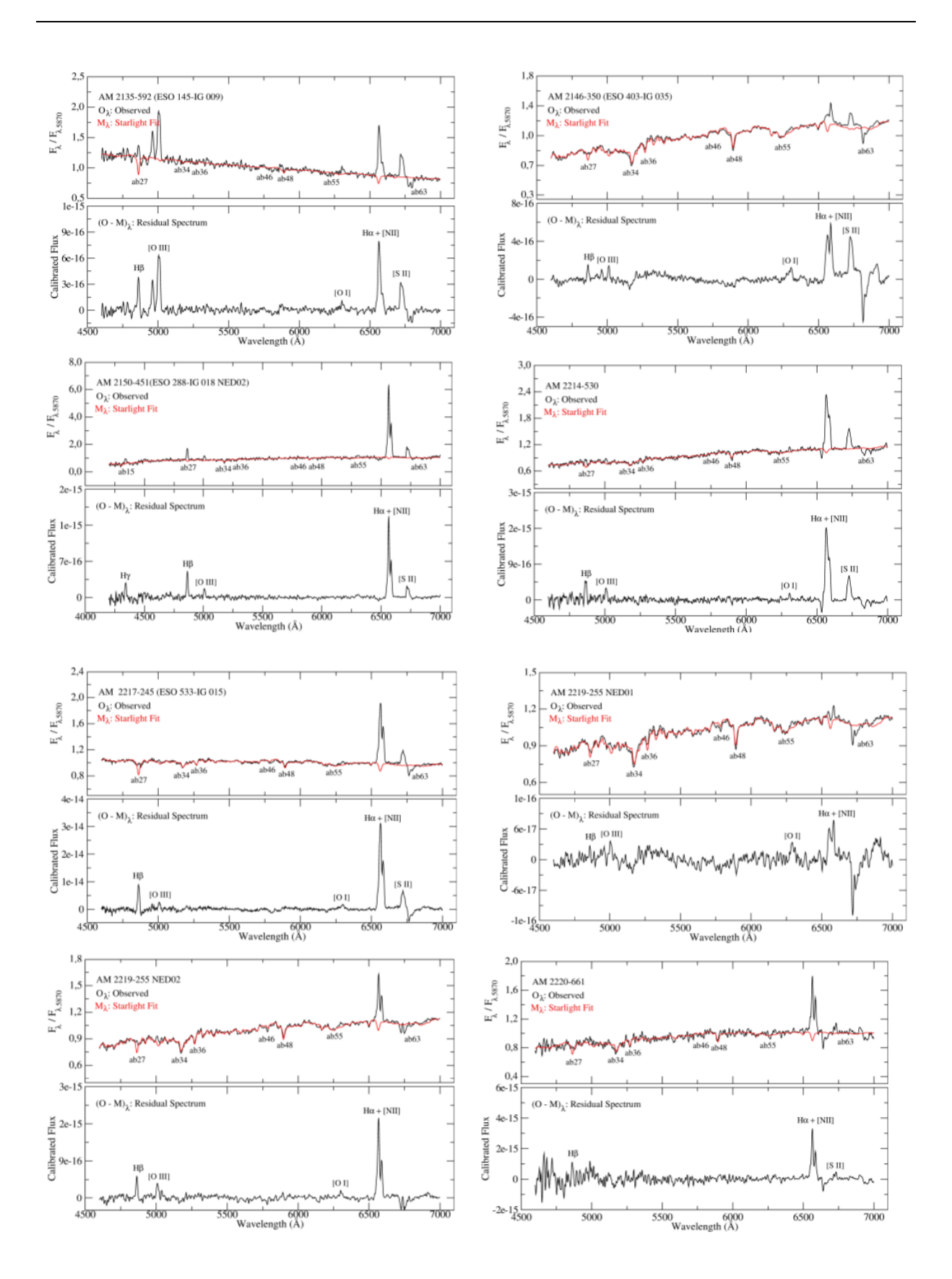

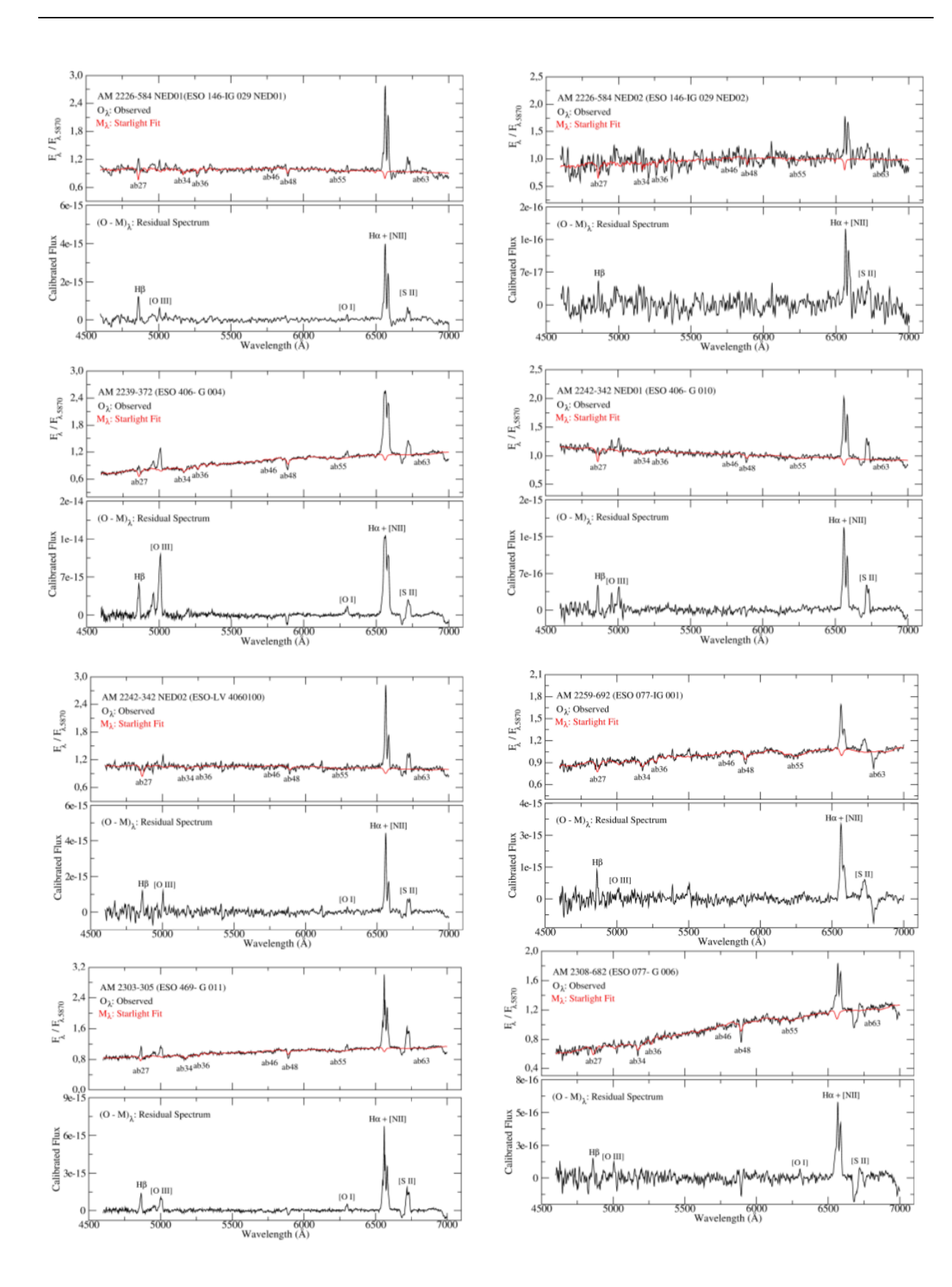

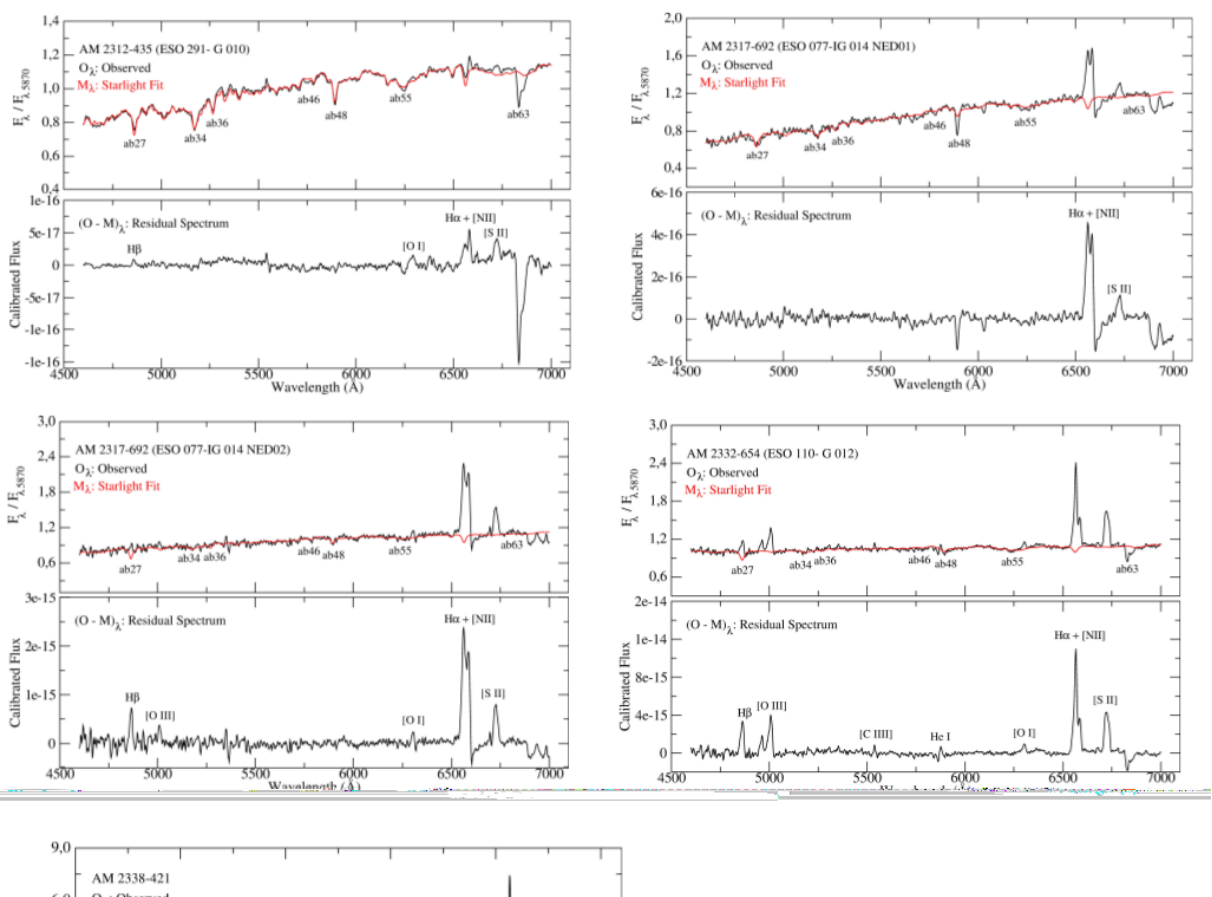

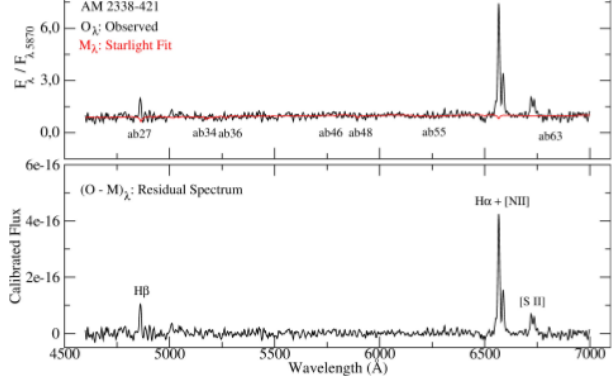